# University of St Andrews

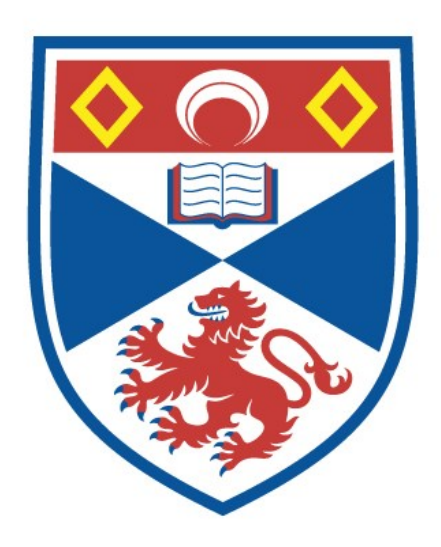

Full metadata for this thesis is available in St Andrews Research Repository at: <http://research-repository.st-andrews.ac.uk/>

This thesis is protected by original copyright

IDEA -A Symbolic Integration Program-

by

Leon Welliver, B. A.

1976

Λ,

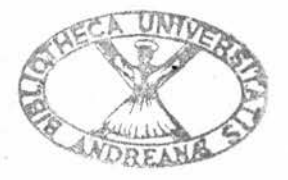

Th 8802

#### ABSTRACT

<sup>A</sup> program which solves symbolic differentiation and integration problems is described. The program is written in <sup>a</sup> language which makes heavy use of recursion, and so recursive techniques are used widely. The differentiation program solves problems containing all the common types of functions found in basic calculus primers, and the integration routine, while not being quite as complete, nevertheless solves a wide variety of problems and is a useful tool. The view is taken that simplification and integration routines should as far as possible preserve the structure of the expression inputted to them, and parallels between the goals of integration and of simplification are drawn. <sup>A</sup> discussion of possible improvements and of further research is made.

# DECLARATION

This thesis is presented to the University of St. Andrews in fulfilment of the requirements for the degree of Master of Science. It embodies the results of research at the University. It has not been accepted in the fulfilment of the requirements of any other degree or professional qualification. It has been composed wholly by myself.

Leon Welliver

# TABLE OF CONTENTS

- lo Background <sup>1</sup> 1.1 Introduction; 1.2 Purpose; 1.3 The approach to the problem; 1.4 Previous work; 1.5 Choice of programming language;
- II. Input/Output. ..11 2.1 The basic idea; 2.2 The user interface; 2.3 The construction of an input string; 2.4 Internal representation; 2.5 Output;
- III. Differentiation <sup>18</sup>
	- IV <sup>o</sup> Simplification <sup>21</sup> 4.1 The goal of simplification; 4.2 The organisation of the simple man's simplifier; 4.3 The simplification rules and their implementation;
		- V. Integration 28 5.1 The executive program; 5.2 The integral tables; 5.3 The heuristic functions; 5.4 Description of the methods of integration;
	- VI. Comments, Conclusions, and Suggestions for Further Work.......59 6.1 Performance of the integrator; 6.2 The organisation of IDEA; 6.3 Improvements to IDEA; 6.4 The legacy of IDEA;

Bibliography .75

#### APPENDICES

- A. Program listing
- B. SASL BNF
- C. IDEA's Table of Differentiations
- D. IDEA'S Table of Integration

The usual sort of gratitude is hereby expressed to my advisor, Mr.  $\alpha$ D. Turner, who has taught me the utopia of a Fortranless society as well as the hypocrisy of Tory government, and to my parents, Mr. and Mrs. C. L. Welliver of Los Angeles who financed this whole adventure.

1.1 Introduction

IDEA is an acronym for Integration and Differentiation Evaluation Algorithm. It seeks <sup>a</sup> differentiation or an anti-differentiation, as specified by the user, of <sup>a</sup> given elementary function. Elementary function is defined recursively, and Backus-Normal Form facilitates its definitions

 $\langle \text{variable} \rangle ::= \text{ sequence of letters}$  $\langle$ constant $\rangle$ :: =  $\langle$ variable $\rangle$ | $\langle$ integer $\rangle$  $\{\text{element}\}\{\text{neg-op}\}\{\text{element}\}\$  $\langle$ elem-func $\rangle$  $\langle$ arith-op $\rangle$  $\langle$ elem-func $\rangle$ | ^Log-op> <elem-funq> <sup>|</sup> <trig-op}> <elem-funq> <sup>|</sup> ^hyper-o]^ <elem-func/  $\langle$ neg-op $\rangle$ :: <arith-oj} s: <sup>=</sup> <sup>+</sup> |- <sup>|</sup> / I\* <sup>I</sup> \*\* (exponentiation)  $\Delta$ og-op $\rangle$ :: = expn(e to the power of) | 1n(napierian log) I log(log to any other base)  $\langle \text{trig-op} \rangle :: = \sin | \cos | \tan | \cot | \sec | \csc$ arcsin <sup>|</sup> arccos <sup>|</sup> arctan <sup>|</sup> arccot <sup>|</sup> arcsec <sup>|</sup> arccsc  $\langle$ hyper-op $\rangle$ :: = sinh |cosh | tanh |coth I sech | csch| arcsinh <sup>|</sup> arccosh <sup>|</sup> arctanh <sup>|</sup> arcsech <sup>|</sup> arccoth <sup>j</sup> arccsch

The hyperbolic functions are not handled by the integration routine, but they are handled by the differentiation routine.

It is seen that the elementary functions above are quite like the set of functions considered in most first primers on the calculus. The goal of IDEA is to find the anti-differentiation or differentiation, as specified by the user, of elementary functions in terms of other elementary functions.

Centuries have passed since Newton and Leibnitz discovered the calculus simultaneously. During that time, the basic principles of calculus have been well developed, so that today the methods used in solving calculus problems are well known and very systematized. The experience of years allows virtually all methematicians to tackle <sup>a</sup> given calculus problem in often

the same way. While there is no "perfect solution" to calculus problems, the hints at solution within the problem usually suggest similar methods to different mathematicians. The schoolboy learning the calculus might stew all night over an "impossible integration" only to have <sup>a</sup> tutor or his lecturer the next morning non-chalantly say, "This is the old thusand-such <sup>a</sup> case" and immediately supply the magic substitution. The student is perhaps chagrined, but the next time he comes across such <sup>a</sup> problem, he will know what to do. The famous mathematician Geoffrey Hardy expressed similar sentiment in writing at the beginning of <sup>a</sup> calculus monograph:

> This pamphlet is intended to be read as <sup>a</sup> supplement to the accounts of 'Indefinite Integration' given in texh-books on Integral Calculus. The student who is only familiar with the latter is apt to be under the impression that the process of integration is essentially 'tentative' in character, and that its performance depends on a large number of disconnected though ingenious devices. My object has been to do what I can to show that this impression is mistaken, by showing that the solution of any elementary problem of integration may be sought in a perfectly definite and systematic way.<sup>10</sup>

If much of the integration problem can be met by recognising the "catch" in the integrand, then.it should be possible to program <sup>a</sup> computer to recognise the catch and supply <sup>a</sup> solution. This sort of ide a has been with man far longer than his computers; the basic patterns of integrals are written down along with advice for their solutions in instruments now called integral tables.

IDEA, though, is not strictly an integral table look-up program. It searches for clues in a given integrand and heuristically supplies suggestions for the solution of the integral based on the clues found. This avoids the need to completely identify an integrand in <sup>a</sup> look-up table as

-2-

<sup>a</sup> given method of integration completely solves very different looking integrals,  $e_{\theta}$  change-of-variable substitution solves the algebraic

$$
\int \frac{x \, dx}{\sqrt{x^2 - 4}}
$$

as well as the trigonometric

$$
\int \sin x \cos x \ dx
$$

By using a certain resourcefullness in finding a method of integration, the machine exhibits artificially intelligent behaviour. Actually, it is the programmer who supplies the machine his experience as to what works best in a given situation. IDEA is presented with a theme of experience and intelligence.

# 1.2 Purpose

The purpose of IDEA is to exhibit a modern symbolic integration package along with suggestions on how it might be extended. By "modern" it is meant an implementation using techniques of integration currently in use and using the most high-level programming techniques. While the program documented here is not as complete an integrator as some others that were written, it does exhibit some novel approaches to the problem as well as some good thoughts towards its extension in the final analysis. It is intended to describe <sup>a</sup> program which solves <sup>a</sup> wide variety of non-trivial integrations.

# 1.3 The approach to the problem - artificial intelligence

In section 1.2, <sup>a</sup> specific problem was defined which, if solved by humans, would be commonly thought to require intelligence on the part of the human solver. In programming <sup>a</sup> computer to solve the same problem,

the program becomes an artificial intelligence program. The program does not churn through some routine which always leads to an answer as it would in, say, <sup>a</sup> program to find the factorial of <sup>a</sup> number. The machine uses some "rules-of-thumb" supplied by the programmer in hopes of finding <sup>a</sup> solution which may not even exist.

It was Turing that first wrote about the possibilities of machines performing "intelligent" tasks.<sup>29</sup> He realised the difficulties in getting <sup>a</sup> machine to exhibit an independent approach to novel situations, i.e. to modify its behaviour in adjustment to a given new situation. Machine intelligence is a simulation of human intelligence, he stated, and this definition has changed little to this day.

Many approaches to artificial intelligence have been proposed since Turing's paper. One approach which finds wide application to very many artificial intelligence problems is <sup>a</sup> "heuristic graph search, or statespace", approach. This approach has direct applicability to the problem of symbolic integration and is chosen to mobilise IDEA. Before this applicability is demonstrated, some of the important literature on graph traversal are surveyed.

Fogel, Owens, and Walsh wrote a pioneering book on the procedures involved in writing a program which exhibits artificial intelligence.<sup>8</sup> They describe the problem as an evolution of a primary state to <sup>a</sup> goal state. Doran and Michie wrote good papers on the representation of intelligence problems by graph and how to traverse the graph to seek a solution to the original problem<sup>418</sup> These authors are among the first to discuss heuristic search. Michie and Ross improved upon this work by writing an adaptive graph traverser which modified dynamically its problem transformation operators and improved on the heuristic evaluation functions.<sup>17</sup>

-4-

Heuristic search using graphs is further explored by Pohl $2^5$  In another paper, Pohl concerned himself with the effect of error in heuristic search, i.e. just how far off course would <sup>a</sup> program go by taking <sup>a</sup> given wrong turn $24$  Amarel gives good suggestions on decision making during heuristic procedures in one of his papers.' Comprehensive summaries of artificial intelligence procedures are given in texts by Slagle, Nilsson, and Hunt<sup>28,23,13</sup>

The knowledge from all of the above papers and books, together especially with the comprehensive pictures provided by Slagle, Nilsson, and Hunt, go together to form the basic artificial intelligence strategy for IDEA. These authors place emphasis on representation of problems in artificial intelligence by a graph. More specifically, the graph is usually <sup>a</sup> directed graph or <sup>a</sup> tree. The top of the tree (root node) is the initial state given in the problem. <sup>A</sup> goal is sought from this starting point. One example of a goal for artificial intelligence would be a deduction of some sort. This means that the root node is the "given" part of the proof, and the goal is the "to prove" part. In IDEA, the root node would be an integrand, and the goal node would be its anti-differentiation

The crux of the problem lies in getting from the start node to the goal node. <sup>A</sup> human faced with such a task would proceed stepwise towards his goal, e.g. he would present sub-propositions towards proving a theorem, or he would transform an integrand possibly several times before creating <sup>a</sup> form he could find in his integral tables. In the graphical analysis, the forms intermediate to the start node and the goal node are the steps in the solution to the problem. Each step is deduced from some other step, or from the start node, and the logic which allows <sup>a</sup> step to be taken is called an operator. Each step is represented graphically as <sup>a</sup> node on the

tree. Nodes lower down the tree are deduced from nodes higher up the tree. The line segments between nodes are the operators. For a symbolic integration problem, the operators might have names like "changeof-variable substitution" or "trigonometric substitution." If the goal node is ever reached from <sup>a</sup> node higher up the tree (via some operator) which in turn is deduced through some number of steps from the start node, then the path from the start node to the goal node is said to be <sup>a</sup> solution. The situation is pictured in figure 1.1.

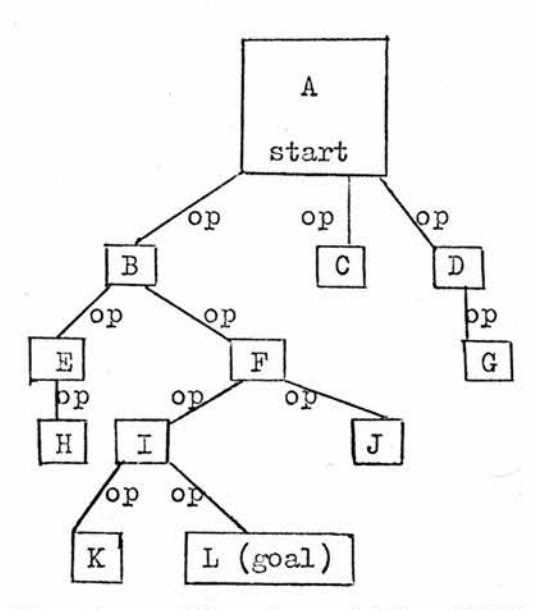

<sup>A</sup> solution to problem <sup>A</sup> would be ABFIL

# Figure I.1

In creating <sup>a</sup> heuristic search tree, different strategies may be followed. <sup>A</sup> breadth-first search method expands its nodes to all their succesors and the next level down before proceeding to the following level. In figure I.1, the nodes would be created in the order ABCDEFGHIJKL. Since all the successors are tried, a breadth-first method must necessarily find <sup>a</sup> solution to <sup>a</sup> given problem since all the nodes are exhaustively searched. The pitfall in this method is that if a node has a great many

-6-

successors then generating them all could be a very expensive process.

<sup>A</sup> depth-first method is one in which <sup>a</sup> node is expanded to its first successor and that node is then expanded to its first successor and so on until <sup>a</sup> node can no longer be expanded or <sup>a</sup> solution is found. If the tree in figure 1-1 had been created by depth-first search, then its nodes would have been created in the order ABEHFIKL by which time <sup>a</sup> solution is found. The danger here is that <sup>a</sup> node may have infinite depth without leading to solution. Safeguards should be added to ensure that the search routine does not runaway on <sup>a</sup> wild goose chase. One improvement to <sup>a</sup> depth-first routine would be to provide <sup>a</sup> node evaluation function which would decide which node is closest to solution and therefore should be expanded first.

IDEA uses <sup>a</sup> special case of depth-first search. All the immediate successors, i.e. all the nodes one level down from the start node are created first. The next step is to expand the first node generated in this way to all of its possible successors and so on. The logic of this is explained in Chapter V. Again using figure 1-1 as an example, the IDEA strategy would generate the nodes of that tree in the order ABCDEFHI JKL by which time <sup>a</sup> solution would have been found so further generation of nodes stops.

# 1.4 Previous work

Two major symbolic integrators have been implemented. One is SAINT by Slagle and the 'other is SIN by Moses<sup>27,22</sup>They both use LISP as a language for writing their strategies down for the computer.<sup>16</sup> They are briefly described here.

# I.4a SAINT

SAINT is one of the early pioneering programs in artificial intellig-

-7-

ence. It was designed to show that <sup>a</sup> machine can manifest intelligent problem-solving behaviour. The original integrand is placed on <sup>a</sup> goal list, and to this goal list may be added other integrands the solutions of which might lead to the solution of the original integrand. Slagle judged that the methods of integration factorization of constant, the integral of a sum is the sum of the integral, and change-of-variable substitution are always, or nearly always, appropriate. If these substitutions are inadequate to solve the problem, then the problem is transferred to <sup>a</sup> "temporary goal list." There the difficulty of the problem is measured and sub-problems which were on the temporary goal list are transferred in order of increasing difficulty to a "heuristic goal list" which applied transformations to the integrand. Not included in the program was a rational function integration procedure. Whenever multiple integration or definite integration was <sup>a</sup> trivial extension single-variable indefinite integration, this also could be done by SAINT. Slagle claims that SAINT handles calculus problems "at the level of <sup>a</sup> good college freshman" and took <sup>a</sup> first-year calculus examination with good proficiency.

# 1.4b SIN

A more complete symbolic integration program than SAINT written by Moses is called SIN. SIN relies on <sup>a</sup> much tighter analysis of the problem domain, i.e. integration, than does SAINT in order to rely less on tree search and to obtain <sup>a</sup> more straightforward solution. Whereas SAINT is likely to try several transformations on <sup>a</sup> given integrand and then decide which of the resulting integrands is best for continuation, SIN scrutinizes the integrand very closely in hopes of seeing the best transformation immediately.

SIN is divided into three stages. The first stage tries to solve the integration problem by some cheap and quick-to-use method such as change-

-8-

of-variable substitution. If the integral requires a more involved solution, a routine called "form" seeks out an appropriate transformation. Altogether, there are eleven transformations that might be tried. The reader is referred to the original publications for <sup>a</sup> description of these methods. If these eleven methods fail, then the integrand is passed on to <sup>a</sup> third stage which applies general methods of integration. <sup>A</sup> great deal of analysis and resources are used by these general methods; they are expensive to use.

-9-

The SIN integration system is used by another program, SOLDIER, in order to solve ordinary differential equations. Special routines are also provided to solve definite integration problems, even those which cannot be evaluated by substituting limits for the variable of integration,  $e_{i}e_{j}$ .

$$
\int_{0}^{2\pi} r(\sin x \cos x) dx
$$

where r is <sup>a</sup> rational function. (The solution involves substitution of complex exponentials for the trigonometric functions and evaluating on <sup>a</sup> unit-circle using the residues of the complex functions)

1.5 Choice of programming language

IDEA is written in a language called SASL.<sup>30</sup> SASL contains tools for handling lists (and trees represented by lists) and is concise. Its structures are more elegant than those of other list processing languages, e.g. LISP, and thus becomes easier to use than these other languages, SASL makes heavy use of recursive techniques, and thus is particularly well-suited to operations involving recursively defined data structures, e.g. trees and lists, and recursively defined programming operations, e.g. application of the chain rule in differentiation.

Of especial significance to the integration problem at hand is SASL's

approach to functions, which is different to many of the languages in common use today. The definition of <sup>a</sup> function, represented by that function's name, may be passed as an item in <sup>a</sup> list and then evaluated later by plugging appropriate parameters into it. Thus, if each integration method is written as <sup>a</sup> function, <sup>a</sup> list of methods applicable to a given integrand may easily be represented. The use of heuristic evaluation functions, which in IDEA are implicit, facilitates the correct choice of method for a given integrand.

For the reader's convenience, the BNF of SASL is given in appendix B. Readers are referred to Turner for details.

# chapter II input/output

### 2.1 The basic idea

The input/output scheme of IDEA balances the needs of user and of machine. The user will want to use Fortran-Algol like infix notations to represent his expressions because that is what is natural to him and easiest for him to understand. The machine finds greatest utility in forms which have no ambiguity as to their meaning and which can be easily examined for the integration and differentiation operations. The IDEA machine uses <sup>a</sup> tree-structured form of polish notation. It is <sup>a</sup> simple matter to keep the user and the internal representations separate.

### 2.2 The user interface

The user actually completes <sup>a</sup> SASL program by issuing <sup>a</sup> differentiate or integrate command. He merely inputs the word "differentiate" or "integrate" followed by two strings enclosed in SASL quotes. The first string is his infix representation of his expression. The second is the variable of differentiation or integration. If the user misspells the command, or misuses the SASL quotes, or in any other way violates the rules for forming SASL programs, he may generate SASL error messages which are usually quite clear as to the source of difficulty. If the infix expression itself is incorrectly formed, an error message of the form "syntax error: -error message-" will be generated by IDEA. If none of these catastrophes occur, <sup>a</sup> normal output is produced.

The output of <sup>a</sup> differentiation takes the form

"the derivative of" -user's infix expression- "with respect to" -variable of differentiation-"is" -infix representation of answer—

The differentiator is demonstrated by the following reproductions of actually

inputted problems

differentiate 'sin x" 'x" <compiled> the derivative of sin x with respect to x is cos x

differentiate 'y\*\*3/3" 'y" <compiled> the derivative of y\*\*3/3 with respect to y is y\*\* <sup>2</sup>

differentiate 'arctan( $u**2$ )" 'u" <compiled> the derivative of arctan(u\*\*2) with respect to us is  $(2*u) / (1+u**4)$ 

differentiate 'arctan( $a*x**2+b$ )" 'x"  $\langle$ compiled $\rangle$ the derivative of arctan (a\*x\*\*2+b) with respect to x is  $a*2*x/(1+(a*x**2+b)**2)$ 

differentiate ft\*\*n" 't" <compiled> the derivative of t\*\*n with respect to t is  $n***(n-1)$ 

differentiate 't\*\*n" 'n"  $\langle$ compiled $\rangle$ the derivative of t\*\*n with respect to <sup>n</sup> is  $1n$  t\*t\*\*n

differentiate 'arccsch(cosh x)" 'x"  $\langle$  compiled $\rangle$ the derivative of x arccsch(cosh x) with respect to x is  $-(\sinh x/\cosh x*(1+(\cosh x)*2)**(1/2))$ 

differentiate ' $\log(x)$ " 'x"  $\langle$  compiled $\rangle$ the derivative of with respect to x is<br> $dog'$  x  $\log$ '  $\log(x)$ 

Chapter III discusses the actual inner workings of the differentiation routine.

The output of an integrate command is similar to that for a differentiate commando If IDEA cannot do the integration, then it prints out, " i am stuck." If it can, it prints out in the form:

```
"the integral of"
-user's infix expression—
"in" -variable of integration- "is"
-infix representation of answer-
```
Consider the following examples of output:

```
integrate x_{**}3'' x''<compiled>
the integral of
x_{**}3in x is
x_{**}4/4
```

```
integrate \left( \sin x \right)_*(\cos x)" 'x"
^compiled)
the integral of
(\sin x)_*(\cos x)in x is
-((cos x)**2/2)
```
ir

```
integrate '(tan theta)**5" 'theta"
\langlecompiled\ranglethe integral of
(\text{tan theta})_{**5}in theta is
(2*(\tan \theta)**4-4*((\tan \theta)**2-2*1n(\sec \theta)))/8
```
The integration routine is discussed in Chapter V.

2.3 The construction of an input string

The rules for construction of strings to give IDEA are kept as simple as possible. The algebraic operators are represented in the usual Fortran-Algol way: + for addition, - for subtraction,  $*$  for multiplication,  $/$  for division, and  $**$  for exponentiation. Roots are represented by fractional exponents.

Only integers are allowed as numbers. This is due in part to the lack of real numbers in SASL and also because it is usual to represent all numbers rationally in the calculus.

Variable names may be any combination of the 26 letters of the alphabet. This allows <sup>a</sup> very wide variety of variable names and the beginnings and ends of variable names are easily detected by SASL test operators.

Functions are <sup>a</sup> variable name followed by <sup>a</sup> space and then another variable name or an integer as an argument, or followed by a legal expression in parentheses. IDEA uses standard representations for most of the functions commonly considered in the calculus. These mnemonics are shown in table II-1 and are easy to recognise. "Expn" is a function which raises the napierian base e to the power of its argument. "In" the napierian logarithm function. "Log" is the logarithm to any other base.

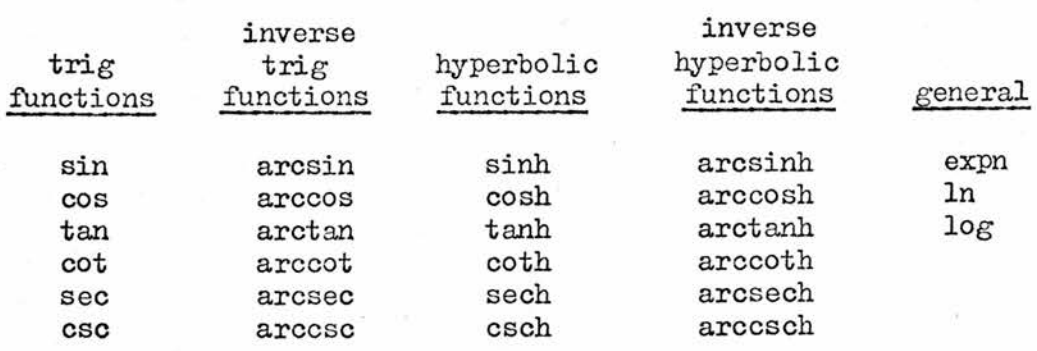

TABLE I1-1

The negative is represented, as usual, by <sup>a</sup> minus sign. Internally, this will be represented as an underscore  $($ " ") so that it may be easily distinguished from subtractions.

The user uses all these symbols in combination with parentheses to group subexpressions if he wishes. All these follow the normal rules for formation of expressions by algebraists.

Examples of legal IDEA expressions:

 $(a+b)$ (a+b)/(c+d)  $x**2+7$ function  $(x**3+b)*a$ a+b+c  $a*b+c$ cos x  $sin(x)$ 

Note that all variable names which have no argument following them are assumed to be variables and not functions.

2.4 Internal representation

Infix representation has problems in definition of operator precedence and handling of parentheses which are alleviated by translation of the inpat string into polish notation. Each polish string has <sup>a</sup> corresponding tree structure equivalent to it. Since so many of the tasks of differentiation, integration, and simplification are defined recursively, since SASL makes heavy use of recursion, and since trees are defined recursively and are easily operated on in recursive fashion, trees are the chosen data representation for IDEA. Trees are simulated by SASL lists. Every arithmetic operator, plus, minus, multiply, divide, and exponentiate is <sup>a</sup> SASL 3—list consisting of the operator followed by its two arguments. The negative sign and all the other functions which are in IDEA are represented by 2 lists, the negative sign (represented by the underscore" "), or the name of the function, followed by its argument. Thus all operations are repres—

-15-

ented naturally.

The routine for creating <sup>a</sup> tree expression from an infix string is the IDEA routine "exp." This routine utilises a standard type recursivedecent algorithm such as that described by Gries.9 This method is easy to implement, follows the BMF of the grammar well, and neatly generates error messages when needed. This is <sup>a</sup> "top-down" technique, and associates operators to the right. This is natural for exponentiation and for stacking function calls.

#### Examples

```
a**b**c = a**(b**c)sin cos x = sin(cos(x))
```
The view is taken here that right association is also most natural for divisions and multiplications.

Example

 $a/b*c = -\frac{a}{2}$ b\*c

It is not natural for additions and subtractions. If it were, then an expression as  $a+b-c+d$  would be considered as  $a+b-(c+d)$  and the meaning of the plus sign in fron of "d" would be reversed. An extra level of recursion in the subroutine "terms" avoids this anomaly. The BNF of the grammar is given here:

```
\langle exp\rangle ::= \langle exp\rangle \langle add-op\rangle \langle term\rangle | \langle term\rangle\langle \text{term} \rangle ::= \langle \text{factor} \rangle \langle \text{mult-op} \rangle \langle \text{term} \rangle |\langle \text{factor} \rangle|\begin{array}{l} \texttt{\char'{136}k}(\texttt{factor}) = \texttt{\char'{136}k}(\texttt{factor}) | \texttt{\char'{136}k}(\texttt{area}) \\ \texttt{\char'{136}k}(\texttt{error}) = \texttt{\char'{136}k}(\texttt{error}) \texttt{\char'{136}k}(\texttt{fnext}) \end{array}\langlenumber\rangle:: = \langledi_{\odot}it\rangle\langlenumber\rangle|\langledi_{\odot}it\rangle\langlefnexp\rangle:: = \langlename\rangle| \langlename\rangle\langlearg\rangle\langlename):: = \langleletter\rangle\langlename\rangle| \langleletter\rangle\text{detter}:: = \text{Any letter of the alphabet}<digit>:: = 0|1|2|3|4|5l6|7|8|9
\text{add}-op:: = + | -
\langle \text{mult-op} \rangle :: = * | /
```
 $-16-$ 

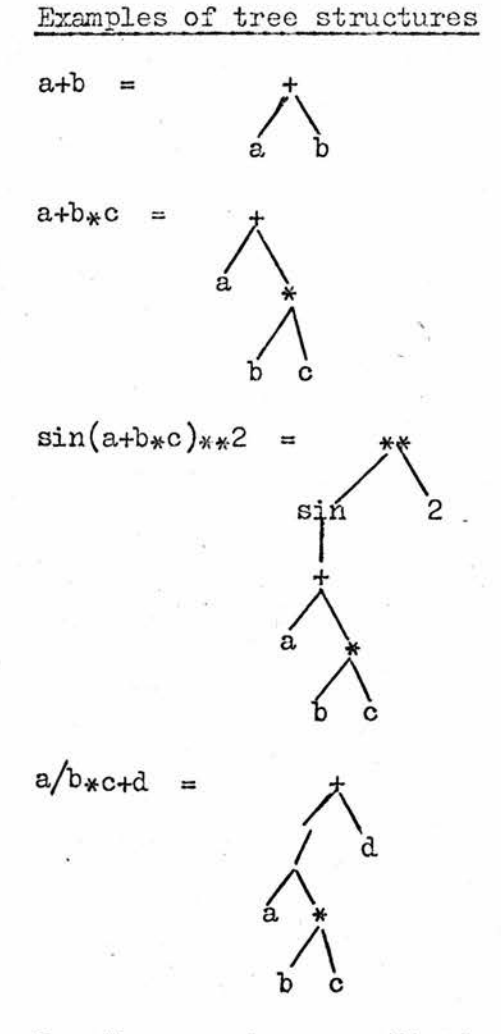

Monadic operators are distinguished from diadec operators dynamically by merely counting the successors of the operator node,

2,5 Output

These tree structures may be outputted in infix by calling the procedure "output". The method used incorporates some of the ideas of Weissman.<sup>31</sup> The method is short and very easy to implement. In this routine as well as all the rest of the routines, the utmost care is taken that the outputted form resembles the inputted form so that the user may easily recognise it.

# CHAPTER III DIFFERENTIATION

Any integration routine must have <sup>a</sup> differentiation routine as <sup>a</sup> trivial part of the program. In IDEA, the differentiation routine mayhe called on its own if all that is desired is the differentiation of an expression. IDEA uses a functional approach to the problem. This approach is sugared by SASL.

By the time an expression is passed to the differentiation routine, it has had <sup>a</sup> tree structure representation as described in Chapter II made for it. The tree structure is represented by <sup>a</sup> SASL list. Examples

.+  $= \frac{a}{2} + a$ , a, b, a b  $\bigwedge_{n=1}^{n}$ sin <sup>2</sup> I =  $\bigwedge$ 

'\*•\*", ('sin", (\$+,a, (5%b,c, ),),),2,

Most of the work of differentiation is done by the parser because the appropriate rule of differentiation is implied immediately by merely examining the first operator in the list. In the first example above, the first operator is plus so the rule is to sum the derivatives of the two arms of the addition. This is done by recursive calls to the differentiation function "diff." In a similar way, the second example above is examined and deemed to require <sup>a</sup> rule of differentiation for exponentiations.

The differentiation algorithm is then easy to describe. If the object to be differentiated is the same as the variable of differentiation, then the answer is one. If it is any other single entity, i.e. if it is atomic,

then the answer is zero. Otherwise, the head operator is passed to the function "diffop" whose value is <sup>a</sup> function which operates on the arms or arm of the operator according to the rules of differentiation. The chain rule is applied by recursive calls to "diff." In this way, one routine handles the differentiation rules for both the monadic and diadic functions since the routine "diffop" returns <sup>a</sup> function peculiar to the particular operator being examined.

 $-19-$ 

Examples taken from actual coding (see appendix A)

 $s = \frac{1}{2}$  Lambda (left, right,).  $\frac{1}{2}$ ( $\frac{1}{2}$ , $\frac{1}{3}$ eft,diff right var,), $\frac{1}{3}$ ( $\frac{1}{2}$ ,right diff left var,),;

 $s=$ 'sin"  $\rightarrow$  lambda(operand,).  $\frac{1}{2}$ ('cos",operand,),diff operand var,;

These examples hopefully clarify the working of the differentiator even to readers unfamiliar with the language SASL. The parameter <sup>s</sup> holds the leading operator of the list and the SASL reserved word lambda, is an entity serving to identify functions in much the same way as lambda is used in Church's lambda calculus<sup>3</sup> If the operand in the second example were x, and the variable of differentiation, held in var, were also x, then "diff" would return the tree structure

 $\frac{1}{2}$ , ('cos", 'x",), 1.

which would be simplified to

 $\cdot$  'cos", 'x",

by the simplifier described in Chapter IV.

The rules of differentiation are searched by linear search. This method is reasonably efficient for this task as the amount of rules to be searched is small (31)• The rules are ordered for search so that the rules most likely to be appropriate, i.e. the arithmetic operator rules, are tried first. An expression not recognised by any of the rules is assumed by

default to be <sup>a</sup> monadic function. <sup>A</sup> prime (" ' ") is affixed to the name of the function and the chain rule applied.

Example

differentiate  $d \log(x)$ "  $1 x$ " <compiledJ> the derivative of  $\log(x)$ with respect to x is dog' x

<sup>A</sup> complete list of the differentiation rules are appendix C.

# CHAPTER IV SIMPLIFICATION

# 4.1 The goal of simplification

Another important sub-program in an integration routine is an algebraic simplification algorithm. The many intermediate results generated during the course of an integration can have many terms in them which could be gathered together, divided down to unity, or some other such routine which is associated with simplification. Unless simplification can take place, the already difficult task of integration can become monstrously difficult if not impossible.

One great obstacle in the creation of <sup>a</sup> suitable simplification routine is the conflicting requirements set on the simplifier and another is the vague definition of the term "simplification." Moses in seeking to answer the questions above classifies the various approaches to the problem with— 20 out ever supplying <sup>a</sup> definition of simplification in concrete terms. The term "algebraic simplification" evokes different pictures in the minds of different people.

Certainly in context with the term simplification are certain rules such as addition to zero is an identity as is multiplication by unity. Beyond these basics it would seem that simplification needs a context, an environment, in which to work. The environment concerned here is integration. <sup>A</sup> "y" in an expression is <sup>a</sup> constant when integrating with respect to "x". the "y" takes on <sup>a</sup> very different meaning when integrating in "y." Since integration of the terms of <sup>a</sup> polynomial in the variable of integration is trivial, it might be argued that

 $\int (x+a)^n$  DX

should always be expanded by the simplifier and integrated termwise. Slagle takes this point of view in his SAINT program. But if the <sup>n</sup> in the above

expression is equal to 1,000 then expansion, although yielding a form which is trivial to integrate, is nevertheless very messy and, it is thought, much less pleasing to the eye than would be a form which made <sup>a</sup> substitution for x+a to give

$$
\int (x+a)^{1000} dx = \frac{(x+a)^{1001}}{1001} + c
$$

Also, IDEA will assume that, as far as is practicable, the user wishes to see the anti-differentiation of his expression take the same form as that which he used for input. It is recognised that a radical transformation, such as making trigonometric function into <sup>a</sup> complex exponential, might facilitate the integration by allowing the use of some high-brow mathematics, but the user will get his answer in <sup>a</sup> form which he might not recognise as having relevance to the form he inputted. In the above example, if the user wishes an answer which has the full <sup>1002</sup> terms in it, then he will put in the expression with the full 1001 terms in it. The simplifier used by IDEA has very few simplification rules incorporated into it and does its utmost to preserve the structure inputted to it. Integration is kept separate from simplification.

್ಡ ಹೋಗಿ ಕಾರ್ಡಿಕೊಂಡಿದ್ದಾರೆ.

There is <sup>a</sup> subtle point in the preceding discourse which bears emphasis. Users generally present expressions to symbol manipulators in the form that they do because they have some reason for doing so. The terms of a polynomial are written down usually in ascending or descending powers of the independent variable because it allows readers to see easily pertinent characteristics of the polynomial, e.g. the degree, powers with zero coefficients, and the constant term. If <sup>a</sup> user writes down the terms of <sup>a</sup> polynomial in random order then it is proposed here

-22-

that he had some compelling reason for doing so. If the simplifier rearranges the inputted expression, then it may mask the context of input from the routine for which the simplifier works. <sup>A</sup> paraphrase of the golden rule as applied to routines which utilise simplifiers might go "give unto others as they give unto your simplifier."

The substance of all the above is that simplifiers vary because they are designed to run along side programs which do very different jobs from each other. The integrator is concerned with elementary algebraic expressions and uses the elementary rules learned in <sup>a</sup> first course in algebra. When the routine calling the simplifier requires some special form, then that form should be supplied outwith the simplifier. In view of the above, a definition of "algebraic simplification" is proposed: Algebraic simplification is the set of rules for consolidating an expression to its most concise and usable form while preserving the structure of the originally supplied expression.

# 4.2 The organisation of the simple man's simplifier

The organisation of the simplification routine in IDEA is devised to incorporate the best balance of simplicity, ease of implementation, and speed of computation. The simplification problem is approached remembering that expressions for input are in tree form. <sup>A</sup> tree is recursively defined as <sup>a</sup> network of smaller trees, so each sub-tree may be treated in the same way as the whole tree. <sup>A</sup> recursive routine becomes the best way to handle each of the sub-trees, and then the main tree.

The rules of simplification are chosen from experience, most of the tips one would expect to pick up in a first course on algebra are incorporated into IDEA. Each rule is applicable to <sup>a</sup> given algebraic operator, so the rules grouped under the operator to which they refer. It is easy to find the rules which might be applicable to a given expression

 $-23-$ 

by examining the top operator of its tree representation.

Since there are only <sup>a</sup> few algebraic operators to find, <sup>a</sup> linear search method is adequately fast and easy to implement. Monadic functions, except for the negative sign, have no special simplification rules,  $e.g.$  expn(ln x) = x, implemented due to both size and time limitations. Functions are handled by ensuring only that their arguments are in simplest form. Auxilary procedures help the main routine recognise some difficult patterns and apply refinements.

# 4.3 The simplification rules and their implementation 4.3a The auxilary routines

Several routines aid the main simplification program in its purpose: to compact the inputted expression to an easily readable form while preserving the form of the inputted expression.

It is <sup>a</sup> problem in simplification to recognise expressions as being equivalent when the commutative properties of addition and multiplication have been applied. For example, when treating expressions as <sup>a</sup> rather anonymous list of symbols, it is an arduous task to show a machine that, in context,  $a+b*c$  is the same as  $c*b+a$ . One solution to the problem is to canonically order expressions on input so that equivalent expressions are always represented identically internally. However, then it becomes difficult to return to the original form of the expression, which is shown above to be desirable. Changes in the form of the original expression may have side effects as is demonstrated in the  $(x+a)^n$  example above. Thus, the simplifier itself is provided with <sup>a</sup> method of deciding whether or not two expressions are equivalent given only the expressions themselves. The method is incorporated in the subroutine "equal." If the top operator of an expression is addition or multiplication, the operand arms of the

 $-24-$ 

expression are "checked, off" against those of the expression to which it is heing compared. If each operand has <sup>a</sup> matching equivalent operand in its opposite number then the expressions are deemed equivalent.

-25-

Subroutine "gcd" computes the greatest common divisor of two numbers by Euclid's method.

"Cancel" is <sup>a</sup> routine to help in the simplification of divisions. It divides out common factors of numerator and denominator of <sup>a</sup> fraction taking into account the commutative property of multiplication. It does this by checking each operand arm of <sup>a</sup> multiplication in the numerator against each operand arm of multiplication in the denominator. "Subtract" is <sup>a</sup> subroutine which is similar to "cancel", but which acts upon subtraction instead of divisions. It ensures that examples such as a+x-a and a+x+y-a are simplified to an expression which contain no a's.

It is decided that all expressions which contain divisions should be put over a common denominator. The procedure "comdenom" finds that denominator by multiplication of common factors.

All these routines, and some of the other more trivial ones the reader may find in appendix A, use algorithms similar to those used by human algebraists to achieve their ends. They all preserve form as much as possible.

4.3b The simplification rules

The simplification rules are grouped under the operator to which they apply. Simplification occurs recursively for each subtree in the expression ending when an atomic node is found, i.e. a number or variable standing alone. Monadic operators merely have their arguments simplified to zero and <sup>a</sup> negative of negative is made <sup>a</sup> positive. The simplification rules for exponentiation, subtraction, addition, division, and multiplication are

tabulated in table IV-1 at the end of the chapter.

4.3c A refinement routine

There is <sup>a</sup> convention in the IDEA simplifier that brings all numbers as far up and to the left of the tree as possible. This ensures that numbers are in an easy place to find and to manipulate. This is done using the routine "collect" and the associative law over addition and multiplication. This situation is illustrated by example.

Example of number grouping

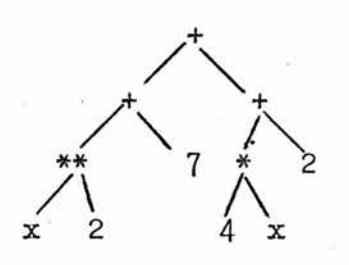

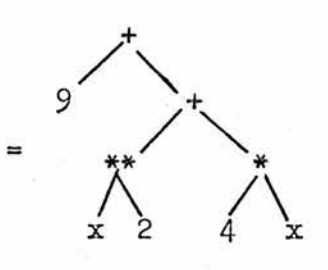

Rules for exponentiations Rules for subtractions

 $\circ$ x 1 1 X X numbers raised to integerial powers are multiplied out<br> $x^{ab}$  =  $x^{ab}$  $\mathbf{x}^{\text{ab}}$ 

$$
(-x^{2n}) = x^{2n}
$$

 $\left(\frac{\mathbf{x}}{\mathbf{y}}\right)^{T}$  $=\frac{x^n}{r^n}$  $\left(\text{expn(a)}\right)^b$  $=$  expn(ab)

perform the subtraction  $x-0 = x$  $0 - x = -x$  $x - x = 0$ if expression contains fraction, if the operands are numbers, find common denominator  $-x-(-y) = y-x$  $x-(-y) = x+y$  $x-(p_{*x}) = (1-p) * x$  $(axx) - (b*x) = (a-b)*x$  $(axx)-x = (a-1)*x$ 

 $-26-$ 

Table IV-1 (continued on next page)

# continuation of Table IV-1

# Rules for divisions

$$
x/1 = x
$$
  
\n0/x = 0  
\ndivide out the greatest common  
\ndenominator of fractions  
\n
$$
x/x = 1
$$
  
\n
$$
x/x = x^{1-n}
$$
  
\n
$$
x/(y/z) = (x*z)/y
$$
  
\n
$$
x^{n}/x = x^{n-1}
$$
  
\n
$$
(x/y)/z = (x*z)/y
$$
  
\n
$$
x^{n}/x^{n} = x^{n-m}
$$

# Rules for multiplications'

if the operand arms are numbers, perform the multiplication  $x*0 = 0$  $x*1 = x_2$  $\begin{array}{rcl} -x & -x \\ x & -x \\ x^2 & = & x \\ x^2 & = & x \end{array}$ 

# Rules for additions

If the operand arms are numbers, perform the addition  $x + 0 = x$  $x + x = 2*x$ If an operand arm is <sup>a</sup> fraction, put the expression over a common denominator  $-x+y = -(x+y)$  $x + -x = 0$  $x = -y = x-y$ 

Rule found in all classes; bring negatives to the outermost level, e.g.  $x/-y = -(x/y)$ ,  $x*-y = -XY$ , etc.

CHAPTER V INTEGRATION

# 5.1 The executive program

The subroutine "int" controls the integration process. First, it simplifies the integrand, which is supplied to the procedure in polish tree form, using the routine described in Chapter IV. This eliminates superfluous expressions in the integrand. It is anticipated that the user is not so likely to supply an unsimplified expression so much as an integration routine recursively calling "int" (see below).

The simplified integrand is matched against the integral tables by calling the subroutine "basicform." The entries in these tables form appendix D. The organisation and workings of "basicform" are the subject of section 5»2.

If the integrand cannot be found in the integral tables, then the integrand is passed to any of several routines, depending on the top operator of its polish tree, which returns as its value a list of integration functions. These decision routines are described in section  $5.3.$ The integration functions are described in section 5.4.

The procedure "apply" operates the integration procedures on the integrand in the order supplied in the suggestion list. Each integration does its work on the integrand and recursively calls "int" to start the whole procedure again, the next time with the newly transformed integrand. Thus, <sup>a</sup> depth-first heuristic search is implemented.

Before describing the integration procedures outlined above, it is important to discuss the philosophy with which these integration procedures are written. The process of integration is viewed here as <sup>a</sup> process of simplification in that integrands are changed to equivalent forms with the goal in mind of creating a form in the integral tables. The transformation process continues always with <sup>a</sup> reference point, <sup>a</sup> context, namely the

-variable of integration. Unlike the simplification procedure described in chapter IV, the integration procedure has two tools to transform the integrand: it may be transformed by actually changing the integrand itself algebraically to some more useful form, or the variable of integration may be changed to give <sup>a</sup> different context to the integrand. In the latter case, transformation of the integrand itself is usually necessary to ensure that the original context of the problem is not lost.

The astute reader will already have noticed that any expression which does hot explicitly contain the variable of differentiation will be considered constant, i.e. it will differentiate to zero. The variable of integration or of differentiation is normally thought of as being some single name such as " $x$ " or "t." The organisation of IDEA is such that a whole tree may be used as the "variable" of integration or of differentiation,

Thus, if the polish tree representation of the integrand or expression to be differentiated does not explicitly contain the "tree of differentiation," it will be considered relatively constant.

 $\frac{d}{dx}$  (y) = 0

Examples

- $\frac{d}{dx}$  (tan(x<sup>2</sup>)) = 0 d (tan x)
- $\frac{d}{dx}$  (tan x) = 0  $d(x^{\mathbf{w}})$  $\frac{d}{dx}$  (tan(x)) = 1
- d(tan x)  $\frac{d}{dx}$  (tan  $(x^2)$ ) = 2x sec<sup>2</sup>(x)

.-2£-
Before going on to <sup>a</sup> discussion of the concrete advantages of this treatment of differentiation, it would he well to calm the fears of those mathematicians who might object to this approach. Some mathematicians might object, for example, that in the second example above,  $tan(x^2)$  is not sufficiently constant with respect to  $tan(x)$  that differentiating one with respect to the other should not become zero as it does in IDEA. This objection would become serious if it were expected that people would actually request <sup>a</sup> differentiation with respect to some formula. But it is expected that only the integrator would make such a request, and only if the integration at hand becomes any easier by assuming such a representation. In section 5»3a, it is shown how the heuristics make <sup>a</sup> decision to apply change-of-variable substitution to such an integrand as

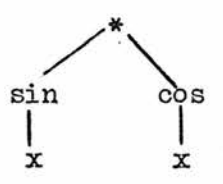

since differentiation of the left subtree, with respect to x, produces the right subtree. But if the right subtree were any more complicated than it is here, say by containing a  $cos(x^2)$ , then the substitution is not made and  $sin(x)$  does not become the new variable in integration. Thus, IDEA does not allow itself to be misled by its own differentiator. Examples of integration using formulae as the variable of integration are posed by authors of calculus texts, e.g. Ayres.<sup>2</sup>

This approach has several advantages. First, it helps decide which expressions are constant compared to which other expressions; merely differentiate one with respect to the other and see if the answer simplifies

-30-

to zero. Second, certain transformations, especially change—of—substitution become very easy. For example, if

$$
\int \sin x \cos x \ dx
$$

is considered, then let  $y=sin x$  and  $dy=cos x dx$ . Note that the dx is more than an indication of which variable is to be considered in the integration. It is part of the expression itself and serves to indicate completion of the chain-rule.

$$
\int f(x) \ dx
$$

really means given  $f(x)$  times the derivative of its argument a la chain rule, find the expression which differentiates to this expression. So when <sup>a</sup> change-of-variable substitution as in the above example is made, instead of changing the expression from one in x to one in  $y$ , the sin(x) is left alone and the variable of integration is changed to  $sin(x)$ .

$$
\int \frac{y}{\sin x} \cos x \, dx = \frac{\sin^2 x}{2}
$$

Using the approach here, no back substitution for y is necessary in IDEA. The answer is printed out immediately. The change-of—variable routine is outlined in section 5.4b, and there a disadvantage of this approach is discussed.

In the routines described in the following sections of this chapter, <sup>a</sup> given substructure in an integrand is operated on. The substructure might be eliminated, as in factorisation of constant, or the variable of integration might be enlarged into some larger tree, as in change-of-variable substitution,

or it might be replaced by some other more usable structure, as in integration by parts. The first two types of methods physically reduce the number of substructures in the integrand or increase the size of the variable of integration so that the integrand is smaller in context. Thus, as long as an integrand containing <sup>a</sup> finite amount of substructures is supplied, the integration procedure terminates either in an answer, or failure when the integrand loses all its substructures or when none of the remaining substructures can be operated upon by <sup>a</sup> known method. In the last type of method, the transformed integral must be double-checked by some means to ensure that some progress towards solution is being made, otherwise infinite search occurs.

The executive procedure carries out some transformations itself. Integrals which are sums are integrated according to the rule

$$
\int v \pm u \, dx = \int v \, dx \pm \int u \, dx
$$

Although this rule is appropriate for <sup>a</sup> great many problems, it is net always appropriate. An example would be

$$
\int e^{x^2} + 2x^2 e^{x^2} dx
$$

The first term is unintegrable in terms of elementary functions so the total integration fails. The only method for handling this case is creating <sup>a</sup> heuristic guess at the answer such as Moses did in implementing the Risch algorithm.  $26$  These methods are time consuming and large and hence not included in IDEA. A sharp eye sees that the answer to the above integration is just the reverse of the differentiation rule for multiplication, viz. xe<sup>x2</sup>.

The simplification routine puts negative signs at the top of the tree.

-32-

Thus "int" performs the transformation

$$
\int -u \ dx = -\int u \ dx
$$

with ease.

5.2 The integral tables

The entries in IDEA's integral tables are similar to those in Ayres.<sup>2</sup> The types of functions which are entered in the tables are catagorised as exponentiations, multiplications, divisions, square roots of functions, or as monadic functions. The first four catagories are examined by separate IDEA procedures, while the monadic functions are examined by the integral table look-up executive procedure "basicformo"

5.2a "expform"

The subroutine "expform" tests exponentiations (not to the  $\frac{1}{2}$  power which is a square root form and examined elsewhere,  $cf. 5.2d$ ) against the following exponential entries:

$$
\int \sec^2 x \, dx = \tan x
$$
  

$$
\int \csc^2 x \, dx = -\cot x
$$
  

$$
\int \arcsin x \, dx = \frac{a^x}{\ln a} \quad a \text{ is a constant}
$$
  

$$
\int x^n \, dx = \frac{x^{n+1}}{n+1} \quad n \neq 1
$$

Remember that  $e^{f(x)}$  is handled as the function  $exp(f(x))$  and not as an exponentiation. This point is discussed further in Chapter VI. 5.2b "multform"

The IDEA procedure "multform" handles integral table entries of the following forms:

> $j$ sec x tan x dx = sec x  $J<sub>reso</sub> x$  cot  $x \alpha x = -csc x$

 $-33-$ 

#### 5.2c "divform"

The procedure "divform" is a bit more complicated than those described in sections 5.2a and 5.2b. It handles the table entries which are divisions. The order of description here of the table entries follows, as closely as possible, the order of entries actually used in the subroutine.

Remembering that functions which differentiate to zero are considered constant, the first possibility tried is

$$
\int_{0}^{\frac{\pi}{2}} dx = \frac{ax}{b}
$$
, a and b constant

All further entries in this section of the table are unity divided by something else. If the numerator is not unity, <sup>a</sup> quick exit is afforded from the routine,

With the numerator taken care of, the denominator is concentrated upon, IDEA first examines denominators which are additions or subtractions. All such entries are of <sup>a</sup> form containing <sup>a</sup> polynomial in the variable of integration in the denominator, IDEA'S subroutine "polynomial" ascertains this fact and returns the degree of the polynomial and a list of the coefficients of the terms of the polynomial. This is helpful because the only type of denominator considered here is <sup>a</sup> second degree polynomial whose first degree term is zero. They are listed here:

$$
\int \frac{dx}{a^2x^2+b^2} = \frac{1}{ab} \arctan \frac{ax}{b}
$$

$$
\int \frac{dx}{a^2x^2-b^2} = \frac{1}{2ab} \ln \frac{ax-b}{ax+b}
$$

$$
\int \frac{dx}{b^2-a^2x^2} = \frac{1}{2ab} \ln \frac{ax+b}{ax-b}
$$

The next sort of denominator considered by "divform" is <sup>a</sup> square-root type of denominator.

$$
\int \frac{dx}{\sqrt{ax + b}} = 2 \sqrt{ax + b}
$$
  

$$
\int \sqrt{a^{2}x^{2} + b^{2}} = \frac{1}{a} \ln(ax + \sqrt{a^{2}x^{2} + b^{2}})
$$
  

$$
\int \sqrt{b^{2} - a^{2}x^{2}} = \frac{1}{a} \arcsin(\frac{ax}{b})
$$

After these the only case left to recognise is

$$
\int \frac{dx}{x\sqrt{a^2x^2-b^2}} = \frac{1}{a} \arcsin\left(\frac{ax}{b}\right)
$$

5»2d "sqform"

The next part of the integral table is the table of square-root forms, i.e. those expressions raised to the  $\frac{1}{2}$  power. The forms considered are those which are roots of second degree polynomial whose first degree term is zero.

$$
\int \sqrt{a^2x^2 + b^2} dx = \frac{1}{a} \left[ \frac{a}{2} x \sqrt{a^2x^2 + b^2} + \frac{b}{2} x^2 \right] \ln(ax + \sqrt{a^2x^2 + b^2})
$$
  

$$
\int \sqrt{a^2x^2 - b^2} dx = \frac{1}{a} \left[ \frac{a}{2} x \sqrt{a^2x^2 - b^2} - \frac{b}{2} x^2 \right] \ln(ax + \sqrt{a^2x^2 - b^2})
$$
  

$$
\int \sqrt{b^2 - a^2x^2} dx = \frac{1}{a} \left[ \frac{a}{2} x \sqrt{b^2 - a^2x^2} + \frac{b}{2} x^2 \right] \arcsin\left(\frac{ax}{b}\right)
$$

5<>2e 5?he defined functions

The unary functions defined for integration in IDEA are tabulated in the executive program "basicform." These include the trigonometric functions, the logarithmic functions, and the expn function.

The strategy used in "basicform" is the same as the strategy used by much of the rest of the integration routines. Classification of an integrand begins with the examination of the top operand on its polish tree. Further classification takes place by examining substructures below the top operand. By searching for more general characteristics before more specific ones, the search proceeds rapidly and the program runs quickly. In "basicform," it takes but four or five levels of search before <sup>a</sup> positive decision is made about whether or not the integrand corresponds to an integrand in the tables.

#### 5.3 The heuristic functions

If <sup>a</sup> given integrand cannot be found in the integral tables, then intelligence, or in this case artificial intelligence, must be used to seek <sup>a</sup> solution. This section deals with the ways in which IDEA deduces just what to do. The basic routine is that the integrand is examined to see if it contains substructures which, in IDEA'S vast "experience" in integration, indicate that a given method or transformation might work.

It might be argued that if the integral tables were only large enough, then the sort of solution described in this section and the following would become unnecessary. There are serious questions as to just what is meant by "large enough." If entries are added to the integral table when each new case is imagined, the integral table becomes very overweight and has <sup>a</sup> large search time. By generalising cases into groups for which given methods have <sup>a</sup> high probability of being applicable, many cases are solved for which several entries in the integral tables would have been needed. For instance, integrands which contain  $\sqrt{a^2x^2-b^2}$ ,  $\sqrt{a^2x^2+b^2}$ , or  $\sqrt{b^2 - a^2 x^2}$  can often be done by trigonometric substitution. Forms containing  $\sqrt{ax}^2$  + bx + c can often be done this same way once the square is

-36-

completed. But exactly which of the first three forms above this last form vail look like is not obvious upon inspection. Furthermore, this last form often requires <sup>a</sup> change-of-variable substitution after the square has been completed. Covering all these cases would be difficult in a table, yet they are all handled by IDEA'S one procedure "trigsub." <sup>A</sup> careful balance must be made between the size of integral table and the amount of heuristic methods of integration.

IDEA uses <sup>a</sup> depth-first method of heuristic search. Method generation, described below is done carefully so that methods which are most likely to lead to <sup>a</sup> solution are generated first and therefore tried first by "apply." The premise is that methods which eliminate part of the expression tree, explicitly or implicitly, are more likely to help than those methods which feel for an answer heuristically. Examples of methods in the first category are factorisation of constants and change-of-variable substitution. An example in the second category is integration by parts.

Each integrand is passed to examination subroutines according to the top operator on its polish tree. Each subroutine returns <sup>a</sup> list of functions, or the null list, which are deemed applicable to the integrand. If factorisation of constant or change—of-variable substitution is deemed applicable, then the routine exits as soon as practicable since these methods are so useful in general that they should be started with minimum delay. Otherwise, a full compliment of suggestions is built up in the variable  $"x$ ." 5«3a "intmult"

"Intmult" is the IDEA procedure which produces <sup>a</sup> list of possible methods of integration for integrands which are multiplications. Since the simplifier puts numbers in the top leftmost position of the expression tree, it is <sup>a</sup> fairly easy matter to see if one is there and return the function

 $-37-$ 

"facconst" along with the constant in such <sup>a</sup> case. Since people normally write down numbers and other constants to the left and the parser in turn puts these things on the left (people write "ax" instead of "xa"), then non-numerical constants are also found. If <sup>a</sup> person nests <sup>a</sup> constant for some reason, the simplifier will not bring it up front unless that constant is numerical. These sort of expressions are therefore much more difficult to recognise. It would take <sup>a</sup> bit of work to seek out <sup>a</sup> constant which was nested arbitrarily deep. The program is kept small and basic, and this sort of work is not done by IDEA.

Change-of-variable substitution is suggested for the forms

$$
\int f(x) \quad f'(x) \, dx
$$

This useful method solves many integrations. Example of integrations solved by change-of-variable substitution

$$
\int \sin x \cos x dx
$$
  

$$
\int (\sin(\exp(x)) \cos(\exp(x)) \exp(x) dx
$$

Note that the tree structure for the last expression looks like

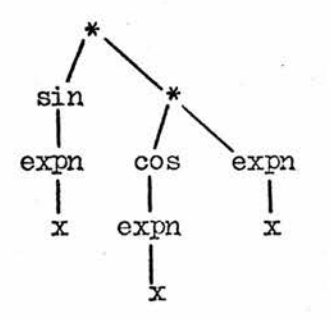

Differentiating the topmost left subtree of the expression produces <sup>a</sup> tree which looks like the rightmost top subtree. This is the key to deciding whether or not to use change-of-variable substitution. If differeniating

•one "branch of <sup>a</sup> multiplication tree duplicates the other branch, save perhaps for a constant, then the change-of-variable is warranted.

"Intmult" also looks for integrands of the form

$$
\int f\left(g(x)\right) g'(x) dx
$$

This form is different from the above form in that <sup>a</sup> substitution is sought for <sup>a</sup> function within <sup>a</sup> function whereas in the above case <sup>a</sup> function is multiplied by its differential,

"Intmult" returns change-of-variable for integrands containing  $a^{f(x)}$ , where <sup>a</sup> is <sup>a</sup> constant.

Integrands containing trigonometric functions (these are detected by the procedure "trigonometric") are candidates for the "intrig" trigonometric integration routine described in section  $5.4k$ . Those containing other functions are suggested for integration by parts. Integrands containing polynomials raised to some power are candidates for multexpand.

"Specialform2" enables "intmult" to detect integrands which contain radical roots nested as arguments of some monadic function. "Specialform3" detects radicals not under a monadic function. These functions are described along with the routines that operate on these special integrands in sections  $5.4i$  and  $5.4j$ .

5.3b "intdiv"

"Intdiv," the IDEA subroutine which returns as its value a list of possible integration functions for integrands which are divisions, is similar in organisation to "intmult." It first looks for easy-to-find constants to factor in the numerator and denominator. It then looks to see if the denominator is <sup>a</sup> multiple of the derivative of the numerator, and vice-versa, in which case change-of-variable substitution is immediately returned.

Like "intmult," it also looks for derivatives of expressions contained in functions or exponentiations in the integrand's structures. If the denominator is a second degree polynomial in the variable of integration, then completing the square is added to the suggestion list. If both numerator and denominator are polynomials, and the degree of the numerator is greater than or equal to that of the denominator, then the polynomial long division routine "polydiv" is added to the list. Care is taken to discover combinations of the above such as in the case of

$$
\int \frac{\cos x}{\sin^2 x + 2} \cdot \sin x + 1
$$

Here change-of-variable substitution is required since the denominator is <sup>a</sup> polynomial in the derivative of the numerator, except for <sup>a</sup> constant. The "separate" routine is suggested for integrands whose numerators are additions. This routine is discussed, as are all the routines of integration, in section 5.4. The remainder of "intdiv" looks much like "intmult." 5.3c "intfunc"

"Intfunc" is <sup>a</sup> short routine that returns <sup>a</sup> list of integration routines applicable to integrands which are monadic functions of some argument. Integration-by-parts is very useful for many such integrands and so is included at the end of the suggestion list. Otherwise, no new routines are returned.

5.3d "intexp"

"Intexp" returns <sup>a</sup> list consisting of integration methods suited to various integrands which are exponentiations. This routine handles cases of

$$
\int \sec^2 (f(x)) dx
$$
  

$$
\int \csc^2 (f(x)) dx
$$

as these two important forms are exponentiations. Polynomials in the variable of integration raised to an integer power are candidates for the routine "expansion."

Once the list of methods is compiled, it is passed to subroutine "apply" so that they may be tried. Notice that some methods get suggested for what seem to be very different integrands. For instance, "compsquare" is suggested for

$$
\int \frac{\mathrm{d}z}{z^2 - 2z + 3}
$$

as well as

$$
\int (z^2 - 2z + 3)^2 dz
$$

Scrutiny shows that these forms are really very similar; the first looks much like the second of it is written

$$
\int (z^2 - 2z + 3)^{-1} dz
$$

Why the user should use one form over the other is left to him. It is up to IDEA to discover the relation.

5.4 Description of the methods of integration

The methods of integration used by IDEA and described here are by no means all the methods of integration there are. Indeed, it would probably be impossible to propose such <sup>a</sup> list and worse to implement the list on any known computer by its sheer size. It is proposed that the methods implemented in IDEA are adequate in number and variety to solve a wide variety of integrations. Each method consists ofaprocedure, or of <sup>a</sup> set of procedures controlled by some executive routine.

 $\sim$ 

Certainly, all these functions of integration have less in common with each other than did the heuristic functions which creates the lists of these functions. There are, however, some features in common. They all operate on the integrand with respect to the variable of integration. In many cases, other parameters helpful to the routine are supplied by the heuristic function which suggested it. All the procedures, once they have finished their transformations of the integrand, recursively call the executive procedure "int." These are the common characteristics of the integration routines.

5»4a "facconst"

"Facconst" takes integrals of the form

$$
a\int f(x) \, dx
$$

and transforms them to

 $a \int f(x) dx$ 

This is easy because the integrand classification function which suggests this method at the same time supplies the constant to be factored as <sup>a</sup> parameter.

5.4b "diffdiv"

This function takes integrals of the form

$$
\int f(g(x)) g'(x) dx
$$

and transforms them to

 $f(u)$  du | u =  $g(x)$ 

The  $g(x)$  in the formulae above is supplied to the routine as a parameter. The substitution is carried out in the manner described in section  $5.1$ , viz. the integrand is divided by  $g'(x)$  and  $g(x)$  actually becomes the new variable of integration.

Care must be taken in change- of-variable integration in some integrands containing trigonometric expressions and some other types of integrands as

b

well. If the problem set to IDEA is

$$
\int \frac{\sec^2 x \, dx}{\sec^2 x - 3 \tan x + 1}
$$

then the change of variable  $z = \tan x$ ,  $dz = \sec^2 x dx$  is warranted. Making these changes produces the new integral

$$
\int \frac{dz}{z^2 - 3z + 2} \Big| z = \tan x
$$

which can be integrated using the complete-the-square method (cf. sec. 5.4e) but only after the trigonometric identity.

$$
\sec^2 x = \tan^2 x + 1
$$

has been applied. Otherwise the sec<sup>2</sup> x in the denominator may be considered constant with respect to the new variable of integration, tan x, when in fact it is not. IDEA takes care of this anomaly be calling the trigonometric identity routine "convert."

5.4c "intparts"

"Intparts" is IDEA'S integration-by-parts routine. The two most press ing obstacles in writing <sup>a</sup> workable routine are (1) partitioning the integrand and (2) once <sup>a</sup> partition has been made, deciding whether the new integral is any easier than was the original. The former problem is handled by the associated procedure "partitions." "Partitions" is <sup>a</sup> heuristic routine which returns <sup>a</sup> list of zero or more possible partitions. These are tried out in the order generated by the routine "try." "Try" calls <sup>a</sup> procedure "sameform" which decides whether or not a given partition is useful. These routines are now described in detail.

The procedure "partitions" heuristically forms <sup>a</sup> list of ordered pairs of partitions. Each ordered pair is, respectively, the <sup>u</sup> and dv in the familiar integration-by-parts formula

$$
\int u \, dv = uv - \int v \, du
$$

If the original integrand is a monadic function, then  $u =$  integrand, and  $dv = 1$  is returned as the only partition advised as, since the integrand could not he integrated as it stood, then the only other thing to try is differentiation to see if that yields <sup>a</sup> better form. If the integrand is <sup>a</sup> multiplication, several possibilities arise. For the purposes of this routine only, the parse tree is canonically ordered <sup>a</sup> bit so that monadic functions appear as far to the left as possible. (Remember that constant numbers which might otherwise be in this position have been factored out by this time.) If both the left subtree and the right subtree are more complicated than <sup>a</sup> simple atom (an atom is <sup>a</sup> variable name or <sup>a</sup> number), then the two branches become the divisions themselves. This might seem simplistic, but experience shows that this methodis, for some reason, effective if an integration containing so many substructures can be integrated at all.

Examples

$$
\int (ab) (cd) dx
$$
  
\nyields divisions  
\nu = ab and u = cd  
\ndv = cd dx dv = ab dx  
\n
$$
\int x(x + 1)^{1000} dx
$$
  
\nyields divisions  
\nu = x  
\ndv = (x + 1)^{1000} dx and u = (x + 1)^{1000} dx

The function 1n and the inverse trigonometric functions differentiate to purely algebraic functions, and for this reason choosing bits of the integrand to be "u" is generally good policy.

Bxample

$$
\int x \ln x \, dx
$$
  
\n
$$
u = \ln x \qquad dv = x \, dx
$$
  
\n
$$
du = \frac{dx}{x} \qquad v = \frac{x^2}{2}
$$
  
\n
$$
\int x \ln x \, dx = \frac{x^2 \ln x}{2} - \int \frac{x}{2} \, dx
$$

If the left branch is <sup>a</sup> trigonometric function, then in general it will be easy to integrate by itself and this becomes <sup>a</sup> good choice for dv. Example

■45-

$$
\int x^3 \sin(x^2) dx
$$
  
use  $u = \frac{x^2}{2}$  and  $dv = 2x \sin(x^2) dx$ 

This example serves to clarify the division used in creating the partition. Without the division, the dv part would be difficult to integrate to v. The same sort of partitioning occurs if the left branch is the expn function. If both branches are exponentiations, the above rules of thumb still apply, but the various cases are nested <sup>a</sup> level deeper and hence are <sup>a</sup> bit more difficult to search. If only one of the branches is an exponentiation, then differentiating it will hopefully give an expression which is simpler since the exponent would be reduced. Integrands which are divisions can be quite difficult to partition, and there are only a few rules worth implementing. If the denominator is an exponentiation, then the derivative of it is divided into the numerator and chosen as "u" while whatever is leftover becomes "dv." This reduces the exponent in the denominator. The numerator is chosen as "u" only if both it and the denominator are exponentiations. This is simplistic, but handles <sup>a</sup> wide variety of cases while avoiding many blind alleys. Finally, if the integrand is an exponentiation, then choosing the whole integrand as "u" seems <sup>a</sup> good choice as the differentiation to du

will yield an expression with a lower exponent. Another good partition which works especially well for cases with integer exponents is dividing the function as in the following illustration:

$$
\int_{0}^{1} (f(x))^{n} dx
$$
  
u = f(x) dv = (f(x))^{n-1} dx

This often times creates <sup>a</sup> situation where change-of-variable substitution is appropriate as in the example

$$
\int (x^2 + 1)^{1000} dx
$$

Otherwise the routine may create <sup>a</sup> recurrence relation which recursively goes through the same process until the exponent is zero at which time <sup>a</sup> different method will be tried which will lead to the answer or to failure.

"Samefonn" checks to see if the integral

 $\int v \, du$ 

is any easier than

 $\int u \, dv$ 

The rules-of-thumb used to decide this are simplistic, but effective in many cases. Parts chosen as <sup>u</sup> must not differentiate to <sup>a</sup> monadic function if u is already a monadic function. If dv is a monadic function, then if <sup>v</sup> is not, the partition is deemed appropriate. If <sup>v</sup> is monadic, then the partition is deemed appropriate only if <sup>u</sup> is <sup>a</sup> simple polynomial in the variable of integration (which, it is hoped, could be simplified bydifferentiation to du and combined neatly with  $v$ ). If both u and v are exponentiations, the worst case is that recursion occurs until one of the exponents is zero, and this is allowed.

The reader might have noticed that the "sameform" routine does not allow procedure for cases like these famous examples:

$$
\int e^{ax} \sin(bx) dx
$$

$$
\int e^{ax} \cos(bx) dx
$$

In the first example, let  $u = e^{ax}$  and  $dv = \sin bx$ . Then  $du = ae^{ax} dx$ and  $v = -\frac{1}{b} cos(bx)$  so

left, so one might be inclined to give up. However, if integration-by-

 $\int e^{ax} \sin(bx) dx = -e^{ax} \cos(bx) + a \int e^{ax} \cos(bx) dx$ b b  $\overline{b}$  U The integral on the right does not look much better than the one on the

parts is done again

$$
u = e^{ax} \quad dv = \cos(bx) \, dx
$$
  
\n
$$
du = ae^{ax} \quad dx \quad v = \frac{1}{b} \sin(bx)
$$
  
\n
$$
\frac{a}{b} \int e^{ax} \cos(bx) \, dx = \frac{a}{b} \left[ \frac{e^{ax} \sin(bx)}{b} - \frac{a}{b} \int e^{ax} \sin(bx) \, dx \right]
$$
  
\n
$$
= \frac{a(e^{ax} \sin(bx))}{b^2} - \frac{a^2}{b^2} \int e^{ax} \sin(bx) \, dx
$$

Combining this last equation with the one above and equating sides (assuming evaluation between limits)

$$
\int e^{ax} \sin(bx) dx = \frac{ae^{ax} \sin(bx) - be^{ax} \cos(bx)}{b^2 + a^2}
$$

A similar formula is yielded in a similar way for the other problem suggested. These two famous cases are detected by the executive "intparts" routine and are just answered as if they were in the tables. This method of solution is suggested as an improvement to IDEA in chapter VI. 5.4d "arcsub"

"Arcsub" is IDEA'S way of dealing with functions which are rational in sin or  $cos$ . The substitution  $u = 2$  arctan z will replace any rational function of sin <sup>u</sup> and cos <sup>u</sup> by <sup>a</sup> rational function of <sup>z</sup> since

-47-

$$
-48-
$$

$$
\sin u = \frac{2z}{1 + z^2} \qquad \cos u = \frac{1 - z^2}{1 + z^2} \qquad \text{du} = \frac{2 dz}{1 + z^2}
$$

The substitution  $z = \tan \frac{1}{2}u$  returns to the original variable of integration. Some texts call this "substitution of tangents of half-angles."

5»5e "compsquare"

"Compsquare is IDEA'S complete-the-square method in integrations of the form

$$
\int \frac{dx}{ax^2 + bx + c}
$$

The  $ax^2$  x bx + c is converted to an equivalent form which looks like  $(x - m)^2$  + n where m and n depend on a, b, and c. This new form is substituted for the original and the routine also carries out the changeof-variable substitution.

 $y = x - m$  dy = dx

Generally, this new integrand will be found in the section of the integral tables containing

$$
\int \frac{dx}{x^2 + a^2} \qquad \int \frac{dx}{x^2 - a^2} \qquad \int \frac{dx}{a^2 - x^2}
$$

5.4f "expansion"

If <sup>a</sup> polynomial is raised to an integrial power, then expanding that expression out to all its terms and then integrating termwise may be the best method of integration. "Epansion" does just this with the aid of "expand," which applies to binomial expansion theorem:

$$
(a + b)^n
$$
 =  $\binom{n}{0}$   $a^n$  +  $\binom{n}{1}$   $a^{n-1}$   $b + \dots + \binom{n}{n}$   $b^n$ 

 $\sim$ 

where

$$
\binom{n}{k} = \frac{n!}{k!(n-k)!}
$$

If the polynomial has more terms than just two, then they all will he nested in the left and right branches of the main tree, and thus if the integration cannot be done after the first expansion, the routine may later on call "expansion" again on the exponentiations that are left. Obviously, this does not happen unless absolutely necessary.

## 5.4g "separate"

If <sup>a</sup> sum is the numerator of an integrand which is <sup>a</sup> division, then separating the terms as

$$
\frac{a_1 + a_2 + \cdots + a_n}{b} = \frac{a_1}{b} + \frac{a_2}{b} + \cdots + \frac{a_n}{b}
$$

may produce a number of simple integrations which can be done separately and later added together. "Separate" accomplishes this.

## 5o4h "multexpand"

If the integration is of the form

$$
a(b_1 + b_2 + \cdots + b_n)^m dx
$$

then expanding the polynomial over <sup>m</sup> and multiplication of each resulting term by "a" may result in several easy-to-integrate subexpressions which may be added together to form the full anti-derivative. "Multexpand" does thiso

# 5»4i "nest"

"Nest" is IDEA's way of dealing with integrands which contain

 $f(x^n)$ 

where n may be whole or fractional, but not one, which is trivial. Such forms are detected for the heuristic routines by "specialform2," which returns the expression for which the substitution is to be made. <sup>A</sup> private variable "x-\*" is used by this routine for ease of implementation. It avoids clobbering the user's variable of integration if it happens to be the same as the variable used for the substitution. The item for which the substitution is made should be the variable of integration itself.

If the exponent n is a whole number, then the substitution  $"x -" = x^{1/n}$ is made to give  $f("x<sub>1</sub>")$ . The rest of the expression is divided by the derivative of "x-" which is obtained by explicit differentiation. Example

 $\int x^3 \sin (x^2) dx = \int \frac{1}{2}y \sin y \ dy \vert y = x^2$ 

For fractional n, i.e. for roots, the procedure is similar. Example

$$
\int \cos(x^{\frac{1}{2}}) dx = \int 2y \cos y dy \quad |y^2 = x
$$

The variable y is used in place of the private variable used in the routine in the above examples to improve readability. The fractional root case changes variables of integration by implicitly calculating dy, and then substituting  $y^{(1/n)} = x$  so that the transformation remains smooth.

# 5»4j "radsub"

"Radsub" is IDEA'S procedure for dealing with integrals which contain the form  $(ax + b)^{1/n}$ . Such integrands are detected by the subroutine "specialform3" which also returns the n, a, and b in the expression above. As with the nest, a private variable "x " is utilised for ease of implementation. Once a substitution for the radical has been made, viz.  $(au + b) =$  $"x1"''$ , other occurences of the variable of integration in the integrand are

-50-

-51-

substituted by

$$
var = \frac{\frac{n_{x}a^{1/n} - b}{a}}{a}
$$

Example

 $\frac{dx}{dx}$  Let  $1-x = 1$   $\frac{1}{x}x^{-1}$  $\int \frac{dx}{x(1-x)^{\frac{1}{2}}}$  $x(1-x)^2$   $x = 1 - "x^{-1}$ <sup>2</sup>  $dx = -2($ "x $\tau$ ") d"x $\tau$ " giving u  $\int -2 \frac{d''x}{r}$  $1 - "x+1"$ <sup>2</sup>

5° 4k "trigsub"

Integrands which contain  $(a^2 - b^2 u^2)^{\frac{1}{2}}$ ,  $(a^2 + b^2 u^2)^{\frac{1}{2}}$ , or  $(b^2 u^2 - a^2)^{\frac{1}{2}}$ , or integer powers of these may be transformed into <sup>a</sup> trigonometric integral by one of the following transformations:

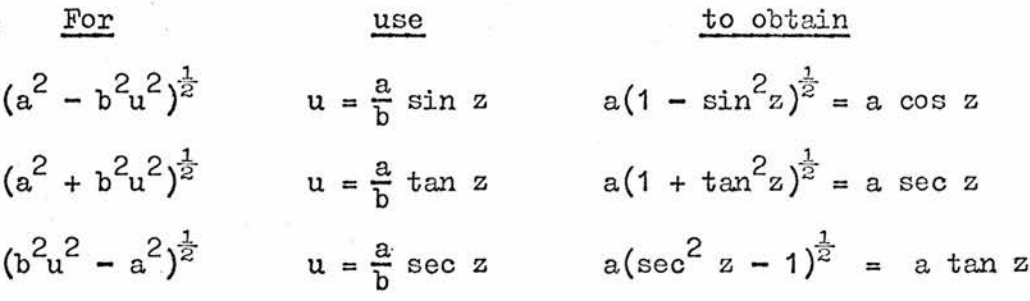

The integration then yields an answer in  $z$ . The routine "resub" substitutes the original variable back by means of drawing <sup>a</sup> right triangle from the substitution and then using ratios of the sides to make each of the six trigonometric functions in the usual way. The routine "constants" aids simplification by grouping the constant factors produced in the integration outside the integral. Integrands which contain expressions like  $(au^2 + bu + c)^{\frac{1}{2}}$  may also be integrated in thisway provided that the square is completed first. For this purpose, "comsq" is available to this integrable form, although if the function involved is sec or csc then no further attempt is made on the integration since all the possibilities for these are tried in other routines. If m is less than zero, then a trigonometric identity is applied to make <sup>m</sup> larger than zero. This is easy since the reciprocals of trigonometric functions are also trigonometric functions. Finally, if <sup>m</sup> is larger than 2, one of the following reduction formulae is used:

$$
\int \sin^{m} x \, dx = \frac{-\sin^{m-1} x \cos x}{m} + \frac{m-1}{m} \int \sin^{m-2} x \, dx
$$
  

$$
\int \cos^{m} x \, dx = \frac{\cos^{m-1} x \sin x}{m} + \frac{m-1}{m} \int \cos^{m-2} x \, dx
$$
  

$$
\int \tan^{m} x \, dx = \frac{\tan^{m-1} x}{m-1} - \int \tan^{m-2} x \, dx
$$
  

$$
\int \cot^{m} x \, dx = \frac{-\cot^{m-1} x}{m-1} - \int \cot^{m-2} x \, dx
$$
  

$$
\int \sec^{m} x \, dx = \frac{\sec^{m-2} x \tan x}{m-1} + \frac{m+2}{m+1} \int \sec^{m-2} x \, dx
$$
  

$$
\int \sec^{m} x \, dx = \frac{-\csc^{m-2} x \cot x}{m-1} + \frac{m-2}{m-1} \int \csc^{m-2} x \, dx
$$

It is noticed that all these reduction formulae involve <sup>a</sup> recursive integration on  $\mathrm{tri}_{\mathcal{E}}^{\mathrm{m-2}}$ x so the exponent may be reduced by two and the expression given back to the integrator without even knowing exactly what "trig" isI Recursion ends when the exponent gets down to either two or one.

"Trigdiv" handles trigonometric integrands which are divisions.

■53-

If the numerator is an atom and the denominator consists of the trigonometric function on its own, <sup>a</sup> reciprocal identity is applied to trig to bring it into the numerator.

Example

$$
\int \frac{x dx}{\sec^2 x} = \int x \cos^2 x dx
$$

Failing this, "pattern" (described below) is called to see if the integrand is some familiar pattern which can be integrated. As <sup>a</sup> last resort, the trigonometric identity function "convert" is called to put all the trigonometric expressions in the integrand to sin or cos in which case <sup>a</sup> method like "arcsub" (see section 5»5d) might help.

"Trigmult" is the routine which handles trigonometric integrands which are multiplications. It looks for <sup>a</sup> familiar pattern by calling "pattern" (described below). If not all the components of the integrand are trigonometric, integration by parts is tried. As with "intdiv," the routine converts all the trigonometric functions to sin or cos using "convert" as <sup>a</sup> last effort to integrate.

The workhorse of both "trigdiv" and "trigmult" is "pattern." The trigonometric integrals which come up the most can be classified into <sup>a</sup> few catagories. Divisions can look like multiplications by changing them to the numerator times the denominator to <sup>a</sup> negative power.

Example ,

$$
\int \frac{\sin^{m} x}{\cos^{n} x} dx = \int \sin^{m} x \cos^{-n} x dx
$$

"Pattern" returns as its value either <sup>a</sup> procedure designed to handle the case it has found or zero in the case of failure. The reductions used

-strive for <sup>a</sup> form which, change-of-variable integration may apply, or alternatively strives for a form which may be expanded by the binomial expansion theorem giving a sum of powers of unique trigonometric functions each of which could be handled by "intexp." If the changeof-variable option is selected, then the change of variable is effected within the particular routine. These comments are summarised in Table  $V-1$ .

 $-55-$ 

# Table V-1

Common trigonometric integrals with their solutions

Pattern Reduction Used IDEA. Subroutine  $\int \sin ax \sin bx \, dx = \int \frac{1}{2} \cos(a-b) \cos(a+b) \, dx$  $\int \sin ax \cos bx \, dx = \int \frac{1}{x} \sin(a-b) \sin(a+b) \, dx$  $\int \sin^n x \cos^n x dx$ m-1  $J\sin x$  (1- $\cos^2 x$ )  $\cos^2 x dx$ , modd  $\int \cos x (1-\sin^2 x)^{(n-1)/2} \sin^m x dx$ , n odd  $\int \sin^n x (1-\sin^2 x)^{n/2} dx$  $(\mathfrak{f}_{\mathfrak{e} \mathfrak{m}}^{\mathfrak{m}} \times \mathfrak{e} \mathfrak{e}^{\mathfrak{n}} \times \mathfrak{d} \times )$  =  $\int \mathfrak{e} \mathfrak{m}^{\mathfrak{m}} \times (\mathfrak{t} \mathfrak{m}^2 \times +1)^{(\mathfrak{n}-2)/2}$   $\mathfrak{e} \mathfrak{e}^2 \times \mathfrak{d}$  $\int \tan^{m} x \sec^{n} x dx = \int \tan^{m} x (\tan^{2} x + 1)^{(n-2)/2} \sec^{2} x dx$ , n even m-1  $J$ sec x tan x (sec x-1) sec $x$  dx <sup>m</sup> odd and n odd else  $\int (\sec^2 x - 1)^m / 2 \sec^n x \, dx$  $\int \cot^2 x \csc^2 x \, dx$  =  $\int \cot^2 x (\cot^2 x+1)$ <sup>n</sup>  $\epsilon$   $\ell$  csc<sup>2</sup>x dx, n even m-1 J esc x cot x (esc x-1) sec x dx<br>m odd and n odd else  $\int (\csc^2 x - 1)^m$ /2  $\csc^n x$  dx sinsin  $sincos^2$ redsin redtan redcot

The reader may also notice that the reduction routines mentioned in table V-1 try to integrate some integrals which have fractional or negative exponents on one of the trigonometric functions involved. Examples

$$
\int (\tan x)^{\frac{1}{2}} \sec^{4}x \, dx = \int (\tan x)^{\frac{1}{2}} (1 + \tan^{2}x) \sec^{2}x \, dx
$$

$$
\int (\sin x)^{-2} \cos^{3}x \, dx = \int (\sin x)^{-2} (1 - \sin^{2}x) \cos x \, dx
$$

5.4m "polydiv"

"Polydiv"attempts to integrate integrations of the form

$$
\int \frac{\mathbf{r}(x) \, dx}{\mathbf{s}(x)}
$$

where r and s are polynomials in x and the degree of r is greater than or equal to the degree of s. The degree of the numerator r along with the coefficients of its terms are passed to the division routine along with the same information on the denominator s. The division routine follows leading coefficients of numerator and denominator is produced, multiplied through the denominator and subtracted from the numerator to produce <sup>a</sup> remainder. This remainder is recursively supplied to the routine as the new numerator while the quotient of leading coefficients becomes the leading coefficient of the division. This procedure eventually produces the long division routine described by Knuth. (vol. 2).  $^{14}$  A quotient of

$$
\int \frac{\mathbf{r}(x) \, dx}{\mathbf{s}(x)} = \int \left[ p(x) + \frac{r*(x)}{\mathbf{s}*(x)} \right] dx
$$

where <sup>p</sup> is <sup>a</sup> polynomial and integrated termwise by the subprocedure "termwise," and  $r*$  and  $s*$  are polynomials with the degree of  $r*$  is less than the degree of s\* and can hopefully be integrated by the other methods at the disposal of IDEA.

This ends the description of the integration routines of IDEA. It is felt that the methods used here are easy to implement, easy to understand, work well together, and run efficiently. Improvements could certainly be made; these are partly the substance of the next chapter.

 $-58-$ 

# CHAPTER VI C0ML1ENTS, CONCLUSIONS, AND SUGGESTIONS FOR FURTHER Y/ORK

# 6.1 Performance of the integrator

On the whole, the performance of the integrator is pleasing. Firstly, the whole program requires only <sup>1600</sup> cards of SASL source code. This is <sup>a</sup> considerable saving over the <sup>70</sup> pages of LISP code used in Moses' program at only <sup>a</sup> slight reduction in power. Furthermore, it is viewed here that SASL is <sup>a</sup> much more readable language than LISP.

The performance of the integrator is also good as far as ease of use is concerned. The amount of effort required from <sup>a</sup> user to perform <sup>a</sup> differentiation or integration is minimal. It is disappointing that the integrator could not be implemented on the timesharing facilities available to the author due to memory limitations; this would further convenience the use of the package. The differentiation package alone has been put onto the timesharing facilities of St. Andrews University to the great satisfaction of many users.

The speed at which answers are derived is also satisfactory. The complete integration package takes almost three minutes just to be put into "S-code" (intermediate code for interpretation by the SASL virtual machine). It would be a saving if SASL were constructed such that "s-code" could be stored without having to reconstruct it for each run. The same could be said for the timesharing differentation package which now takes about <sup>30</sup> seconds to compile. Further speed-ups would be realised if SASL were compiled direct to machine code. If more memory were available, time would be saved because fewer "garbage collections" would be necessary. As it stands, most differentiations can be completed inside of one minute (not including compilation) and most integrations can be completed inside of five minutes (also not including compilation).

The most disappointing aspect of this research from the author's point of view is the coding. The project began at <sup>a</sup> time when the author had little programming experience, and some routines are thus coded perhaps clumsily. The author has unfortunately had little time to rethink these routines. When using <sup>a</sup> language which encourages abstraction, programs are generally better when abstracted to the fullest.

Another disappointment arises from the author's frustration in solving certain systems problems (notably the implementation of SA3L into <sup>a</sup> large memory) which deprived him the chance to test the program fully. While the program works well at this writing, future users may uncover as yet unforseen difficulties. This is unfortunate, but time does not allow further research.

The output of the program would be more meaningful if intermediate results berween initial problems and final answer were printed rather than just the final answer. This would give the output an appearance like that of <sup>a</sup> human solver as well as making the program valuable as <sup>a</sup> tutor. This was not done as SASL has no imperative "write" statement and working around this would be tedious as well as detracting from the problem at hand. This "write" statement could be added to the SASL language without great effort and it is suggested that research into this be carried out.

#### 6.2 The organisation of IDEA

IDEA exhibits some programming techniques which bear emphasis because they realise a more concise, more readable program than the techniques used by <sup>a</sup> vast number of computer scientists today. Most tasks in IDEA are performed by a function, one or more functions to each task ( as opposed to one or more tasks to each function). This approach is forced by the very use of SA3L as <sup>a</sup> programming language because SASL programming is very

-60-

function intensive, i.e. SASL is created in such <sup>a</sup> way that it becomes necessary for the programmer to break his tasks down into functions which are evaluated by the main program call. This is not to say that this approach is not available in other programming languages; it is available in many other languages. People who do use this approach tend to be more often labelled "good programmers" whereas people who do not, while not being necessarily "bad programmers," nevertheless find many times that their programs lack clarity. The simplification routine in IDEA could be improved by breaking it down into more functions, say one function for simplifying additions, one for multiplications, and one function for every other kind of top operator on the polish tree representation. This would bring the organisation of the subroutine simplify more closely into line with that of "int" or "intrig" which are perhaps more readable routines. The readability which programs written in SASL seem so often to enjoy is also enhanced by the lack ofimperatives and assignments in the language.

The list of integration methods (functions) which are sent to "apply" by the routine "int" are sent in order of likehood of working. This order is not deduced by implementation of some great mathematical proof, it is done solely by experience. SAINT generated all the possible successors of <sup>a</sup> given integrand form first and then evaluated them as to which successor was best to continue. SIN uses tighter constraints on generation of successors and IDEA uses <sup>a</sup> very like amount of strictness. The main difference between SAINT heuristics and IDEA and SIN heuristics is that in SAINT an integrand's successors are rated heuristically for integrability while in IDEA and SIN the integrand itself is costed. IDEA especially makes great use of rules-of-thumb for deciding which method would be best by careful scrutiny of the substructures comprising the integrand.

 $-61-$ 

Generally, an integrand contains at most two or three significant substructures (i. e. clue-giving substructures) and thus would generate only two or three methods, each of which would have <sup>a</sup> good probability of working. Since each method of integration reduces <sup>a</sup> significant substructure to <sup>a</sup> simpler one (with the goal in mind of creating an integrand which might be <sup>a</sup> key to the integral tables) then successor forms will generate fewer methods than their ancestors. There comes <sup>a</sup> time then when zero methods are generated for <sup>a</sup> given successor, in which case failure occurs, or an answer is found. IDEA has never been found to be infinitely recursive in its search for <sup>a</sup> solution.

 $-62-$ 

The use of anonymous functions in the "diff" and "output" routines are perhaps not direct in that the anonymous function must be evaluated before an answer can be arrived at whereas it might be more direct to return the expression within the "diffop" routine itself. In "diff" the routine looks like

let diff <sup>s</sup> var be . . . diffop (hd s) var (tl s) and diffop <sup>s</sup> var be ... <sup>s</sup> lambda (left, right,) • • • <sup>s</sup> <sup>=</sup> 'sin" lambda (operandj) • • •

Diffop returns <sup>a</sup> function which must operate on the tail of the expression supplied to "diff." Suppose the routine were instead coded

> let diff <sup>s</sup> var be diffop <sup>s</sup> var and diffop (head, tail) var be

head = 
$$
\frac{\sqrt{3} \times \frac{\lambda}{10} \cdot \lambda}{\frac{\lambda}{10}} \cdot \lambda = \tau \cdot \lambda
$$
  
head =  $\tau \cdot \lambda \cdot \lambda$ 

In this case the answer to the differentiation would he returned directly from "diffop." A great deal of efficiency does not seem to be lost by the former method over the latter, hut the former's coding seems <sup>a</sup> hit more elegant than the latter. In weighing this tradeoff, the former was chosen.

## 6.3 Improvements to IDEA

Hindsight is 20-20. It is recognised that some important aspects of the integration problem are neglected in IDEA. These omissions are discussed in this section. Suggestions for the implementation of these other integration sub-problems are also presented.

6.3a Definite integration

Most definite integrals can he computed trivially hy evaluating the indefinite integral at the limits of integration. IDEA does not do this for two reasons. The first reason is that the language, SASL, has no real numbers which are necessary for <sup>a</sup> really complete implementation. This problem could he alleviated hy using another meta-language, hut this seems rash in view of the neat implementation of the indefinite integration SASL enables. Another way of alleviating this problem would he to represent all numbers as rational, but this would require the construction of special handling routines for these rationals and thus further tax the already strained computer system.

The second reason for not implementing definite integration in IDEA is that sub-programs for the <sup>c</sup> omputation of such important functions for calculating the trigonometric functions, the inverse trigonometric functions,

■63-

and the logarithmic functions are absent from the IDEA system. This is complicated by the fact that the implementation of such routines would have to be done in the absence of real numbers.

Forms involving complex or infinite limits of integration pose more serious problems of evaluation than those described above. In chapter I it was surveyed how Moses implemented many of these difficult forms at the cost of much computation.

#### 6.3b Multiple integration

Multiple integration is often times <sup>a</sup> trivial extension of single integration. Thus, it could be implemented using <sup>a</sup> loop of integration ' on <sup>a</sup> function and <sup>a</sup> list of variables of integration one of which would be used each time through the loop. However, multiple integration seems lackluster when there is no definite integration routine to transform the integral each time through the loop. Also, such a routine would again heavily tax the resources of the computer at the gain of little facility.

## 6.3c Integration by transpositions

The integrator could handle more types of integrands if there were an integration-by-transpositions method. This method would be part of the integration by parts routine and would handle forms similar to

$$
\int e^{ax} \cos bx \ dx
$$

The process is described in section 5.4c. Timewise, an integration-bytranspositions routine might be expensive as the left and right sides of an integration-by-parts equation would have to be constantly surveyed for items which could be transposed. Furthermore, the decisions as to whether or not progress is being made at each step of the integration-by-parts process would be difficult and expensive to make.

 $-64-$ 

# $-6.3d$  Expressions containing "e"

Expressions containing "e", the natural base, and powers of <sup>e</sup> pose some of the most difficult problems of integration. Reduction formulae operating on the exponent of <sup>e</sup> are frustratingly difficult to work out, as all students of the classic

-65-

$$
\int e^{x^2} dx
$$

are likely to know. It becomes difficult to recognise <sup>e</sup> if it is not treated as a function (e.g.  $e^X = \exp(x)$ ) as is done in IDEA. Treating it as an exponent has some advantages. The irrational <sup>e</sup> is <sup>a</sup> constant and as such can be treated like any other case of  $a^x$  where a is constant. Thus rational expressions in <sup>e</sup> could be handled as in the following examples

$$
\int \frac{e^x}{2 + 3e^{2x}} dx = \int \frac{dy}{2 + 3y^2} \qquad y = e^x
$$

A clever detection package becomes necessary to make this sort of substitution and a good rational package (discussed further in section  $6.3g$ ) is necessary to complete the above integration. Some of the stickier integrations involving <sup>e</sup> may be obtained by the theoretical Risch decision procedure.<sup>26</sup> This requires much in the way of both computer coding and computer resources and is beyond the simple integration package IDEA is intended to be.

## 6.3e Hyperbolic functions

Integrands containing hyperbolic functions could be handled in much the same way as trigonometric functions since the identities for hyperbolics are so similar to their trigonometric analogs. A further improvement would be <sup>a</sup> routine to convert the hyperbolics to their exponential equivalent and then using the sort of package glossed over in section 6.3d. It is not

implemented into IDEA due to size and time restrictions.

6.3D Algebraic transformations

IDEA could handle <sup>a</sup> wider variety of integrands if it went through <sup>a</sup> good course in algebra. Among the sorts of things it could handle after such <sup>a</sup> course would be forms like

$$
\int \frac{x \, dx}{\sqrt{x^2 + a^2} - x}
$$

Multiplying both top and bottom of this by

$$
\sqrt{x^2+a^2}+x
$$

gives

$$
\int \frac{x(\sqrt{x^2+a^2}+x) dx}{a}
$$

and simplification and other integrations could be applied.

<sup>A</sup> very good algebraic package would handle relationships between a first degree polynomial appearing in the numerator and <sup>a</sup> second degree polynomial in the denominator. The following examples illustrate: Examples

$$
\int \frac{2x - 3 dx}{4x^2 - 11} = \frac{1}{4} \int \frac{8x - 12 dx}{4x^2 - 11}
$$
  

$$
= \frac{1}{4} \int \frac{8x dx}{4x^2 - 11} - \frac{3}{2} \int \frac{2 dx}{4x^2 - 11}
$$
  

$$
= \frac{1}{4} \ln |4x^2 - 11| - \frac{3\sqrt{11}}{44} \ln | \frac{2x - \sqrt{11}}{2x + \sqrt{11}} + C
$$
$$
\int \sqrt{x^2 + 2x - 3} dx = \frac{1}{2} \int \sqrt{x^2 + 2x - 3} dx
$$
  

$$
= \frac{1}{2} \int \sqrt{x^2 + 2x - 3} dx + \int \sqrt{x^2 + 2x - 3} dx
$$
  

$$
= \sqrt{x^2 + 2x - 3} dx + \int \sqrt{(x+1)^2 - 4} dx
$$
  
the square completed  

$$
= \sqrt{x^2 + 2x - 3} \ln(x+1+\sqrt{x^2 + 2x - 3}) + C
$$

Both these integrations were done mostly with the aid of algebraic manipulation. Just as it is useful for the human student of calculus to know algebra before embarking on the calculus course, so too should the symbolic integrator have a good knowledge of algebra.

The expense of writing <sup>a</sup> good system is more than trivial for all the possibilities to be taken into account. It should be organised in such <sup>a</sup> way that the algebra subroutine can scan an inputted expression and make <sup>a</sup> decision as to whether or not it should operate on the expression. Such <sup>a</sup> decision would best be made by considering the substructures present in the inputted expression. If the expression contained trigonometric or other functions, an algebraic routine would be less likely to help matters than if the expression consisted only of polynomials (or the roots and powers of polynomials) joined by addition, subtraction, multiplication, or division. Just as IDEA has a routine for handling specifically trigonometric functions, so too should it have one for specifically algebraic problems.

# 6.3g Rational functions

There is one type of algebraic manipulation that enables such <sup>a</sup> large increase of power in an integrator that it deserves special mention. IDEA would handle <sup>a</sup> far greater domain of problems if <sup>a</sup> good rational function

-67-

routine were implemented which handled problems of the form

$$
\int \frac{\mathbf{r}(x) \, \mathrm{d}x}{\mathbf{s}(x)} \tag{1-1}
$$

where r and <sup>s</sup> are both polynomials.

IDEA does at present take the first step in handling this sort of problem in that if the degree of <sup>r</sup> is greater than or equal to the degree of s, then long division is carried out to obtain

$$
\frac{\mathbf{r}(\mathbf{x})}{\mathbf{s}(\mathbf{x})} = \mathbf{p}(\mathbf{x}) + \frac{\mathbf{r}*(\mathbf{x})}{\mathbf{s}*(\mathbf{x})} \qquad (i-2)
$$

where p is a polynomial (and trivial to integrate) and  $r*$  and  $s*$  are polynomials such that the degree of r\* is less than the degree of s\*. If IDEA cannot do the integration

$$
\int \frac{r*(x) dx}{s*(x)}
$$
 (i-3)

then it reports failure for the whole integration.

One sort of rational function is fairly easy to integrate of relations are noticed between the exponents. This form is best presented by example:

$$
\int \frac{x^5}{x^{12}+1} dx = \frac{1}{6} \frac{dy}{x^2+1} \qquad y = x^6 \qquad (i-4)
$$

The relation is worked out between the exponents of the original problem, the exponents of the expression to be substituted for, and the exponents of the derivative of the expression to be substituted for, <sup>A</sup> substitution is made if the latter two expressions can be multiplied together to form the foimer expression. Greatest common divisor calculations are one aid to this division.

Possibly the most difficult integration problems there are contain polynomial fractions which do not fall into any of the catagories discussed to this point. <sup>A</sup> thorough study of the algorithms for handling such forms is made by Horowitz, who also explores the computing times involved in churning through such algorithms.<sup>12</sup> The algorithms take integrals of the form

$$
\int \frac{A(x) dx}{B(x)}
$$
 (i-5)

where A and B are polynomials and the degree of B is greater than the degree of A. The algorithms find the unique factorisation of the polynomial fraction such that

$$
\frac{A(x)}{B(x)} = \frac{A_1(x)}{B_1(x)} + \frac{A_2(x)}{B_2(x)} + \cdots + \frac{A_n(x)}{B_n^{n}(x)}
$$
 (i-6)

Each  $A_i(x)$  has a degree less than that of denominator  $B_i^i(x)$  and each  $B_i(x)$ has a degree less than or equal to two. SIN utilises the classic method of discovering this factorisation, Hermite's method, which is implemented by Manove, <u>et al</u>.<sup>15</sup> Hermite's method finds these partial sums by multiplying both sides of equation i-6 by  $B(x)$  and equating coefficients or by doing greatest common divisor calculations on <sup>A</sup> and its first derivative. Equation i-6 may be broken down farther into

$$
\int \frac{A(x) dx}{B(x)} = \int \left[ \sum_{i=1}^{k} \sum_{j=1}^{i} \frac{A_{i, j}(x)}{B_{i, j}(x)} \right] dx (i-7)
$$

The  $A_{i,j}$  can be deduced by equating coefficients in a rather massive matrix scheme of simultaneous equations. Horowitz in his paper introduces a new scheme of deducing this partial fraction decomposition which utilise special mathematical properties during the matrix solution which keep down the sizes

of the coefficients during the intermediate stages and shows this to have an effect on the final computation time. The reader is referred to the original article for details. The moral of all this discourse is that rational function integration, while a powerful tool, is an expensive process which is beyond the scope of this project. The methods discussed by Horowitz could possibly be improved by better matrix handling schemes or by other approaches to the problem, e.g. the Risch algorithm mentioned in section 6.3d or doing an integration-by-parts on certain partial fraction forms.

### 6.3h The heuristics

The heuristics used by the integrator both for deciding which node to expand in <sup>a</sup> search for solution and within the integration-by-parts routine are devised soley out of personal experience with little regard for proof of their usefulness. The heuristic routines were devised always with the goal in mind of characterising <sup>a</sup> given integrand to such an extent that <sup>a</sup> wholly appropriate action might be selected as soon as possible. In situations where two or three routines vie for "most useful," the routine which is most straightforward in logic is applied first. These routines are ones which rely heavily on straightforward algorithms and not so much on heuristics, which generally take time.

It is perhaps possibly that <sup>a</sup> more efficient IDEA could be written by making <sup>a</sup> careful cost analysis of all the given options within <sup>a</sup> particular routine. Such <sup>a</sup> cost analysis might be based on such things as the number of operators present in an expression's polish tree representation, the types of operators present, size of exponent present, or countless others. The tradeoff between an uncomplicated cost analysis and an efficient heuristic must always be weighed. Just how this weighing might take place is greatly

dependent on the heuristic strategy chosen.

All of the experience used in writing the heuristic routines come from rules which the programmer has learned. An interesting' project for further research would then be to write a learning routine for the integrator which could modify its own behaviour on the basis of the experience it has. This would be an awesome project which has never been done entirely successfully. It would require that the coding for the program could be dynamically changed. It would require a long term store to hold the experiences of each integration it tries. If it were implemented as <sup>a</sup> background program to <sup>a</sup> time-sharing system, then it could ponder previous integrations in between uses and while the time-sharing system is otherwise idle. The time and resources for such an undertaking are not available to the author at present, hence he made no attempt to implement any such program.

#### 6.3i Improvements to the simplifier

The simplifier, though very adequate for the environment in which it works, could be improved. Rules could be added for special simplifications of specific functions, e.g.

# $arcsin(sin x) = x$

Once such rules are added it is difficult to know where to stop, and the resources available to the author did not allow for all such rules to be implemented. The system would seem lacking if <sup>a</sup> function simplifier were only partially implemented. Hence, it is entirely omitted.

Other improvements were not implemented because of time or space limitations. <sup>A</sup> factorisation routine which brought common factors to the outside of the expressions could help the cancellation of fractional exprssions. <sup>A</sup> reorganisation of the routine into subroutine for each operator would make the routine more readable. Most simplification needs <sup>a</sup> reference point. In differentiations with respect to  $x_1$ , a "y" in the expression could be considered constant and thus grouped with other constants. <sup>A</sup> reference parameter could therefore be added. Interpretation of the reference parameter would depend on the application.

# 6.4 The legacy of IDEA

The major strategies and the implementation of IDEA, a symbolic integration program, have now been described. Various problems in the project have been met or, at least, discussed. The integration routine is seen to be really an extraordinary simplification routine. The simplification routine described in chapter IV took as its input an algebraic expression in tree form. It looked for certain subtrees, e.g. addition to zero, and changed the tree so that a concise and legible expression tree resulted which retained algebraic equivalence to the inputted expression. The integration routine described in chapter V took as its input an integrand represented by <sup>a</sup> tree along with <sup>a</sup> variable of integration also represented in tree form. This routine also looked for certain subtrees, using the variable of integration as <sup>a</sup> reference, and sought to transform the integrand into some equivalent form this time not for output, but rather which could be found in the integral tables. The transformation could be made directly on the integrand or implicitly by changing the variable of integration. Transformations which removed <sup>a</sup> substructure work together to reduce the integrand to nothing. Others were checked to make sure that progress towards <sup>a</sup> solution was being made.

In both the simplification and the integration routines, the form in putted by the user is preserved to as great an extent as possible through-

-72-

out the transformations. This ensures that the user receives as output <sup>a</sup> form which he expects and which is meaningful to him. The assumption is that users who use <sup>a</sup> symbolic integration program will give intelligent input which contain only constructions which he really meant to have there for some reason or another. By preserving these structures, rather than changing them for computational convenience, it is envisaged that the context and logic in the user's original expression will be preserved.

The recursive definition of <sup>a</sup> tree as linked trees make it very operable by recursive techniques. This makes trees <sup>a</sup> very convenient vehicle for representing expressions when the expressions are to be operated on using SASL, a language which makes heavy use of recursion. The use of trees and recursion help make IDEA <sup>a</sup> very readable symbolic manipulator.

By creating <sup>a</sup> simplifier based on logic and some good calculus primers, an integrator is created which reads much as does most persons' recollections of <sup>a</sup> calculus course rather than as very advanced mathematical fireworks. While there are perhaps recently developed methods for general integration, people like Moses and Horowitz show that these methods take up more time and effort than they are worth for all but the most difficult integration problems. For this reason, the more oldfashioned methods are perhaps preferred in cases where they are adequate both because they consume less resources than do the advanced methods and because they are more readable by most persons. While not all the classic integration methods are supplied in IDEA, <sup>a</sup> very adequate integrator is provided and it is hoped that the previous section sheds some light on how other methods (and which other methods) might be provided.

IDEA does solve <sup>a</sup> wide variety of problems. So long as the coding remains intact, it does not forget how to do <sup>a</sup> given integration and thus

 $-73-$ 

"remains a useful tool. Furthermore, by creating a program which displays artificial intelligence, insight is gained into human intelligence. IDEA is a record of the intelligent processes of integration and their organisation.

### BIBLIOGRAPHY

- 1. Amarel, S., "On Representations of Problems of Reasoning about Actions," Machine Intelligence, 3, Edinburgh University Press, Edinburgh, 1968.
- 2. Ayres, Jr., F., Schaum's Outline of Theory and Problems of Differential and Integral Calculus, 2nd ed., McGraw Hill, New York, 1964.
- 3. Church, A., The Calculi of Lambda Conversion, Princeton University Press, Princeton, New Jersey, 1941.
- 4. Doran, J., "An Approach to Automatic Problem Solving," Machine Intelligence, 2» Oliver & Boyd, Edinburgh, 1967. See also Doran & Michie, "Experiments with the Graph Traverser Program," Proc. R. Soc. (a), 294,  $p.235$ .
- 5» Doran, J., "New Developments of the Graph Traverser," Machine Intelligence, 2, Oliver & Boyd, Edinburgh, 1968.
- <sup>60</sup> Feigenbaum, E., and Feldman, J., Computers and Thought, McGraw Hill, London, 1963.
- 7. Fisher, R. C., and Ziebur, A. D., Calculus and Analytic Geometry, 2nd ed., Prentice-Hall, Englewood Cliffs, New Jersey, 1965.
- 8. Fogel, L. J., Owens, A. J., and Walsh, M. J., Artificial Intelligence through Simulated Evolution, Wiley & Sons, London, 1966.
- 9. Gries, D., Compiler Construction for Digital Computers, 'Wiley & Sons, London,  $1971.$
- 10. Hardy, G. H., The Integration of Functions of <sup>a</sup> Single Variable, Cambridge University Press, Cambridge, 1905.
- II. Henrici, P., Elements of Numerical Analysis, Wiley & Sons, London, 1964.
- 12. Horowitz, E., "Algorithms for Partial Fraction Decomposition and Rational Function Integration," Proc. 2nd Symposium on Symbolic and Algebraic Manipulation, ACM, 1971•
- 13» Hunt, E. B., Artificial Intelligence, Academic Press, London, 1975\*
- 14. Knuth, D. E., The Art of Computer Programming, Addison-Wesley, Reading, Massachusetts.
- 15. Manove, M., Bloom, S., and Engelman, C., "Rational Functions in MATHLAB" Symbol Manipulation Languages and Techniques, North-Holland Publishing Co., Amsterdam, 1968.
- 16. McCarthy, J., Lisp 1.9 Programmer's Manual, MIT Press, Cambridge, Massachusetts, 1965.
- 17. Michie, D., and Ross, R., "Experiments with the Adaptive Graph Traverser," Machine Intelligence, 5, Edinburgh University Press, Edinburgh, 1969.
- 18. Michie, D., "Strategy Building with the Graph Traverser," Machine Intelligence, 7\_, Oliver & Boyd, Edinburgh, 1967»
- 19. Moses, J., "The Evolution of Algebraic Manipulation Algorithms," Proc. IFIP Congress 74, 3, p.483.
- 20o Moses, J., "Algebraic Simplification: <sup>A</sup> guide for the Perplexed," Comm. ACM, 14 no. 8 Aug. 1971, p.527.
- 21. Moses, J., "Symbolic Integration: The Stormy Decade," Comm. ACM, 14, no.  $8, \text{Aug}, 1971, \text{ p.548}.$
- 22o Moses, J., Symbolic Integration, Project MAC, TR-47, Massachusetts Institute of Technology, 1967.
- 23. Rilsson, R. J., Problem-solving Methods in Artificial Intelligence, McGraw-Hill, London, 1971.
- 24. Pohl, I., "First Results on the Effect of Error in Heuristic Search," Machine Intelligence, 4, Edinburgh University Press, Edinburgh, 1969.
- 25. Pohl, Io, "Heuristic Search Viewed as Path Finding in <sup>a</sup> Graph," Art. Intell., 1, 1970, p.193.
- 26. Risch, R., "The Problem of Integration in Finite Terms," Trans. AMS, 139, May 1969, p.167.
- 27. Slægle, J.R., A Heuristic Program that Solves Symbolic Integration in Freshman Calculus, Ph. D. Diss., Massachusetts Institute of Technology, 1961. (See also Feigenbaum and Feldman)
- 28. Slagle, J. S., Artificial Intelligence: The Heuristic Programming Approach, McGraw-Hill, London, 1971.
- 29. Turing, A. M., "Computing Machinery and Intelligence," Mind, 59,  $(n. s. 236)$ ,  $p.433.$  (See also Feigenbaum and Feldman)
- 30o Turner, D. A., SASL Language Manual, Document CS/75/1} revised 16/9/75} St. Andrews University Computing Laboratory, St. Andrews.
- 31. Weissman, C., Lisp 1.5 Primer, Dickenson Publishing Company, Belmont California, 1967.

# APPENDIX A

PROGRAM LISTING

 $X$  (TRINSIC; VALUESIC)  $X$  -> DISPLAY; DISPLAYLIST) X X VISIBLE ON OUTPUT  $\frac{N}{N}$  states  $X = X = ()$  -> FALSE; STRING X VISIBLE<br>LET DISPLAY X || MAKES THE STRUCTURE OF X VISIBLE  $-$ > STRIUS (IL X); FALSE; II WIDIE OF OBJECT X WHEN PRINTED X WHEN PRINTED  $X < 13$  -> 1;  $1 + N N T$  Dru  $(X / 10)$ LIST L THE SASL 'PRELUDE' SPACES (N-WIDIH X), X, X, SPACES (N-WIDPH X) LIST  $X \rightarrow \mathbb{C}$ , DISPLAYLIST  $X, \mathbb{C}$ ),  $X$  $\frac{1}{x} = 0$  ->0; widre (RD x) + WIDRE (RD x)<br>spaces M 11 A LIST OF M SPACES DISPLAY ( HD X), ", , DISPLAYLIST ( IL X)<br>NEW DISPLAY X \_BE (X= () ) -\_LIST X|STR  $X, Y$ аc 5C SEENDE OF RUIN 11  $(21)$ **ILERT TER LE NATE** SIOBALLY NEEDED FUNCTIONS  $(1-1)$  ,  $SPLACES (N-1)$ IDISPLAY X MAKES THE STRUCTURE  $(1 \text{ m/s})$  =  $(1 \text{ m/s})$  +  $(1 \text{ m/s})$  +  $(1 \text{ m/s})$  $X()$  $\tilde{\mathbf{r}}$ SPACES L, X, SPACES (S-L) SHUNT (TL  $L15T \times -5$   $-L15T \times -5$ LNDES SET-BE X<0  $\rightarrow$  > 1+NWIDTH (-X); AND WIDDH X<br>-BE AUNGER X->WWIDTH X;  $\begin{array}{rcl}\n\text{MEM} & = & \text{M-HI} \end{array}$ IN  $N$   $C$ <sup> $n$ </sup> $2$ 11 SEQIEDAT PURSIONS  $\mathbf{I}$ AND DISPLAYLIST X II DISLER The property x<br>
BE x = NL -> 1 NL<br>
BE x = NL -> 1 NL<br>
CHARA X -> 35<br>
STRIKS X -> 1 χ CJUSTIFY N X  $L = S/2$ rnur; CHAP  $X \rightarrow 1$ ; BE  $X = 0$  -> 0;  $LRT$  STRING X =  $\begin{array}{lllll} \texttt{LTT} & \texttt{SPACES} & \texttt{N} \\ \texttt{D2} & \texttt{N} & \texttt{N} & \texttt{S} \\ \end{array}$  $x$  assanza man<sup>-</sup> I X X LNDNE LET  $\overline{u}$ LET NWIDTH X *AALSOCS BARTA*<br>*AALSOCS BART* LET LENGTH  $x = 0$  ->  $\begin{bmatrix} H \mathbb{E} \mathbb{E} \\ H \end{bmatrix}$ FALSE **TSJJONE**  $\begin{bmatrix} 2 & 2 \\ 2 & 2 \\ 1 & 1 \end{bmatrix}$ 

38 39  $\frac{0}{4}$ 42  $\frac{1}{3}$  $\overline{35}$ 36  $\frac{1}{4}$ 3  $\tilde{z}$  $\Rightarrow$ 

```
G(X); X END' (ALGOL EQUIVALENT)
                                                                                                                                                                                                                                                                                                                                                                                                                                                                                                                                                                                                                                                                                                                                                                                                                                                                                                                                                                                                                                                                        "SSD". DESP . INCO . 'INKE' . INCO . 'INHE' COO' OUS . DESP . NOU . NEW . SOU . NHS END
                                                                          B,
                                                                      II RETURNS THE LIST F \lambda, F (A+1), ..., F
                                                                                                                                                                                                                                                                                                                                                                                                                                                                                                                                                                                                                                                                                                                                                                                                                                                                                                                                                                                                                                                                                                                                                                                                                                                                                                                                                                                                                                                      IS X NOT PRESENT IN S??
      Y
      X AND
                                                                                                                                                                                                                                                                                                                                                                                                                                                                                                                                                                                                                                                                                                                                                                                                                                                                                                                                                                                                                                                                                                                                                                                                              œ
                                                                                                                                                                                                                                                                         X 30 LNEWSCOWSCOM LI N 221 11
                                                                                                                                         X
                                                                                                                                                                                                                                                                                                                                                                                                                                                                                     \Sigma: 20
                                                                                                                                                                                                                                                                                                                                                                                                                                                                                                                                                                                                                                                                                                                                                                                                                                                                                                                                                                                                                                                                                                                                                                                                          SUBSTITUTE P FOR Q IN
                                                                                                                                     II 'MAPS' F ALONG THE LIST
  II CONCATENATE THE LISTS
                                                                                                                   \begin{array}{llllllll} -\frac{p}{L} \frac{p}{L} & \alpha \times \omega & P & X & & & \\ -\frac{L}{L} \frac{p}{L} & \frac{p}{L} & \frac{p}{L} & X & & & \\ -\frac{p}{L} & \frac{p}{L} & \frac{p}{L} & \frac{p}{L} & \frac{p}{L} & \frac{p}{L} & \frac{p}{L} & \frac{p}{L} & \frac{p}{L} & \frac{p}{L} & \frac{p}{L} & \\ -\frac{p}{L} & \frac{p}{L} & \frac{p}{L} & \frac{p}{L} & \frac{p}{L} & \frac{p}{L} & \frac{p\widehat{\omega}PQ (IL
                                                                                                                                                                                                                                                                                                                                                                                                                                                                                   F(X)BE - LIST X I STRING X
                                                                                                                                                                                                                                                                                                 BE NUMBER X - 5 = 0; \frac{1}{2} = \frac{1}{2} \frac{1}{2} = \frac{1}{2} = \frac{1}{2} = \frac{1}{2} = \frac{1}{2} = \frac{1}{2} = \frac{1}{2} = \frac{1}{2} = \frac{1}{2} = \frac{1}{2} = \frac{1}{2} = \frac{1}{2} = \frac{1}{2} = \frac{1}{2} = \frac{1}{2} 
                                                                                                                                                                                                                                                                                                                                                                                                                                                               \begin{array}{lllllllll} \texttt{LST} & \texttt{NST} & \texttt{NST} & \texttt{M} & \texttt{M} & \texttt{N} & \texttt{N} & \texttt\frac{1}{2} TO NETLE F C X 11 PRELE NOT
                                                                                                     -> (); F A, F O R (A+1) B F
                                                                                                                                                                                                                                                                                                                                                                                                              \frac{1}{2} \begin{bmatrix} \n\frac{1}{2} & \frac{1}{2} & \frac{1}{SUBST P Q (HD R) , SUBST
                                                                                                                                                                                                                                                                                                                                                                                                                                                                                                                                                                                                                                                                                                                                                                                                 بتآ
                                                                                                                                                                                                                                  =BE \lambda > B \rightarrow \lambda = \lambda, = \alpha \alpha = \alpha \alpha = \alphaaronic R -> R=Q -> P: R;
                                                                                                                                                                                                                                                                                                                                                                                                                                                                                                                                                                                                                                                                                                                                                                                               IN
                                                                                                                                                                                                                                                                                                                                                                                                                                                                                                                                                                                                                                                                                                                                                                                                                                                                                                                                                                                                                                                                                                                                                                                                                                                                                                                                                                                                                                                        \equiv(3 \t1)Ŀ.
\begin{array}{lllllllll} \text{LER APEW1 & X & Y & 11 & 123 \\ \text{LBT} & \text{S1UW1} & (\text{REXSSE X}) & X & X & 1 \\ \text{LBT} & \text{S2X} & \text{S1X} & \text{S1X} & \text{S1} \\ \text{LBT} & \text{S2X} & \text{S1X} & \text{S1X} & \text{S2X} & \text{S3X} \\ \text{LBT} & \text{S2X} & \text{S1X} & \text{S2X} & \text{S3X} & \text{S4X} \\ \end{array}II CURRIS COMBINATORS
                                                                                                                                                                                                                                                                                                                                                                                                                                                                                                                                                                                                                                                                                                                                                                                               \mathfrak{m}\circ\boldsymbol{\Sigma}\mathfrak{c}_2n
                                                                                                                                                                                                                                                                                                                                                                                                                                                                                                                                                                                                                                                                                                                                                                                                                                                                \frac{1}{2}\begin{array}{lll} \texttt{L2T} & \texttt{NO2CON} \texttt{TA17S} & \texttt{X} \\ \texttt{L2T} & \texttt{S=X} & \texttt{--} & \texttt{F1S} \\ \end{array}X = F XX = F XUNTIL F G (G X)
                                                                                                                                                                                                                                                                                                                                                                                                                                                                                                                                                                                                                                                                                                                                                                                               Ŀ.
                                                                                                                                                                                                                                                                                                                                                                                                                                                                                                                                                                                                                                                                                                                                                                                                                                                                                                                                      ×
                                                                                                                                                                                                                                                                                                                                                                                                                                                                                                                                                                                                                                                                                                                                                                                               LET<br>1
                                                                                                                                                                                                                                                                           LET SELECT N X
                                                                                                                                                                                                                                                                                                                                                                                                                                                                                                                                                                                                                                                                                                                                                                                                                                                                                                                                                                                                                                                                                                                                                                                                                                            BC = 0 \rightarrow 0"
                                                                                                                                                                                                                                                                                                                                                                                                                                                                                                                                                                                                                                                                                                                                                                                                                                                                                                                                      r.
                                                                                                                                                                                                                                                                                                                                                                                                                                                                                                                                                                                                                                                                                                                                                                                                                                                                                                                                                                                                                                                                                                        ATOMIC X
                                                                                                                                                                                                                                                                                                                                                                                                                                                                                                                                                                                                                                                                                                                                                                                                                                                                                                                                                                                                                                                                                                                                                                                                                                                                              6 - 0 = 0TLET AND X II
                                                                                                                                                                                                                                                                                                                                                                                                                                                                                                                                                                                                                                                                                                                                                                                                                                 \times\circU
                                                                                                                                                                                                                                                                                                                                                                                                                                                                                                                                                                                                                                                                                                                                                                                                                                                                                                                                                         \begin{bmatrix} \text{AND} & \text{KT} & \text{X} \\ \end{bmatrix}IN DLIST
                                                                                                                                                                                                                                                                                                                                                                                                                                                                                                                                                                                                                                                                                                                    ESTES
                                                                                                                                                                                                                                                                                                                                                                                                                                                                                                                                                                                                                                                                                                                                                                                                                                                                                                                                \frac{1}{2}RETIONE
                                                                                                                                                                                                                                                                                                                                                                                                                                                                                                                                                                                                                                                                                                                                                                                                                                                                  \mathfrak{a}LAND .
                                                                                                                                                                                                                                                                                                                                                                                                                                                                                                                                                                                                                                                                                                                                                                                                                     \mathbf{L}^{\mathbf{M}}A N D-AND
                                                                                                                                                                                                                                                                                                                                                                                                                                                                                                                                                                                                                                                                                                                                                                                               NND
                                                                                                                                                                                                                                                                                                                                                                                                                                                                                                                                                                                                                                                                                                                                                                                                                                                                  AND
                                                                                                                                                                                                                                                                                                                                                                                                                                                                                                                                                                                                                                                                                                                                                                                                                                                                                                                                                                                                                                                                                                                                                                       \mathbb{E} \mathbb{E}\frac{1}{2}
```
(Es. (SEC , SPERAND, ), (TAM , OPERAND, ), (ACHARE OPERAND VAR, T\*, (1), RIGHT, (1\*\*", LEFT, SIMPLIFY (7-, RIGHT, 1,),),) T\*, ('\*\*",LEFT,RIGHT,), (T+, (T\*, (W/,RIGHT,LEFT,),DIFF LEFT VAR,),<br>(T\*, ('L\*, ('LN",LEFT',),DIFF RIGHT VAR ,),),;<br>SEC -> \_LAMBDA (OPERAND,). ("\*, RIGHT, DIEF LEFT VAR,), ("\*, LEFT, DIFF RIGHT VAR,), ) 7\*,LEFT, DIFF RIGHT VAR, ), (3\*, RIGHT, DIFF LEFT VAR,), ; ("\*\*", CSC , OPERAND, ), 2, ), DIFF OPERAND VAR.),  $\ddot{\cdot}$ T\*, (W\*, ( CSC , OPLRAND, ), ( COT , OPERAND, ), ) DIFF OPERAND VAR .) .; LAMBDA (OPERAND, ) , 2, ) , DIFF OPERAND VAR ('EXPN", OPERAND, ), DIFF OPERAND VAR  $F \ddot{\cdot}$  $\geq$ WA, (COS , OPERAND, ), DIFF OPERAND VAR NOTCONTAINS  $\begin{array}{lll} \pi\ast\ast\ast\quad 1 & \text{S}=\pi\ast\quad -\text{S} & \text{LAMBDM (LERT, RTGUT,)} \\ \text{S, D矿F & LEP & VAB, DITFF & TTGHT & VAB, i} \end{array}$ DIFF OPERAND VAR, ) ,;  $(T*$ , RIGHT, RIGHT, ),; LAMBDA (OPERAND, ) . LAMBDA (OPERAND, ) . LAMBDA (OPERAND,). LAMBDA (LEFT, RIGHT,). ("sin , operalle, his ), LAMBDA (OPERAND,) . -> LAMBDA (OPERAND, ) LAMBDA (OPERAND,) . LAMBDA (LEFF, RIGHT,) - -> - LAMBDA (OPERAND,) .<br>- DIPF OPERAND VAR,; DIFFOR (ID S) VAR (IL S) ×ð NOTCONTAINS VAR RIGHT DIFF LEFT VAR.; H TEUE;  $\begin{array}{c} \mathbb{E} \\ \mathbb{D} \end{array}$ X IN NOTCONTAINS indri<br>Tuuri  $(L, \overline{I}) = S$  $1 + \frac{1}{\pi}$ <br>  $2 + \frac{1}{\pi}$ <br>  $3 + \frac{1}{\pi}$ <br>  $4 + \frac{1}{\pi}$ Aronic s ->  $S = 1 \text{ ABCSL} \left( \frac{\pi}{2} * \frac{1}{\pi} \right)$ <br>S = 1 A B C S I N <sup>1</sup> LET DIFF S VAR  $S = 1$  EXPN<sup>1</sup>  $-5$  $\hat{\cdot}$  $\frac{1}{2}$  $\mathcal{L} \ast \mathcal{L}$  $\overline{a}$  $\frac{1}{1}$  $\hat{ }$  $\hat{\ }$  $S=VAR$  ->  $\frac{1}{x}$ SIN cos KE TAT  $S = r + 1$  $\frac{1}{x}$  ->  $5 = 0$   $-2$ ATOMIC LER.  $S = \begin{pmatrix} 1 \\ 1 \end{pmatrix}$  $TCCDT$ t)<br>U  $S \equiv S \overline{E}$  $S=\frac{1}{2}$  $\frac{1}{\sqrt{2}}$ .<br>5"  $5 = 7$ ။<br>ဟ را<br>دى

```
\ast, (77, 1, (7+, 1, (1+\ast", OPERAND, 2, ), ), DIFF OPERAND VAR, ;
                                                                   \sum_{i=1}^{n} \sum_{i=1}^{n} \frac{1}{(n-1)(n-1)} \sum_{i=1}^{n} \sum_{i=1}^{n} \sum_{j=1}^{n} \sum_{j=1}^{n} \sum_{j=1}^{n} \sum_{j=1}^{n} \sum_{j=1}^{n} \sum_{j=1}^{n} \sum_{j=1}^{n} \sum_{j=1}^{n} \sum_{j=1}^{n} \sum_{j=1}^{n} \sum_{j=1}^{n} \sum_{j=1}^{n} \sum_{j=1}^{n} \sum_{j=1}^{n} \sum_{j=1}^{n} \sum_{j=1}^{n} \sum_{j=1*, (\frac{\pi}{4}, 1, (\frac{\pi}{4}, \frac{\pi}{4}, \frac{\pi}{4}, 1, (\frac{\pi}{4}, 1, (\frac{\pi}{4}, \frac{\pi}{4}, \frac{\pi}{4}, \frac{\pi}{4}, \frac{\pi}{4}, \frac{\pi}{4}, 2, 1), (\frac{\pi}{4}, 1, 2, 1, 1),1, ("*, DERRAND, (***", ("+, 1, (***", OPERAND, 2,),)<br>2,),),), ), ,),
                                                                                                                                                                                                                                                                                                                                                                                                                                                                                                                                                                                                                                                                                                                                                                                                                                                                                                                                                                                                                                                                                                                                                                                                                                                                                                             \tilde{\pi}_{**}, (\pi/7, 1, (1**), (1**), (1**), (2*2)), (\mathbb{X}-,1, (f\ast\ast'', \mathsf{OPERAND}, 2,1), ), \mathsf{DITE} OPERAND VAR, ;
                                                                                                                                                                                                                                                                                                                                                                                                                                                                                                                                                                                                                                                                                                                                                                                                                                \sum_{i=1}^{n} \sum_{S \in \mathcal{C}} \binom{N*}{i} \binom{N*}{i} \binom{N}{i} \binom{N}{i} \binom{N}{i}} \binom{N}{i} \binom{N}{i} \binom{N}{i} \binom{N}{i} \binom{N}{i} \binom{N}{i} \binom{N}{i} \binom{N}{i} \binom{N}{i} \binom{N}{i} \binom{N}{i} \binom{N}{i} \binom{N}{i} \binom{N}{i} \binom{N}{i} \binom{N}{i} \binom{N}{i} \binom{N}{i} \binom{N}{i} \binom{\ell, \mathbb{R}^*, \mathsf{OPERAB}, \mathsf{O}, \mathsf{C*}\ast\mathsf{H}, \mathsf{C*-}, \mathsf{C*}\ast\mathsf{H}, \mathsf{OPERAB}, \mathsf{O}, \mathsf{C}, \mathsf{C}a Concert (\frac{1}{\pi}, (\frac{1}{\pi}, 2) ERAND, (\frac{1}{\pi}, et a i \frac{1}{\pi}, (\frac{1}{\pi}, et a i \frac{1}{\pi}, et a i \frac{1}{\pi}, et a i \frac{1}{\pi}, (\frac{1}{\pi}, et a i \frac{1}{\pi}, et a i \frac{1}{\pi}, et a i \frac{1}{\pi}, et 
                                                                                                                                                                                                                                                                                                                                                                                                                                                                                                                                                                                                                                                                                                                                      S=1\text{ mNull }n \rightarrow \sum_{\text{LAMBDA}} \text{LAMBDA} \{OPEBAMD_1\}, 127, 127 127 127 127 128 128 120 128 127 127 128 127 128 128 127 129 129 129 129 129 129 129 129 129 129 129 129 129\ldots ("*, \overline{(\cdot)}"*, \overline{(\cdot)}" CSCH", OPERAND, ), ('JANH', OPERAND,),
                                                                                                                                                                                                                                                                                                                                                                                                                                                                                                                                                                                                                                                                                                                                                                                                                                                                                                                                                  CEERAND VAR, ;
                                                                                                                                                                                                                                                                                                                                                                                                                                                                                                                                                                                                                                                                                                                                                                                                                                                                                                                                                                                                                                                                                                                                                                                                                                                                                                                                                                                                       LAMBDA (OPERAND,).
                                                                                                                                                                                                                                                                                                                                                                                                                                                                                                                                                                                                                                                                                                                                                                                                                                                                                                                                                                                                                                                                                                                                                                                                                                                                                                                                                                                                                                                                                                                                                                    DIFF OPERAND VAR, ),;
                                                                                                                         DIFF OPERAND VAR.) ,;
                                                                                                                                                                                                                                                                                                                                                                                                                                                                                                                                                                                                           TR, ('COSH", OPERAND, ), DIPP OPERAND VAR, ;
                                                                                                                                                                                                                                                                                                                                                                                                                                                                                                                                                                                                                                                                                                                                                                                                                                                                                                                                                                                                                                                                                                                                                                                                                                                                                                                                                                                                                                                                                                                                                                                                                                                                                                                                                                                , OPERAND, DIFF OPERAND VAR,
                                                                                                                                                                                                                                                                                                                                                                                                                                                                                                                                                                                                                                                                                                                                                                                                                                                                                                                                                                                                                                                                                                                                                                                                                                         DIFF OPERAND VAR,;
                                                                                                                                                                                                                                                                                                                                                                                                                                                                                                                                                                                                                                                                                                                                                                                                                                                                                                                                                                                                                                                                                                             DIFF OPERAND VAR.) ,;
DIFF OPERAND VAR,
                                                                                                                                                                                                                                                                                                                                                                                                                                                                                                                                                                                                                                                                                                                                                                                                                                                                                                                                                                                 DIFF OPERAND VAR, ),;
                                                                                                                                                                                                                                                                                                                                                                                                                                                                                                                                                                                                                                                                                                    T*, ('SINH", CPERAND, , DIFF
                                                                                                                                                                                                                                                                                                                                                                                                                                                                                                                                                                                                                                                                                                                                                                                                                                                                                                                                                                                                                                                                                                                                                                                                                                                                                                                                                           pirr operann var,;
                                                                                                                                                                                                                                                                                                                                                                                                                                                                                                                                                                                                                                                                                                                                                                                                                                                                                                                                                                                                                                                                                                                                                                                                                                                                                                                                                                                                                                                                                                                                                                                                             LAMEDA (OPERAND,).
                                                                                                                                                                                                                                                                                                                                                                                                                                                                                                                                                                                                                                                                                                                                                                                                                                                                                                                                                                                                                                                                                                                                                                                                                                                                                                                                                                                                                                                                                       LAMBDA (OPERAND, ).
                                                                                                                                                                                                                                                                                                                                                                                                                                                                                                                                                                                                                                                                                                                                                                                                                                                                                                                                                                                                                                                                                                                                                                                                                                                                                  LAMBDA (OPERAND.).
                                                                                                                                                                                                                                                                                                                                                                                                                                                                                                                                                                                                                                                                                                                                                                                                                                                                                                                                                                                                                                                                                                                                                      LAMBDA (OPERAND,).
                                                                                                                                                                                                                                                                                                                                                                                                                                                       LAMPDA (OPERAND,).
                                                                                                                                                                                                                                                  LAMBDA (OPERAND,).
                                                                                                                                                                                                                                                                                                                             LAMBDA (OPERAND, ) .
                                                                                                                                                             LAMBDA (OPERAND, )
                                           LAMBDA (OPERAND,)
                                                                                                                                                                                                                                                                                                                                                                                                                                                                                                                                                                                                                                                                                                                                                                                                                                                                                                                                                                                                                                  S = \{CST'' - CAT'' \} LAMBRA (OPERAND,).
                                                                                                                                                                                                                                                                                                                                                                                                                                                                                                                                                                                                                                                                                                                                                                                                                                                                                                                                                                                                                                                                                                                                                                                                                                                                                                                                                                                                         LAMBDA (OPERAND,).
                                                                                                                                                                                                                                                                                                                                                                                                                                                                                                                                                                                LAMEDA (OPERAND,).
                                                                                                                                                                                                                                                                                                                                                                                                                                                                                                                                                                                                                                                                                                                                                                                                                                                                                                                                                                                                                                                                                                                                                                                                                                                                                                                                                                                                                                                                                                                                                                                                                                                                                                                                    LAMBON (OPERAND,) .
                                                                                                                                                                                                                                                                                                                                                                                                                                                                                                                                                                                                                                                                                                                                                                                                                                                                                                                                                                                                                                                                                                                                                                                                                                                                                                                                                                                                                                                                                                                                                                         (\frac{1}{2}, 1, 2, 1), (\frac{1}{2}, 1, 1)(7.2)= <u>u</u> recording v = sS = 1 \text{ MPCCS CH}" ->
                                                                                                                                                                                                                                                                                                                                                                                                                                                                                                                                                                                                                                                                                                                                                                                                                                                                                                                                                                                                                                                                                                                                                         S = 1 ARCSINEM \rightarrow\frac{1}{2} - 1 (i.e. (1/1, 1, 1)<br>\frac{1}{2}S = 1 \triangle BCCOSTS = 1 \text{ RCCG C}\xi = 1 and \xi defines
                                           S = 1 \land \text{RCCOS} = 2
                                                                                                                                                                                                                                                                                                                                                                                                                                                                                                                                                                                                                                                                                                                                                                                                               \frac{1}{1} < \leftarrow \frac{1}{100} CO \leftarrow 3
                                                                                                                                                                  S="ARCTANT->
                                                                                                                                                                                                                                                                                                                                                                                                                                                                                                                                                                                                                                                                                                                                                                                                                                                                                                                                                                                                                                                                                                                                                                                                                                                                                                                                                                                                                                             ^{\frac{m}{2}} , (^{\frac{m}{2}}/ , 1
                                                                                                                                                                                                                                                                                                                                                                                                                                                                                                                                                                                                                                                                                                                                                                                                                                                                                                                                                                                                                                                                                                                                                                                                                                                                                                                                                                                                                                                                                                                                                                                                                                                         1.5^{(1)}S = 1000 set -5S = 1 SINHT->
                                                                                                                                                                                                                                                                                                                                                                                                                                                                                                                                                                                                                                                                                                                                                                                                                                                                                                                                                                                                                                                                                                                                                                                                                                                                                                                                                                                                                                                                                                                                んい
                                                                                                                                                                                                                                                                                                                                                                                                                                                                                                                                                                                                                                                                                                                                                                                                                                                                                                                                                                                                                                                                                                                                                                                                                                                                                                                                                                                                                                                                                                                                                                                                                                                                                                                                                                                     \begin{array}{c} \mathbf{z} \\ \mathbf{z} \end{array}\zeta = 1 LNU ->
```
 $173$ 174 176  $153$  $161$ 162  $163$  $164$ 165 166 167  $168$ 169  $70$  $172$  $175$  $134$  $135$ 136 137 138 139  $742$  $741$ 142  $1113$  $144$ 145  $145$ 147  $\sim 11$ 149 152  $\frac{5}{3}$  $154$ 155 156  $157$  $153$ 160  $171$  $15J$  $151$  $\frac{1}{2}$ 

 $\ddot{y}$  $F_1$ RQUALITY CONSIDERING COMMUTATIVE PROPERTY EQUAL X ( HD L) -> TRUE, TL L; 11 CROSS THAT MEMBER OFF<br>LEET A,T=MEMBER X ( IL L)  $\frac{100 \times 100 \times 100}{100 \times 100}$  $(1.974444)$  (X and  $(2.9744252)$  cand  $(3.9744252)$  can  $(3.9744)$ SIGIS "S\*, ((APPEND S (Z', )), OPERAND, , DIFF OPERAND VAR, RID OF PLUS OR TINES ALGEBBAIC SIMPLIFICATION  $\begin{array}{lll}\n\text{H} & \text{M} = 25 \text{ Hz} & \text{M} = 26 \text{ Hz} & \text{M} = 20 \text{ Hz} & \text{M} = 20 \text{ Hz} & \text{M} = 20 \text{ Hz} & \text{M} = 20 \text{ Hz} & \text{M} = 20 \text{ Hz} & \text{M} = 20 \text{ Hz} & \text{M} = 20 \text{ Hz} & \text{M} = 20 \text{ Hz} & \text{M} = 20 \text{ Hz} & \text{M} = 20 \text{ Hz} & \text{M} = 20 \text{ Hz} & \text{M} = 20 \$ EQUAL<br>EQUAL  $\frac{1}{2} = \frac{1}{2} \frac{1}{2} \frac{1}{2} \frac{1}{2} \frac{1}{2}$ IN A -> TESTNEM (TL X) SIMPLIFICATION ROUTINES INUTER S -> SCO ->" ->" -BE THE LIEW CONTROLL CHANGE CAPTER (A, B,)<br>- The APPER (A, B,)<br>- The APPER (A, B,)<br>- AND FIX X<br>- BE LIEW  $\widehat{\omega}$  $\Gamma_{\rm L}$  $x = y$  ->  $T$ RUE;<br>APOMIC  $\overline{x}$  | APOMIC  $x$  -> NDW A,T=NENBER IN SATHER (IL IERMS)  $X = \tau + 1$  and  $X = \tau$ <br>Let  $T = 1$ **FALS**  $-2 = 1$  $\frac{1}{2}$  IN A -> A, RD L, T;  $T L = T L$   $X = 0$   $X = 0$ FALSE FALSE.  $\equiv$  $\begin{array}{lllll}\n & \text{and} & \text{for } x & x & 11 \\
 & \text{and} & x & x & -18 \\
 & \text{and} & x & x & -18 \\
 & \text{and} & x & x & -18 \\
 & \text{and} & x & x & -18 \\
 & \text{and} & x & x & -18 \\
 & \text{and} & x & x & -18 \\
 & \text{and} & x & x & -18 \\
 & \text{and} & x & x & -18 \\
 & \text{and} & x & x & -18 \\
 & \text{and} & x & x & -18 \\
 & \text{and} & x & x & -18 \\
 & \text{and} & x & x & -18 \\
 & \text{and} & x & x$ LAMBDA (OPERAND,). PALSE S AAITGNIS GNV  $\begin{array}{lllll} \texttt{V} & \texttt{V} & \texttt{V} & \texttt{V} & \texttt{V} & \texttt{V} & \texttt{V} \\ \texttt{V} & \texttt{V} & \texttt{V} & \texttt{V} & \texttt{V} & \texttt{V} & \texttt{V} \\ \texttt{V} & \texttt{V} & \texttt{V} & \texttt{V} & \texttt{V} & \texttt{V} & \texttt{V} & \texttt{V} \end{array}$  $Z = 0$  $\frac{1}{2}$  T  $\frac{x}{2} = \frac{x+1}{1}$  $\frac{1}{2}$ BE S= () -> () ;  $y = 1$ ï  $\frac{1}{4}$ ENLSE  $I_{\rm I}$  $x, y$ Ī  $\overline{B}^{\rm E}_{\rm I}$ 

 $713$  $214$  $715$ <br> $716$ <br> $716$  $213$ 220 COORS CONSTRUCTS  $200$  $210$  $211$ 1822<br>1832<br>1945<br>1957 189 1901<br>1912  $183$  $777$ <br> $778$ <br> $778$  $780$ 187

[/ SIMPL]  $\ddot{\cdot}$ SIMPLIFY  $\zeta^{\pi}$  ('\*\*", ID \_TL SIMPL,  $\lim_{t\to 0} \frac{1}{2}\lim_{t\to 0} \frac{1}{2}\lim_{t\to 0} \frac{1}{2}\lim_{t\to 0} \frac{1}{2}\lim_{t\to 0} \frac{1}{2}\lim_{t\to 0} \frac{1}{2}\lim_{t\to 0} \frac{1}{2}\lim_{t\to 0} \frac{1}{2}\lim_{t\to 0} \frac{1}{2}\lim_{t\to 0} \frac{1}{2}\lim_{t\to 0} \frac{1}{2}\lim_{t\to 0} \frac{1}{2}\lim_{t\to 0} \frac{1}{2}\lim_{t\to 0} \frac{1}{2}\lim_{t\to 0} \$ FUNCT ION SIMPL,  $\overline{5}$  $\cdot$  $\overline{5}$ MONEGNOD) ALIGRALS SINES (CONDENON HID SINES OF MUNEER SIMPL & WUMBER SIMPR -> POWER SIMPL SIMPR<br>ATOMIC SIMPL -> T\*\*", SIMPL, SIMPR,; SINPR, ID TL TL S= ()  $\overline{-}$  FD  $\overline{S}_t$  SIMPL,; 11 MONADTC PUNCTION POUND<br>
-NEW SIMPESIMPLIFY( ID TL TL S)<br>
-IN IID S=1\*\*\*<br>
-NONRONODJYZITINIS <-  $\sqrt{2}$  =74NIS 01 Alunic Simple, Simplify (\*\*", ID IL SIMPL,<br>ID SIMPLe'\*\*" -> SIMPLIFY (\*\*", ID IL IL IL IL<br>Carl ID Simple, The IL IL I NOW LOOKING FOR MONADI  $\ddot{\phantom{0}}$ SIMPL, SIMPR.) : .. UUBBER SIKPL -> SIMPLIFY (SIMPL-SIMPR)  $\overline{5}$ -> SINPLIPY (W-, HD \_IL<br>SINPL, HD \_TL SINPR, ); SINPLIFY SUBTRACTIONS TINES TI<sup>-</sup> F-,SINPL,SINPR,;  $X = 3$  C=C4MLC CANIS RIGNON  $\Xi_{\perp}$  $\frac{1}{2}$  =  $\frac{1}{2}$  =  $\frac{1$  $25120122$  ( $7+731821$ ,  $550$ )  $\frac{D}{2}$  $\hat{1}$ STMPL SIMPR -> 0;  $\ddot{\ddot{\Omega}}$  $\frac{1}{1}$   $\mathbf{v}_{\mathbf{u}}$   $\mathbf{v}_{\mathbf{v}}$  (,  $\mathbf{v}_{\mathbf{v}}$ )  $\mathbf{L}$   $\mathbf{L}$   $\mathbf{L}$   $\mathbf{L}$   $\mathbf{L}$   $\mathbf{L}$ Tas", SINPL, SINPR, ; # STURES <- CERTIS  $2 = 1$  $\frac{1}{2}$ <br>  $\frac{1}{2}$ <br>  $\hat{i}$ ATOMIC SINPL ->  $\widehat{v}$  $50 < -50$  sensions  $50$  and  $100$   $-20$  and  $100$   $-20$   $-20$   $-20$   $-20$  $-$ ,  $\overline{\text{S}}$ l KPL,  $\text{S}$ IMPR, ; stmpher <- > stMpL; CON URIS <  $\frac{1}{2}$  = Tauls of NUMBER SIMPR  $= 1/7$ =adWIS (H) HD SINPL="  $1.3$ TEPL.  $\frac{11}{1}$  S=1  $\frac{1}{8}$  M -> 1;  $51^{\circ}$  <- 1 = 14PL=1  $\begin{array}{lll}\n\text{MD} & \text{STNN} & \text{CL} \\
\text{N} & \text{NL} & \text{NL} \\
\text{N} & \text{NL} & \text{NL} \\
\end{array}$  $51MPP27$  $s_L = u_U \Omega L$ EQUAL  $\begin{smallmatrix} 1 & 0 \\ 0 & 1 \end{smallmatrix}$ n<br>E  $\frac{1}{2}$  5 : **DINCTN** 

> $238$  $745$  $\sim 4.6$ 247  $25.7$ 243  $244$  $\gamma$  4.1 239 234  $25$ 25 237  $240$ 230 732 233  $231$

 $23$ 229

224 225  $727$ 

223

257 2512<br>2512  $7.7456$ <br>  $7.7456$ <br>  $7.76$  $29$ 

262

 $763$ 

 $539$ 260  $761$ 

\_HD SIMPL=7\* -> EQUAL SIMPR (\_HD \_TL \_IL SIMPL)<br>-> SIMPLIFY(7\*,(7-,\_HD \_TL SIMPL,1,),SIMPR,); " (E4BITS ATOBODY AJITINES '(TGNDE ATCGOOGY) XITINES  $\frac{1}{\text{STMPR}}\sum_{j=1}^{N}$ SIMPL) (GATHER SIMPR) " (SIMPR) XIOSOON AILIGNIS (TURIS INCHOROUS IS TURIS, THE STAPP=" -> SINPLIFY ("\_, ("/,SINPL, TN EQUAL (HD TL TL SIMPP) (HD TL TL SIMPL)<br>-> SIMPLIFY("\*,("-, HD TL SIMPL, HD TL SIMPR,), E ATOMIC SINPE -> SUBIPACT (GAINER SINPL) (SINPR, );  $\cdot$ >  $\frac{10}{12}$  SIMPR="+<br>-> $\frac{100}{12}$  SIMPR-), SIMPR) = SUBTRACT (SIMPL,) (GATHER SIMPR)<br>-> $\frac{100}{12}$  SIMPR=() -> SIMPL; SIMPR) ATOMIC SINEL -> ATOMIC SINER -> "/,SINEL,SINER,; TL SIMPR) TL SINFR, , SINPL, ;  $NER$  (SINPE, SIMPR) = SUBTRACT (SINPE, ) (GATHER , SIMPL,  $:$  (Jakis xiondow) xainazis < () = xanis wi " (MGNIS ATOGGGY) LEITEX (2015) - 2  $ED$  STMPP= $T + ->$  SUBTRACT (GATHER T GHT SINGLES <-SUBTRACT (GAIHER SIMPL) (SIMPR,) SINPLIFY DIVISIONS  $\text{ID}$  SIMPR= $\text{I}_{**}$ X-, SIMPL, SIMPR, ; SIMPL NUMBER SIMPL & NUMBER SIMPR<br>> NEW A=GCD SIMPL SIMPR<br>> IN SIMPR/A=1 -> SIMPL/A; "//SINPL/A/SINPR/A/; ->EQUAL(ID TL IL SIMPR)<br>->EQUAL(ID TL IL, SIMPR) RQUAL SINPL SINPR -> 1; NEW (SIMPL, SIMPR) K-, SINPL, SINPR, ;  $\frac{1}{2}$  sinposed  $\frac{1}{2}$  sinple V-,SIMPL,SIMPR,; X-, SIMPL, SIMPR, ;  $\text{sup} \quad \text{supp} \quad \text{supp}$  $SIMPL = 0 \rightarrow 0$ ;  $\frac{1}{2}$  - SIMPL, SIMPP, ;  $5IMPL = 7+$  $\frac{1}{2}$  S =  $\frac{1}{2}$ ATOMIC SIMPL  $\begin{array}{ll}\n\text{IID} & \text{STMPR} = \text{N} +\\ \n\text{JER} & \text{JER} \times \text{STMP} \n\end{array}$  $\frac{1}{1}$  $\ddot{a}$  $\hat{i}$  $\hat{ }$ 

 $288$ 293 1995<br>1995<br>1997  $98$ 286  $18<sub>0</sub>$ **585** 291 203 278<br>379  $0.8<sub>c</sub>$ 281  $0.95$ 267  $.68$ 263 270  $772$  $773$ 274  $75$  $76$  $77$  $79c$  $\overline{2}$ 

IND SIMPR=% -> CANCEL SIMPL SIMPR;<br>
IND SIMPR="/<br>
-> SIMPLIFY("//,("\*/ID \_TL \_TL SIMPR,SIMPL,),  $(7 - 1 - 1)$   $T = T$   $T = 5$   $T_{R}$  $R$  $1$  $1$ Aroury<br>BD SIMPRETPY("/,("\*,\_HD \_TL \_TL SIMPR,SIMPL,),<br>I> SIMPLIPY("/,("\*,\_HD \_TL SIMPR,);  $\tau_{-1}$ ,  $\tau_{-1}$  in  $\tau_{-1}$  in  $\tau_{-1}$  in  $\tau_{-1}$ IL SIMPR)  $\mathcal{L}$  SIMPL, 1, -TL SIMPR, 1,  $\frac{1}{110}\left(\frac{1}{10}\right)^{10}\frac{1}{10}\left(\frac{1}{10}\right)^{10}\frac{1}{10}\left(\frac{1}{10}\right)^{10}\frac{1}{10}\left(\frac{1}{10}\right)^{10}\frac{1}{10}\left(\frac{1}{10}\right)^{10}\frac{1}{10}\left(\frac{1}{10}\right)^{10}\frac{1}{10}\left(\frac{1}{10}\right)^{10}\frac{1}{10}\left(\frac{1}{10}\right)^{10}\frac{1}{10}\left(\frac{1}{10}\right)^{10}\frac{1}{10}\left(\frac{1}{10}\right)^{1$ Aronic Signs -> Cunchi Signs Sinps; y(", ("/) ID TL SIMPL, SIMPA););<br>EQUAL SIMPR ("HO TL SIMPL)<br>-> SIMPLIPY("\*\*", SIMPR,<br>("-, HD TL TL SIMPI V, SIMPL, SIMPR, ; SINPL SINPR  $\begin{array}{lllllllll} \text{if } \mathbf{R} & \mathbf{R} & \mathbf{R} & \mathbf{R} & \mathbf{R} \\ \text{if } \mathbf{R} & \mathbf{R} & \mathbf{R} & \mathbf{R} & \mathbf{R} \\ \text{if } \mathbf{R} & \mathbf{R} & \mathbf{R} & \mathbf{R} & \mathbf{R} \\ \text{if } \mathbf{R} & \mathbf{R} & \mathbf{R} & \mathbf{R} & \mathbf{R} \\ \text{if } \mathbf{R} & \mathbf{R} & \mathbf{R} & \mathbf{R} & \mathbf{R} \\ \text{if } \mathbf{$ SINPRES <- 14DES <- 120115 STMPL  $\begin{array}{lcl} \mathrm{supp}\, \mathrm{supp}\, \mathrm$  $(7 * , 5IMP, 5IMPL, )$ ALANIS'"\*\*" > 21133212 <- > > 21231214 <- 21414 <- 21414 <- 21414 <- 21414 <- 21414 <- 21414 <- 21414 <- 21414 <- 21414 <- 21414 <- 21414 <- 21414 <- 21414 <- 21414 <- 21414 <- 21414 <- 21414 <- 21414 <- 21414 <- 21414 <-  $\frac{1}{2}$  $\frac{10}{10}$  SIMPL= $\frac{1}{10}$  + > CANCEL WASINE, SINPR, ED S=V\* 11 SINPLYY MULTIPLICATIONS M/, SINPL, SINPR, ;  $\ddot{\cdot}$  $SIME = 1 \rightarrow SIME$ X/, SIMPL, SIMPR, ; SINPL=1 -> SINPR; APONIC SINPR -> CANCEL SINPL STUPR; "/,SIMPL,STAPP,  $\ddot{\circ}$ ATOMIC SIMPR -> "/, SIMPL, SIMPR COLLECT SIMPL=0  $\begin{array}{ll}\n\text{HD} & \text{SIRPA} = \frac{\text{ID}}{10} = \frac{1}{2} \\
\overline{7}/\text{SIMPL} & \text{SIMPR} = \frac{1}{2} \\
\text{S} = \overline{5}. \n\end{array}$  $\hat{I}$  $SIMEDU = \pi * -5$  $\leq$  /  $\gamma$ =7dNIS w\*\*i=TdWIS Taurs essunn **ZETWELS**  $\begin{bmatrix} 1 & 0 \\ 0 & 1 \end{bmatrix}$ a<br>H  $\Xi_1$  $E_{I}$ 250<br>250<br>251 5 tr c 243  $352$  $743$  $5115$  $1$ fic  $244$ 229<br>230  $31$  $22$  $133$ 134 1367<br>1367<br>1388  $740$ <br> $740$ ?23  $23$ 7225<br>7225<br>727

 $718$  $219$ 320

 $21$ 

 $203$  $210$  $\overline{11}$  $212$  $713$  $211$  $215$  $316$  $717$ 

TL IL SIMPR,  $-2$  simplify ('\*\*", Simplify ('\*\*, Simplify ('\*\*, HD \_rL SIMPR, 1,), )  $\begin{array}{cccccc} \prime\,,\;(\mathbb{I}_{\mathbb{R}}^*,\;-\mathbb{H}\,\mathbb{D}) & \mathbb{I}\,\mathbb{L} & \mathbb{S}\,\mathbb{I}\,\mathbb{M}\,\mathbb{P}\,\mathbb{L}\,,\; \mathbb{I}\,\mathbb{D} & \mathbb{I}\,\mathbb{L} & \mathbb{S}\,\mathbb{I}\,\mathbb{M}\,\mathbb{P}\,\mathbb{R}\,,\, \mathbb{I} \,, \\ (\mathbb{I}_{\mathbb{R}}^*,\;-\mathbb{H}\,\mathbb{D}) & \mathbb{I}\,\mathbb{L} & \mathbb{I}\,\mathbb{I} & \mathbb{S}\,\math$  $\mathcal{L}$  simple,  $\mathcal{L}$  $\mathcal{L}^{\prime\prime}$  and  $\mathcal{L}^{\prime\prime}$  $[AD_$   $T_L$  SIMPR, ), HD SINPL= '\*\*'' -> SINPLIFY ("\*, SINPR, SINPL, ); SINDABER SINDL -> SINDL+SINDR; TL SIMPR)  $\begin{array}{lllll} \mathbb{Z} & \to & \mathbb{Z} \times \mathbb{Z} \times \$ - "SQUAL( HD \_TL SIMPL) ( HD \_TL SIMPR)<br>-> SIMPLIFY('\*\*", HD \_TL SIMPL,<br>-> SIMPLIFY('\*\*", HD \_TL \_TL SIMPL,<br>(X+, HD \_TL \_TL SIMPR,),); EQUAL SIMPL SIRPR-> SIMPLIFY ("\*\*", SIMPL, 2,); COLLECT ( F \* , SIMPL, SIMPR, ) ; TED TL SINPL, SINPR,), \_IL SIMPP, SIMPL, ), EQUAL SIMPL SIMPR -> COLLECT ("\*, 2, SIMPL,); COLLECT ("+, SINPB, SINPL,) COLLECT ("+, SINPL, SINPR,); SURFIEL (COMPENER (A+ SINET SINET) :<br>
-> SURFIEL (A) (A+ THE IL SINET IL C<br>
-> SURFIEL (A) (A+ THE IL SINET IL C<br>
-> SURFIEL (A) (A+ THE IL SINET) : STMPP2 <- > SIMPL; SINDER SINPL ->SINPL=0 -> SINPR; SIMPLIFY ADDIPIONS TL SIMPR) HD SIMPL=K COLLEGE (7\*, SINEL, SINFR, ) ; SIMPLIPY ("/, ("\*, ID<br>HD<br>HD<br>TL  $\frac{1}{2}$  singlizing  $\sqrt{2}$  $\vdots$ I\*, SINPL, SINPR, ; TL SIMPR, ); OUT TARIS TROSS < "\*, SINPL, SINPR, ;  $m**-14MEDE$ VALISIMATIS <= NUMBER SIMPR ->  $\begin{array}{lllll} -\text{ID} & \text{SIMP8=5} & \text{A} \\ -\text{N} & \text{R} & \text{OML} & \text{I} \\ \end{array}$  $AD STMPERI Z$ HD TL TL SI<br>HD SIMPR=1\*\*" SIMPLIFY ( W  $T = 57MPE$  CII LED SINPL="/<br>-> HD SINPR:  $\frac{1}{2}$ EZENDZ= FEUGNIS GH-HD STMPL=7  $\frac{1}{2}$  TD  $S=\frac{1}{2}$ <br>NUMBE  $\hat{v}$ 

 $753$ 

 $751$  $355$ 

256<br>257

 $58$ 

353 760 162

 $761$ 

 $263$  $754$   $296$ 

 $566$  $55<sub>5</sub>$   $269$ 

 $270$ 

 $771$ 

 $73$  $274$  $375$ 276

272

 $178$  $179$ 180  $28<sub>c</sub>$ 182  $783$  $284$  $58c$ 286 387  $288$ 

 $77$ 

389

290<br>391

392

393 194 295

 $396$ 

 $89$ 

 $\begin{array}{l} \text{FID} \text{ StMPL} \lesssim_{\text{TD}} \text{SINR} \rightarrow 0; \\ \text{CALRCLT} \text{ SCMPL} \text{ SINR} \text{ DIL} \text{ SINR} \text{ FID} \text{ TL} \text{ SINR} \text{ F}, \\ \text{CALRCLT} \text{ C.} \text{ S.} \text{ S.} \text{ S.} \text{ S.} \text{ S.} \text{ S.} \text{ S.} \text{ S.} \text{ S.} \text{ S.} \text{ S.} \text{ S.} \text{ S.} \text{ S.} \text{ S.} \text{ S.} \text{ S.$ );<br>Th simpl,<br>Th stmpr,); Arder SIMPLEW - TL SIMPL) ( HD TL SIMPR)<br>
-> EQUAL( ID TL TL SIMPL) - TL SIMPL, ID IL SIMPR, ),<br>
-> SIMPLIFY ( "\*, SIMPL) :<br>
( \*, SIMPL, SIMPR, ;<br>
( \*, SIMPL, SIMPR, ;<br>
( \*, SIMPR, ;<br>
( \*, SIMPR, ;<br>
( \*) SIMPR, ;<br>
( \*) SIM TH, SIMPL, SIMPRIFY (CONDENOM (OP, SIMPL, SIMPR,)); EUDAL (STMPLIFY(\*\_,SIMPL)) STMPR, i<br>
"HD SIMPL="/ -> SIMPLIFY(COMDENOM(OP,SIMPL,SIMPR,))<br>
-BD SIMPS="\*<br>
->ROUAL SIMPL (LD TL SIMPR)<br>
->ROUAL SIMPLIFY(\*\*, TD IL SIMPR, 1,),SIMPL);<br>
170MIC SIMPLIFY(\*\*, SIMPL, SIMPR,;<br>
180 SI EQUALOP,SIMPL,SIMP",; <sup>E</sup>RBSIMPL <sup>U</sup>KN-> )KPL,SIMPR,)SI ;\_(OP,(COMDENOM SIMPLIFY SIMPL=V ->  $\begin{array}{lllllllllll} \text{dip} & \text{str\,} & \text{str\,} & \text{str\,} & \text{for\,} & \text{str\,} & \text{str\,} & \text{str\,} \\ \text{dip} & \text{str\,} & \text{str\,} & \text{str\,} & \text{str\,} & \text{str\,} & \text{str\,} \\ \text{dip} & \text{str\,} & \text{str\,} & \text{str\,} & \text{str\,} & \text{str\,} & \text{str\,} \\ \text{dip} & \text{str\,} & \text{str\,} & \text{str\,} & \text{str$ 5TMPL->\_TL \_LD \_NUMBSR SIMPR,UDSIMPL+->COLLECT("+,\_HD\_TL \_TLSIMPR,),);SIMPL,\_HD IID(7+,\_TL \_TL \_TL \_TLSIMPR,),;SIMPL, SIMPR, ",+,,\_UD \_TL \_TL \_HD \_TL  $\ddot{\circ}$  $T_{\rm HD}$   $T_{\rm BD}$   $T_{\rm BD}$   $T_{\rm BD}$ . \_HD SIMPL,HD("\*+ 5COLLECT LPIIDSIM=->«,->\_TL 7PRSIM+=-> \_HD SIMPR->\_NUMBER \_TL \_HD SIMPR,(1+/SIMPL+COLLECTSIMPL ->->\_NUMBER \_TL \_IiD  $Y^{\text{N}}$  ),  $X$  in the sum  $\frac{H_{\text{N}}}{2}$  is a simplify  $\frac{H_{\text{N}}}{2}$  is a simplify  $\frac{H_{\text{N}}}{2}$  . T+,SIMPL,SIEPR,; The SIMPLE  $T = \frac{1}{2}$ <br>The Simple  $T$  $\overline{0}$  $K = F \times F$  and  $F \times F$ it /aluru/a  $\Xi$ .  $+$   $\omega$   $\omega$   $+$  $\Xi$  . However, the  $\Xi$ 

 $\frac{1}{2}$ 

"23 "2" "25 6"2 "27 "23 29" 30" "31 "32 "3 "3" "35 "35 "37 "38 "39 "40

VJ7

~\*98 R99 0C'i

"01 "0<sup>2</sup> "03 0'4<sup>4</sup> 5"0 0"<sup>5</sup> "07 "03 "09 "10 "<sup>11</sup> "12 "13 "1'4 "15 "15 "17 <sup>8</sup>"<sup>1</sup> "19 "2<sup>0</sup> "21 <sup>f</sup>o•>[

 $\begin{array}{llllll} \begin{array}{llllll} \text{1D} & \text{1L} & \text{STRPL} * & \text{1D} & \text{TL} & \text{STRPR} \,, \\ \hline (\overline{\kappa} * \centerdot = \text{ID} & \text{TL} & \text{TL} & \text{STRPE} \, , \\ & \text{1D} & \text{TL} & \text{TL} & \text{STRPR} \, , \\ \text{1L} & \overline{\text{STRPR}} \, , \end{array} \end{array}$ STNPL, HD TL SINPR,),<br>IL SINPL, HD TL TL SINPR,),<br>TL TL SINPL, HD TL TL SINPR, TL SIMPL, ), -BD SIMPC="/<br>-> SIMPLIFY("//"("\*,SIMPR, IB \_TL SIMPL,);  $\begin{array}{lllll} -\texttt{TL} & \texttt{STMPR}_{\bullet} & \texttt{HD} & \texttt{I} & \texttt{I} & \texttt{I} & \texttt{I} & \texttt{SIMPR}_{\bullet} \end{array}$ REMOVED REPRETENCE SIMPLY (W/, (V\*, SIMPL, HD \_TL SIMPR,); PUT BACK TIMES SIGNS 'GAIHER'  $T_{\rm I}$ SATHER M; M TL SIMPL -> COLLECT (K\*, II CANCEL THE FRACTION L/M  $\begin{array}{c} \mathbb{X} \ast \square \ \mathbb{E} \mathbb{D} \quad \square \ \mathbb{D} \ \mathbb{E} \ \mathbb{E} \ \mathbb$ -NUMBER SINPL-> OP, SINPL, SINPR, ; OP, SIMPL, SIMPR, ;  $\frac{1}{11}$   $\star_{\frac{1}{2}}$   $\star_{\frac{1}{2}}$   $\$  $\ddot{\cdot}$ NUMBER SINE<br>-> NUMBER SINEL<br>-> COLLECT ( \\*, SINPL\* HD) AND SCD X Y 1 | RUCLID'S ALGORITHM OP, SIMPL, SIMPR, ; -ATOMIC SIMPL -> CH SEERNA  $\mathbf{r}$  $\begin{array}{lllll} - & 1 & \text{ND} & \text{TIM2SPOLY} & (h, B) & & & \\ - & \text{BE} & \text{B} = (1) & - & > & h; & \\ \end{array}$  $ED$  SIMPL= $\frac{1}{8}$ HD SIMPL=7+ NEW  $(L,M) = CAM$ NEW  $(H, M) = CAM1$  $(1 - \sqrt{1 + \frac{1}{2}})$   $\frac{M \Box U}{M \Box U}$ V\*, A, TIMESPOLY B, OP, SIMPL, SIMPR,  $AD$  SINPR= $\mathbb{Z}$ \* EZSANDN <-CANCEL L M  $\frac{1}{2}$  $\hat{\cdot}$  $\begin{bmatrix} 1 & 0 & 0 \\ 0 & 0 & 0 \\ 0 & 0 & 0 \\ 0 & 0 & 0 \\ 0 & 0 & 0 \\ 0 & 0 & 0 \\ 0 & 0 & 0 \\ 0 & 0 & 0 \\ 0 & 0 & 0 \\ 0 & 0 & 0 \\ 0 & 0 & 0 \\ 0 & 0 & 0 \\ 0 & 0 & 0 \\ 0 & 0 & 0 \\ 0 & 0 & 0 & 0 \\ 0 & 0 & 0 & 0 \\ 0 & 0 & 0 & 0 \\ 0 & 0 & 0 & 0 \\ 0 & 0 & 0 & 0 & 0 \\ 0 & 0 & 0 & 0 & 0 \\ 0 & 0 & 0 &$  $\mathbb{R}^2$ 

 $1143$  $142$ 444 445 446  $147$ 448  $7141$ 449  $450$ 452 453 458  $1151$ 454 1155 456  $159$  $168$ 469  $157$ 1160 462 463 49 17 455  $161$ 455  $167$ 470  $n 71$  $1172$  $473$ 474 175 476  $177$ 478 479  $180$ <br> $181$ 482 483 11811

```
__TL _TLRIGHT,); 620 _HD _TL _TLVIIDET3HT =
                                                                                                                                                                                                                                                                                                                                                                               \_TL LEFT, ;
                                                                                                                                                                                                                                                                                                  \lbrackTL \lbrackTL LEFT,),),
                                                                                                                                                                                                                                                                                                                                                                                                                    THE SEARCH
                                                                                                                                                                                                                                                                                                                                                                                                         \lbrackTL RIGHT,
                                                                                                                                                                                                           - HD LEFT=%- -> COMDENOM LEFT;
                                                                                                                      \overline{B}\overline{a} a neur-\overline{a} -> \overline{2} b \overline{a} err, ansur, ;
                                                                                                                                                                                                                                                                                                TL LEFT, (V*, RISHT, BD
                                                                                                                                       REMCG Z EUL CL X ESIVI II
                                                                                                                                                                                                                                                                                                                                                        621LEFT=£/-> _HD 622EQUAL (_!ID LEFT) (HD->RIGHT) 623 _TL_TL _TL _TL LEFT,_IJD ->7/,(0P,_HD RIGHT,),_I1D LEFT,; 62"_TL _TL _TL _TL {*/,(OP,(8*,_HD RIGHT,_HD LEFT,), c-25 _TL _TL _TL (Eft,LEFT,RIGH,),), 825 _HD _TL _TL _HD _TL (^»,_HD LEFT,_HD RIGHT,),); 827 _TL _TL _TL _TL (%/,(OP,fo*L~_TRIGHT,LEFT,)RIGHT,),,_HD,828 _T _HD _TLTLTRIGHT,);_HDTL LEFT, ;
                                                          HD X \rightarrow Y \rightarrow X T;
                                               IN ATOMIC X -> CANT X I
                             \begin{array}{lll}\n\begin{array}{ll}\n\text{NER} & (\text{H } , \text{T}) = \text{M} \\
\text{NER} & \text{X} = \text{SINELITEY} (\text{X} \diagup \wedge \text{A} , \text{H} , )\n\end{array}\n\end{array}\begin{array}{cc} 1 \text{N} & \text{CH}_r \text{L} \text{, } n \\ 1 \text{N} & \text{C} \text{N} \text{N} & \text{N} \end{array}-BE N = () -> A,;
                                                                                                                                                                                                                                                                                     (TH)<br>
F16(M),DP, HD 615(M),DP, HDTLTLEFT,<br>S16(M),DP, HDTLEFT, HDTLEFT,<br>F16(M),DP, HDTLEFT,<br>FT21 20<br>
F221 UHL 16LF<br>
15LT 16LF<br>
1517 0P, NOT<br>
16LF<br>
16LF<br>
16LF<br>
16LF<br>
16LF<br>
16LF<br>
16LF<br>
16LF<br>
16LF<br>
16LF<br>
16LF<br>
16LF<br>
16LF<br>
16LF
                                                                          (a) \sqrt{x})<br>
\frac{1}{x}<br>
\frac{1}{x}<br>
\frac{1}{x}<br>
\frac{1}{x}<br>
\frac{1}{x}<br>
\frac{1}{x}<br>
\frac{1}{x}<br>
\frac{1}{x}<br>
\frac{1}{x}<br>
\frac{1}{x}<br>
\frac{1}{x}<br>
\frac{1}{x}<br>
\frac{1}{x}<br>
\frac{1}{x}<br>
\frac{1}{x}<br>
\frac{1}{x}<br>
\frac{1}{x}<br>
\frac{1}{x}<br>
\frac{1}{x}<br>
                                                                                                                                                                                                                                     609RIGHT ,,+HD|RIGHT=f-COMDENOM =RIGHT;->_HD 610RIGHT 611OP='**"S;-> _IN r12ATOMIC RIGHT 613ATOMIC LEFTOP,LEFT,RIGHT,;->->
                                                            + X 2HD II<br>
- X 2HD II<br>
- X 2HD II<br>
- X 2HD II<br>
- X 2HD II<br>
- X 2HD II<br>
- X 2HD II<br>
- X 2HD II<br>
- X 2HD II<br>
- X 2HD II<br>
- X 2HD II<br>
- X 2HD II<br>
- X 2HD II<br>
- X 2HD II<br>
- X 2HD II
                    137M<br>| A, Figure 1979<br>| A, Figure 1979<br>| A, Figure 1980<br>| A, Figure 1980<br>| A, Figure 1980
```
"58(H,L)M,\_IN "86ANDCAN1<sup>M</sup> \_ 00110110<br>00111111<br>00111111

 $\Box$ IL LEFT, RIGHT, ), ),  $5)$ VAR)  $T^{\text{RUE}}$ , 0, (S,),; FAILURE;  $T^L$   $T^L$ TL IL SIVAR; INTO POLISH ADDITION AUXILARY ROUTINES FOR MAIN INTEGRATION ROUTINES .<br>די V%/, LSFT (OP, =LEFT,(?.» ->LEFT,RIGHT,) \_HD \_HD ,)\_TL \_HD \_TL \_TL LEFT,;\_HD \_TL \_TL  $11$  MAKE LIST  $(A, B)$ 967<br>968<br>969<br>970<br>971<br>972<br>972<br>972<br>968<br>989 PLD S=T+ -> PRUELURE;<br>1088.000<br>970<br>969<br>969<br>969<br>97922<br>271 IN ATOMIC X -> SUB1 X T B>=YCZ,;C,;->Z\_TRUS,B/ADD 970 \_TRUE,Y,ADD ||RETURNSDEGEE AND COEFFICIENTS971R\*DS=->\_H 972PNSW Q,=\_TLS, ATT  $=\Gamma_0\gamma_0$  and  $\gamma_0$  and  $\gamma_1$ , and  $\gamma_2$  and  $\gamma_3$  and  $\gamma_4$  and  $\gamma_5$  and  $\gamma_6$  and  $\gamma_7$  and  $\gamma_7$  and  $\gamma_7$  and  $\gamma_7$  and  $\gamma_7$  and  $\gamma_7$  and  $\gamma_7$  and  $\gamma_7$  and  $\gamma_7$  and  $\gamma_7$  and  $\gamma_7$  and  $\gamma$  $\frac{1}{2}$ <br>
965  $\frac{1}{2}$ <br>
965  $\frac{1}{2}$ <br>
967  $\frac{1}{2}$ <br>
972  $\frac{1}{2}$ <br>
972<br>
972<br>
972<br>
972<br>
972<br>
982  $\frac{1}{2}$ <br>
982  $\frac{1}{2}$ <br>
982  $\frac{1}{2}$ <br>
982  $\frac{1}{2}$ <br>
982  $\frac{1}{2}$ <br>
992  $\frac{1}{2}$ <br>
992  $\frac{1}{2}$ <br>
992  $\frac{1}{2}$ <br>
992  $\overline{B}$ ND SUBTRACT L M  $X + A, A$ , ADDPOLY  $_B = 0$   $\rightarrow$   $\Lambda$ ;  $E_{\rm XZ}$ H $E_{\rm X}$  $H_X = N$  $\mathbb{R}$ H $\mathbb{R}$  M $\mathbb{R}$   $\mathbb{R}$   $\mathbb{R}$   $\mathbb{R}$ ADDR<br>THAL<br>BHL<br>BHL AND SUBTRACT LAND<br>|-<br>|-<br>|- $1$ <br> $\overline{AB}$ <sup>9</sup><sup>29</sup> <sup>9</sup><sup>30</sup> r>31 \*3<sup>32</sup> c'<sup>3</sup> r-3<sup>4</sup> r>3<sup>5</sup> <sup>9</sup><sup>36</sup> <sup>937</sup> <sup>9</sup><sup>3</sup> <sup>r</sup><sup>39</sup> <sup>94</sup><sup>0</sup> •34 <sup>1</sup>9<sup>42</sup> <sup>94</sup><sup>3</sup> <sup>9</sup><sup>4</sup> <sup>945</sup> <sup>94</sup><sup>5</sup> <sup>947</sup> <sup>943</sup> <sup>94</sup> <sup>95</sup><sup>0</sup> <sup>951</sup> <sup>952</sup> <sup>953</sup> <sup>c</sup>5<sup>4</sup> <sup>955</sup>||AUXILAEYROUTINES FORMAIN INTEGRATION ROUTINES<sup>955</sup><sup>|</sup> <sup>9</sup>57|| <sup>953</sup> <sup>959</sup>FAILURE=\_FALSE,(),{),\_NBK <sup>960</sup>POLYNOMIALVAR <sup>5</sup>IS||<sup>A</sup>SPOLYNOMIAL INVAR??? \_LET <sup>961</sup>

```
\hat{\cdot}T_{L} T_{L} T_{L} T_{L} T_{L} T_{L} T_{L} T_{L} T_{L}Q = - (R R V)rL
                                                                                                                                                                                                                                                                                                                                                                                                                                                                                                                                                                                                                                                                                                                                                                                                                                                                                                                                                                                                                                                                                                                                                                             \ddot{z}IN SIMPLIFIC P VAR) -= 0 -> SIMPLIFY (DIFF
                                                                                                                                                                                                                                                                                                                                                                                                                                                                                                                                                                                                                                                                                                                                                                                                                                                                                                                                                                                                                                                                                                       \frac{1}{3}, \frac{1}{1}, \frac{1}{1}, \frac{1}{2}, \frac{1}{2}, \frac{1}{2}, \frac{1}{2}, \frac{1}{2}, \frac{1}{2}, \frac{1}{2}, \frac{1}{2}, \frac{1}{2}, \frac{1}{2}, \frac{1}{2}-<br>STRPLIFY(W+, HD L, HD M,),ADD(_TL D)<br>AND MAKELIST DEGREE MEM<br>_AND MAKELIST DEGREE MEM<br>_BE DIGREEKO -> ();
                                                                                                                                                                                                                        ITRUE, 0, (S,)LNEW NEWS /J+L/J) /2 LN SQJ NEWJ
                                                                     \begin{array}{lllllll} \begin{array}{lllllllllllllllllll} \Delta & \Delta & \Delta & \Delta & \Delta & \Delta & \Delta \\ \Delta & \Delta & \Delta & \Delta & \Delta & \Delta & \Delta \\ \Delta & \Delta & \Delta & \Delta & \Delta & \Delta & \Delta \\ \Delta & \Delta & \Delta & \Delta & \Delta & \Delta & \Delta \end{array} \end{array} \begin{array}{lllllllllll} \begin{array}{lllllllllll} \Delta & \Delta & \Delta & \Delta & \Delta & \Delta & \Delta \\ \Delta & \Delta & \Delta & \Delta & \Delta & \Delta \\ \Delta & \Delta & \Delta & \Delta & \Delta & \Delta \\ \Delta & \Delta & \Delta & \Delta & \Delta & \Delta \end{\frac{\text{NUMBER}(\frac{\text{IdD}}{\text{L}}\text{L})}{\frac{1}{X_\bullet Y_\bullet\text{NSGAPZ}}\frac{\text{IdD}}{\text{L}}\frac{\text{L}}{\text{L}}}, \frac{->-\left(-\text{IdD}\text{ L}\right)_\bullet\text{NEGAPZ}}{\left(-\text{TL}\text{ L}\right)}\text{NEGAPZ}}II THE SYMBOLIC SQUARE ROOT OF
                              FAILURE; POLYNOMIAL ("*, Q, P, ) VAR;
                                                                                                                                                                                                                 \leq TN SIMPLIFY (DIFF P VAR) = 0 \leqFRUE, Q, MAKELIST Q 1,;
                                                                                                                                                                                                                                                                                                                                                                                                                                                                                                                                                                                                                                                                                                                                                                                                                                                                                                                                                                                                   -5 , -5 0 RT , 1, 1<br>
1 - 2 -1 RT S2J J<br>
0 = I - 2 J<br>
0 = I - 2 J;
                                                                                                                                                                                                                                                                                              - NUMBER Q -> FAILURE;
                                                                                                                                                                                                                                                         P-= VAR -> FAILURE;
                                                                                                                                                                                                                                                                                                                                                                                                                                                                                                                                                                                                                                   \circMEM, MAKELIST (DESREE-1)
                                                                                                                                                                                                                                                                                                                                                                                                                                                                                                                                                                                                                                                                                                                                                                                                                                                                                                                                                                                                                                                                                                                                                                                                                                                                                                                                                                                                                                                                                       INTEGRAL TABLES
                                                                                                                                                                                   NEN P,Q = PL S
                                                                                                                                                                                                                                                                                                                                                                                                                                                                                                                                                                                                                                                                \begin{array}{lllll} \texttt{AND} & \texttt{NEGATE} & \texttt{X, Y, Z,)} \\ \texttt{BS} & \texttt{LBT} & \texttt{NFGATB} & \texttt{L} \end{array}\overline{\phantom{a}}\leq n is x = 1 and \leq n\zeta – \frac{1}{10} S = 1 \times 1 \times 1LET NEGATE L
                                                                                                                                                                                                                                                                                                                                                                                                                                                                                                                                                                                                                                                                                                                                                                                                                                                                                                                                                                                                                                  <- I azenna
                                                                                                                                                                                                                                                                                                                                                                                                                                                                                                                                                                                                                                                                                                                                 \frac{1}{2}BR L= () ->
                                                                                                                                                                                                                                                                                                                                                                                                                                                                                                                                                                                                                                                                                                                                                                                                                                                                                                                                                                                                                                                                                                                                                                                                                                                                                                                                      'ISQRI", I,
                                                                                                                                                                                                                                                                                                                                                                                                                                       \vdots\begin{bmatrix} H_D & I = \pi & I \end{bmatrix}LET SORT I
                                                                                                                                                                                                                                                                                                                                                                                                         NND ADD L N
                                                                                                                                                                                                                                                                                                                                                                                                                                                                                                                                                                                                                                                                                                                                                                                                                                                 I NB E I = ()FAILURE
```
574  $573$  $522$ 576  $577$ 578 579  $50<sub>0</sub>$  $\epsilon$ 81  $582$  $583$  $\epsilon$ 84 585  $-86$  $587$  $58$  $589$  $590$ 592 594 56 596  $562$ 599 606 608  $509$ 610 612  $613$  $614$ 515 **F16**  $591$  $562$  $597$ 600 501  $602$ 604 **FO5** 603 507  $611$ 

EXPERIMENTIONS (OP, LEFT, RIGHT, ) VAR | | INTEGRAL TABLES--EXPONENTIATIONS TABLE-MULTIPLICATIONS  $\begin{array}{lllllll} \text{,} & \text{--}& \text{,} & \text{.} & \text{.} & \$  $(\kappa/2, \kappa/2)$  and  $\kappa$ ,  $\kappa$  and  $\kappa$ ,  $\kappa$  and  $\kappa$ ,  $\kappa$ ,  $\kappa$ ,  $\kappa$ ,  $\kappa$ ,  $\kappa$ ,  $\kappa$ ,  $\kappa$ ,  $\kappa$ ,  $\kappa$ ,  $\kappa$ ,  $\kappa$ ,  $\kappa$ ,  $\kappa$ ,  $\kappa$ ,  $\kappa$ ,  $\kappa$ ,  $\kappa$ ,  $\kappa$ ,  $\kappa$ ,  $\kappa$ ,  $\kappa$ ,  $\kappa$ ,  $\kappa$ , **K/, (OD, LEFT, RIGHT,), ('LN", LEFT,),;** NEW EXPRORM (OP, LEFT, RIGHT, VAR II INTEGRAL TABLE<br>
BE LEFT=( SEC , VAR) & RIGHT=2 -> TAN , VAR, ;<br>
LEFT=( CSC , VAR) & RIGHT=2 -> X<sub>4</sub> ( COT , VAR,) ,;<br>
RIGHT=VAR -> NOTCONTAINS VAR LEFT -> VAR,) ,;<br>
7) ,; SQRT  $R$ ,  $\left($ ,  $\right)$ ,  $\left($ ,  $\right)$ ,  $\left($ INTEGRAL  $\rightarrow$   $\frac{PALSB}{RLSBT}$  var  $(1, 1, 1)$   $-2$   $(1, 1, 1)$ A RIGHT=( SEC , VAR,)<br>A RIGHT=( SEC , VAR,)  $, V<sub>AB</sub>$ COT  $\sqrt{\texttt{VAR}}$ NOTCONTAINS VAR RISHT ->  $\text{R}$  RIGHI= ( CSC  $2 RIGHT =$  $\frac{1}{\pi}$  =  $\frac{1}{\pi}$  =  $\frac{1}{\pi}$ ,  $\frac{1}{\pi}$ ,  $\frac$ ,\_3E 636 LEFI-> 1EQUALRIGHTVAR 'ALN",R=;->-> \_FALSE 637RIGHTRIGHT=E- |="+->\_HD ~\_HD 638 JEV ABCPOLYMOKIALEIGHTVAR = 624 1RI3HT= {"\_,'"LNVAE, ;->,) 625V,('\*\*",VAR,("5+,1,RIGHT,) ,),(5+,1,RIGHT,),; 62FALE;S LEFT=VAR ->  $\begin{array}{cccc} 77.764 & 2487 & 2487 & 2487 & 2487 & 2487 & 2487 & 2487 & 2487 & 2487 & 2487 & 2487 & 2487 & 2487 & 2487 & 2487 & 2487 & 2487 & 2487 & 2487 & 2487 & 2487 & 2487 & 2487 & 2487 & 2487 & 2487 & 2487 & 2487 & 2487 & 2487 & 2487 & 2487 & 2487 & 2487 &$  $653$ <br>  $6534$ <br>  $5554$ <br>  $6559$ <br>  $6558$ <br>  $659$ <br>  $658$ <br>  $658$ <br>  $658$ <br>  $658$ <br>  $658$ <br>  $658$ <br>  $658$ <br>  $658$ <br>  $658$ <br>  $658$ <br>  $658$ <br>  $100$ <br>  $100$ <br>  $100$ <br>  $100$ <br>  $100$ <br>  $100$ <br>  $100$ <br>  $100$ <br>  $100$ <br>  $100$ <br>  $100$ <br>  $100$ <br>  $100$ <br>  $100$ <br> FALSE; 657<br>658<br>669<br>660 ,~IN<sup>639</sup>-A<sup>&</sup>gt; \_FALSE; <sup>640</sup> <sup>2</sup>B->=<sup>&</sup>gt; \_FALSE; <sup>641</sup>P,Q,R,=C ~IN\_LET <sup>6</sup>24Qi=0 -> \_FALSE;643POS <sup>A</sup>RPO3->  $\begin{bmatrix} 1 & 0 & -1 \\ 0 & 0 & -1 \\ 0 & 0 & -1 \end{bmatrix}$ <sup>634</sup>DIVFORM (OP,LEFT,EIGHT,)VAR INTEGRAL ||TABLES—DIVISIONS\_LST <sup>6</sup>35NOTCONTAINS ^VAR (DP,LEFT,RIGHT,.) (OP,LEFT,RIGHT,)RVA\*;-> \_NEW <sup>6</sup>18LEFT=(SEC <sup>V</sup>AR,)EIGHT=2TAN-> ,,VAR,;\_BE 619 LEFT=( <sup>629</sup> LEFT (TAN <sup>A</sup>RTGIIT=(SECEC <sup>=</sup>->,VAR,) ,VAR,) ,VAR,;\_BE <sup>630</sup> LEFT=(SEC <sup>A</sup>RIGHT=(TAN SEC->,VAR,) ,VAR,) ,VAR; <sup>631</sup> LHFI=

<sup>617</sup>EXPFORM (OP,LEFT,RIGHT,)VAR INTEGRAL |TABLES EXPONENTIATIONS— 5 , JAR)<br>2008 - Primer Book, american eta artera<br>30 Primer - Contains Var Leisa, artera ក យ ញ យ យ យ យ ញ យ ញ **ភ ភ្ភ ភ្ភ**<br>ក ហេ ស ស ស ស ស ស ស ស ស ស ស ស (CSC <sup>A</sup>RIGHTCOT (CSC =(->,VAR,) ,VAR,) ,VAR),;632L2FT(COTART3HT= (CSC CSC <sup>=</sup>->,VAE,) ,VAE,) ,VAR,,;<sup>633</sup>FALS<sup>2</sup> <sup>644</sup>%\*(7?/,1Y\*SgRTP,QRTR),),(•AECTAN " , <sup>645</sup> r/,(r\*,SQRTP,VAP,),SQRTR,),),;646POS AR-.PCS<sup>&</sup>gt; \_

B - = 2 -> FALSE;<br>-NEW X,Y,Z, = C<br>-IN Y - = 0 -> FALSE;<br>-IN Y -> FALSE;<br>-POS X -> NEW X = HD IL X  $\ddot{\circ}$  $\frac{N \sum W \sum t}{\sum s}$  ,  $\frac{1}{N}$  ,  $\frac{1}{N}$  $\begin{array}{c}\n\frac{1}{2}N \text{ BW} & C = \text{ BD} \quad \text{TL} \quad C \\
\frac{1}{2}N \quad \frac{1}{2}N + \sqrt{\frac{1}{2}}\sqrt{\frac{1}{2}}\text{ BW} \quad C \text{ BW} \quad \frac{1}{2}N + \text{B}\text{ DSE} \quad (N \times 1) \quad \text{CW} \quad \frac{1}{2}N \times 1 \quad \frac{1}{2}N \times 1 \quad \frac{1}{2}N \times 1 \quad \frac{1}{2}N \times 1 \quad \frac{1}{2}N \times 1 \quad \frac{1}{2}N \times 1 \quad \$  $\frac{\pi_{+}}{2},\frac{\pi_{*}}{2},\frac{\pi_{<}}{2},\frac{\pi_{<}}{2},$  $\frac{1}{2}$  =  $\frac{1}{2}$  =  $\frac{1}{2}$  =  $\frac{1}{2}$  = 11 =  $\frac{1}{2}$  =  $\frac{1}{2}$  =  $\frac{1}{2}$  =  $\frac{1}{2}$  =  $\frac{1}{2}$  =  $\frac{1}{2}$  =  $\frac{1}{2}$  =  $\frac{1}{2}$  =  $\frac{1}{2}$  =  $\frac{1}{2}$  =  $\frac{1}{2}$  =  $\frac{1}{2}$  =  $\frac{1}{2}$  =  $\frac{1}{2}$  =  $\mathbb{P}$ ALSE; DIVPORM("/,1,(P,R,Q,),) VAR; NEW SQFORM (OP, LEFT, RIGHT,) VAR || INTEGRAL TABLES--SQUARE ROOTS  $\begin{array}{lll} - & \texttt{NER} & \texttt{Z} = \texttt{STBPLTFY} (\texttt{X} - _{\texttt{y}} \texttt{C}_{\texttt{y}} \texttt{1}_{\texttt{z}} ) \\ - & \texttt{IN} & \texttt{X} _{\texttt{y}} \texttt{A} & (\texttt{X} \texttt{y} \texttt{1}_{\texttt{y}} ) (\texttt{X} \texttt{y} \texttt{1}_{\texttt{z}} (\texttt{A}_{\texttt{y}} \texttt{B}_{\texttt{y}} \texttt{Z}_{\texttt{z}} ) ) \texttt{A} & \texttt{Z} \texttt{y} \texttt{y} \\ - & \$  $\frac{1}{2}$ IN -1 ->  $\frac{1}{2}$  FALSE;<br>  $B=0$  ->  $\frac{1}{4}$  + (OP, LEFT, RIGHT,), VAR,;<br>  $B=1$  ->  $\frac{\pi}{4}$ , ("\*,2, ('\*\*", LEFT, ( $\frac{\pi}{4}$ /, 3, 2,),),3,;  $\begin{array}{lll} \hbox{B=0}&\multimap&\mathbb{X}*&\text{, } \hbox{CSP}_4\,\text{EPT}_4\,\text{R13\,HT}_4\text{,} &\text{, } \hbox{VAR}_4\,\text{;} \\ \hbox{B=1}&\multimap&\mathbb{X}*&\text{2} \hbox{, } \hbox{R13\,HT}_4\,\text{;} \end{array}$  $\begin{array}{cccccc} \begin{array}{cccccc} \text{Tr} & \text{Tr} &$ MEN  $A$ ,  $B$ ,  $C$ , = POLYNOMIAL LEFT VAR IN POS A &  $\lnot$  POS C  $\lnot$  $(1, 1, 1, 1, 1, 1)$  $\sqrt{2}$  \*,  $(\sqrt{7}/1.5081 X_i)$ ,  $X = 11$   $T = 11$ POS X & -POS Z ->  $Y \rightarrow 0$   $\rightarrow$   $\frac{1}{2}$   $\frac{1}{2}$  $\left( \cdot, \cdot \right)$  $B = 2$   $\rightarrow$   $\frac{F \text{A} L S \text{B}}{F \text{A} L S \text{B}}$ ;  $\begin{bmatrix} \text{NEM} & \text{A} \\ \text{A} & \text{B} \\ \text{A} & \text{B} \end{bmatrix} = \text{RIGHT}$  $\frac{1}{2}$  $\leq -0$  =  $\leq$  N<sub>1</sub> FALSE;  $\mathbf{I} \times \mathbf{I} = \mathbf{I} \times \mathbf{I}$  $\begin{array}{lll}\n & \texttt{FALSE} & \texttt{--} \\
 \texttt{H.D} & \texttt{RICHT} = \texttt{W} * & \texttt{--} \times \n \end{array}$ FALSE  $\begin{bmatrix} 1 & 1 \\ 1 & 1 \end{bmatrix}$ 

662  $53$ 664 665 666 668 667 669 670 678 672  $573$ 676 573  $680$ 682  $583$  $661$ 671 674 575 677  $681$  $681$  $685$ 686 687  $\epsilon$ 88  $684$ 690 691 692 693 694 595 565 597 598 699<br>700<br>701 702 703 704

.,  $\binom{8}{2}$ ,  $\binom{7}{4}$ ,  $\frac{5}{2}$ RT X,  $\frac{1}{2}$ RR,  $\frac{1}{2}$ ,  $\frac{2}{1}$ ,  $\frac{1}{2}$ ,  $\frac{1}{2}$ ,  $\frac{1}{2}$ ,  $\frac{1}{2}$ ,  $\frac{1}{2}$ ,  $\frac{1}{2}$ ,  $\frac{1}{2}$ ,  $\frac{1}{2}$ ,  $\frac{1}{2}$ ,  $\frac{1}{2}$ ,  $\frac{1}{2}$ ,  $\frac{1}{2}$ ,  $\frac{1}{2}$ , (\* / VAR , ( ' LN" , VAR , ) , ) , VAR , ) , ; LET ARG FUNC VAR II FIND THE ARGUMENT OF AN OBJECT LESS NULT CONSTANTS ran, yan, ), ), ; EXPROBM S VAR;  $\Gamma L$   $\Gamma L$   $S = (5/1.2.)$  -> SQPORM S VAR;  $\hat{i}$ TL PUNC) VAR) = 0  $V^{\text{ap}}$ LOOK UP INTEGRAL TABLES TRE NOTCONTAINS VAR FUNC -> ();<br>
ID FUNC=X, -> ARS (ID TL FUNC);<br>
ID FUNC=X, -> ARS (ID TL FUNC);<br>
ID FUNC=X, -> SIMPLIFY (DIFF (ID TL FUNC)VAR;  $\frac{1}{2}$ ,  $\frac{1}{2}$ ,  $\frac{1}{2}$  $(180, 255)$  $CSC$ ,  $VAR$ .  $(VAB,$ SEC , VAR, ) ,;  $.7AB$ ,  $.37$  $\ldots$  (  $\cos$  ,  $\varphi$  ,  $\sin$  , )  $\ldots$  $\mathbf{a}$  $(158)$  $1, 1, 1$  $\begin{array}{lllll} -N E W & X = & HD & TL & X \\ -L W & \nabla * & I & \nabla / & I & S Q RT & X \\ \end{array}$  $(110G''', 15''',$  $x_{**}$ ,  $(7/7.1.5QRT X_*)$  $-205$  X &  $205$   $\frac{1}{2}$   $-5$  $\frac{1}{2}$   $\frac{1}{2}$   $\frac{1}{2}$   $\frac{1}{2}$  $\overline{s}$ =VAR ->  $\sqrt{7}$ , ('\*\*", VAR, 2,), 2,; SIN  $\tilde{\cdot}$  $\mathbb{Z}$  - , ( $\mathbb{Z}$   $\ast$  ,  $\mathbb{V}\Lambda R$  ,  $14\frac{1}{2}$  $(5 + 1)$ METHODS OF INTEGRATION  $(7 + 1)$ LN ,  $5.30$   $10$   $15$   $15$   $15$   $15$   $15$   $100$  $\mathbb{A}$  ,  $\mathbb{A}$  $\overline{\mathfrak{h}}$   $\mathbb{R}^n$ " LN",  $\begin{array}{c} \n\frac{1}{2} & \frac{1}{2} & \frac{1}{2} \\ \n\frac{1}{2} & \frac{1}{2} & \frac{1}{2} \\ \n\frac{1}{2} & \frac{1}{2} & \frac{1}{2} \\ \n\frac{1}{2} & \frac{1}{2} & \frac{1}{2} \\ \n\frac{1}{2} & \frac{1}{2} & \frac{1}{2} \\ \n\frac{1}{2} & \frac{1}{2} & \frac{1}{2} \\ \n\frac{1}{2} & \frac{1}{2} & \frac{1}{2} \\ \n\frac{1}{2} & \frac{1}{2} & \frac{1}{2} \\ \n\frac{$  $-2$   $-2$  $(1 - \frac{1}{2})$  $k$ ,  $S$ ,  $VAR$ , ;  $\frac{1}{5}$  $\equiv$  $\hat{\phantom{0}}$  $\begin{array}{llllll} \texttt{MER} & \texttt{BASTCFORM} & \texttt{S} & \texttt{VAR} \\ \texttt{BR} & \texttt{MUMBER} & \texttt{S} & \texttt{--} & \texttt{M\_} & \texttt{--} \\ \end{array}$ , VAR,  $(VAR)$  $. VAR$ .  $(VAR, )$  $, y \wedge \overline{y}$  $, \forall \text{AR}$ VAR,  $(1.44^{11} - 5)$  $VAR$ , STRING S ->  $\overline{I} N$  $S = (1 \Sigma X)^n$  $S = (1205<sup>n</sup>)$ TAN SEC CSC<br>C  $202$ COT  $S = (15M)^n$ ESTVAT FUNC;  $\sum_{i=1}^{n}$  $5 = 1$  $\frac{1}{5}$ <br>52  $S = 1$ FALSE

 $727$ <br> $728$ 

729

730

 $732$  $733$  $734$  $735$  $736$ 

 $731$ 

 $738$  $739$  $740$ 

 $737$ 

 $743$ 

 $741$ 

 $745$ 746  $747$  748

 $744$ 

 $726$ 

722

 $721$ 

723<br>724<br>725

 $-41$ 

705

706 707

**604** 

 $710$ 

 $711$ 

 $712$ 

 $713$  $714$  $715$  $716$  $717$  $718$  $719$  $720$ 

LEI DIVIDE (NEUN, CONUM,) (NDEW, CODEW,) VAR || DIVISION OF POLYNOMIALS AND ADDBACK (A,B) VAS N 11 PECONSTRUCT POLYN FROM COEFFICENTS (A,B)  $\ddot{a}$  $\ddot{a}$  $\begin{array}{llll} \begin{array}{lllllllllllllllllll} & & \texttt{VER} & \texttt{CETENT} & \texttt{C51} & \texttt{C1} & \texttt{C1} & \texttt{C1} & \texttt{C1} & \texttt{C1} & \texttt{C1} & \texttt{C1} & \texttt{C1} & \texttt{C1} & \texttt{C1} & \texttt{C1} & \texttt{C1} & \texttt{C1} & \texttt{C1} & \texttt{C1} & \texttt{C1} & \texttt{C1} & \texttt{C1} & \texttt{C1} & \texttt{C1} & \texttt{C1} &$ DIVIDE (NUUM-1, REMAINDER, ) (NDEN, CODEN, ) VAR, × × II FACTOR CONSTANTS FROM THE INTEGRAND MULTIPLY  $(N-1)$ , L  $(X^*$ ,  $(X^*$ ,  $X, Y^*$ ,  $X, Y^*$ ,  $X, Y^*$ ,  $X, Y^*$ ,  $X, Y^*$ ,  $X, Y^*$  $\frac{1}{2}$  (1)  $\frac{1}{2}$  (1)  $\frac{1}{2}$  (  $\hat{z}$  $-\frac{6}{4} = V$  QH BINOMIAL EXPANSION  $\begin{array}{lllllllll} \texttt{LEP} & \texttt{MULTIPLY} & \texttt{X (3P, A, B,)} & \texttt{|| [MULTIPLY X INTO A SUB] } \\ \texttt{LBE} & \texttt{NER} & \texttt{A} = & \texttt{ATOMIC} & \texttt{A} & \xrightarrow{\bullet} & \bullet & \bullet & \bullet & \bullet & \bullet \\ \end{array}$ Ξ SIMPLIFY ("-, HD L, HD M,), SUB ( IL L) ( IL  $\blacksquare$ IID B=% + 1  $1 + 2 = 2$  and  $A = 2$  and  $B = 2$  and  $C = 2$  and  $C = 2$  and  $C = 2$  $\frac{1}{2}$  (  $\frac{1}{2}$  ,  $\frac{1}{2}$  ,  $\frac{1}{2}$  a CT (P) / (FACT (M)  $*$  FACT (P-M)), NEW REMAINDER=SUB (\_TL CONUM) PRODUCT II A LIST OF N ZEROES  $\begin{array}{c} \frac{\pi}{2} & 0.75 & 0.75 \\ \end{array}$ z II THE FACTORIAL OF AND B= ATOMIC B ->  $7*$ , B, X, ;  $\begin{array}{lllll} \begin{array}{llll} \text{array} & \text{NEN} & \text{S=SLMPLIFY} & (\text{\%}/\text{\%}) & \text{CONST} \,, \\ \text{IN} & \text{NEN} & \text{A=INT} & \text{S} & \text{VAR} & \end{array} \end{array}$  $\begin{array}{lllllllll} -25\, & \texttt{N=0}& \rightarrow & 1\,; & \texttt{N*FACT (N-1)}\\ -\texttt{NEW ZZPAND (OD / (A, B, C, / P, P, / H)}\\ -\texttt{NEW ZZWDD (OD / (A, B, C, / P, P, / H)}\\ \end{array}$  $\begin{array}{lllllll} \textbf{1} & \textbf{1} & \textbf{2} & \textbf{3} & \textbf{2} & \textbf{3} & \textbf{1} & \textbf{1} & \textbf{1} & \textbf{2} & \textbf{3} & \textbf{3} & \textbf{4} & \textbf{5} & \textbf{5} & \textbf{5} & \textbf{5} & \textbf{6} & \textbf{7} & \textbf{8} & \textbf{8} & \textbf{9} & \textbf{1} & \textbf{1} & \textbf{1} & \textbf{1} & \textbf{1} & \textbf{1} & \textbf{1} & \textbf{1} &$ AND FACCONST CONST S VAR SIMPLIFY (EXPAND P)  $-$ BE M=0 -> '\*\*", X, P, ; [IN SIMPLIFY (OP, A, B,)  $\mathbb{Z} * \lambda \cdot \mathbb{Z}$  $k$ ,  $B$ ,  $X$ , AND ZEROES N  $B E$   $N = 0$   $\rightarrow$   $A$ ; LET FACT(M)  $\overline{I} N$ 

 $749$ 752 753 755 758  $750$  $751$  $754$ 756 757 759 760 763  $761$ 762 764  $765$  $766$  $767$  $768$  $769$ 779  $770$ 772  $773$  $776$  $778$  $780$ 782 783 785 774 775  $781$ 784 785  $789$ 790  $771$  $777$ 787  $788$ 791 792

FUNC

**FAILS T-, (T\*, U, V,), A,<br>11 IS AN 'INTPARTS' PARTITION USEFUL??** IN SAMEPORM (U, DV, ) (V, DU, ) VAR -> TRY (IL L) VAR; 11 PARTITION II FIRST CHECK FOR CASE EXPN (A\*X) \*SIN (B\*X) OR EXPN (A\*X) \*COS (B\*X) FALSE  $\mathbb{I}_{\mathbb{I}} =$ ,  $(\mathbb{I}_{\mathbb{R}}, \mathbb{A}1, \mathbb{R}1$  ,  $\mathbb{S}1$  GHT, ),  $(\mathbb{I}_{\mathbb{R}}, \mathbb{A})$ RIGHT FALSE  $(5.10)$ ,  $(5.12.12)$ ,  $(7.10)$  $\hat{v}$  $\mathbb{I}-$ ,  $\{\mathbb{I}*$ , A1, A1,  $\}$ ,  $\{\mathbb{I}*$ , A2, A2,  $\}$ ,  $\mathbb{I}$ AND DIFFOIV A S VAR II CHANGE-OF-VARIABLE SUBSTITUTION  $\cdot$  $(*, \Lambda1, \text{RIGIII}$ , IN  $\rightarrow$  (A1 & A2) -> FALSE;  $\rightarrow$  (B1=1 & B2=1)<br>  $NEX$  (A1, B1, )=C1 AND (A2, B2, )=C2<br>  $X = 1$ <br>  $X = 1$ <br>  $X = 1$ <br>  $X = 1$ <br>  $X = 1$ <br>  $X = 1$ <br>  $X = 1$ <br>  $X = 1$ <br>  $X = 1$ <br>  $X = 1$ <br>  $X = 1$  $TL$  RIGHT,  $),$   $,$   $),$ - HD LEFT='EXPN" & TRIGONOMETRIC RIGHT -> WE HAVE EXPN (AX) \*COS (BX)  $5(117, 1, 1)$ AND INTRARTS S VAR IIINTESSATION BY PARTS ROUTINE AND  $(A2, B2, C2, )$  = POLYMOMTAL ARG2 VAR  $\frac{1}{14}$ )  $S = \frac{\pi}{8}$  \* ->  $\frac{NEN}{NIC}$  (OP, LEFT, RIGHT, ) = S<br>IN  $\neg$  ATOMIC LEFT &  $\neg$ ATOMIC RIGHT -> IRY (PARTITIONS S VAR) TRY (PARTITIONS S VAR) VAR; HD RIGHT=1SIN" -> RALSE; W\*, CONST, A, TRUE;  $(7*, (7*, \lambda)$  $'$ COS",  $\overline{H}$  ID NEW S=SIMPLIFY (X/, S, DIFF A VAR,) (PARTITIONS S VAR) VAR  $\mathbf{r}_{*}$ , LEFT, ( \*, LEEFT, VAR L) VAR;  $15TH$ . (NVA Desidization and The NEW  $I, J, K, =$  POLYNOMIAL U FALSE; NE SAMEPORM (U, DV,) (V, DU ABOVE FAILS, IN V= FALSS -> TRY (  $\leq -100$  d  $\leq$ ATOMIC DV  $\rightarrow$  TRUE;<br>  $T$ L  $T$ L U= ()  $\rightarrow$  $(1 - 1)$ <br>  $(1 - 1)$ <br>  $(257)$ <br>  $(500)(1 - 1)$ <br>  $(500)(1 - 1)$ <br>  $(500)(1 - 1)$ <br>  $(500)(1 - 1)$ <br>  $(500)(1 - 1)$ <br>  $(500)(1 - 1)$ <br>  $(500)(1 - 1)$ AND V=SINPLIFY V  $\overline{TL}$   $\overline{D}V =$  ()  $\overline{-2}$  $M = PALSE = -5$  $S=\sqrt{\frac{1}{2}}$  S= $\sqrt{\frac{1}{2}}$  S= $\sqrt{2}$ IN INT S A THE AND TEY L VAP TRY  $111$  $-171$  $L = 0$  $\Xi$ 

828 829 830  $0.32$ **P33** 834 **835** 236 926  $R_{31}$  $P22$ **824** 225  $53$  $793$ 795 797 799  $801$  $208$ 803  $0.06$ 80g  $818$  $R19$ 823 794 796 798  $00<sub>o</sub>$  $R04$  $006$ P<sub>07</sub> eos 820  $R<sub>21</sub>$  $210$  $\overline{a}$  $\overline{R}$  $\overline{R}$  $\overline{R}$  $\overline{3}$ 

 $\mathcal{C}$ WARD RIGHT- = " \*\* " -> PARTITIONS (OP, RIGHT, LEFT, VAR; THE LEFT='ARCCOS" | HE LEFT='ARCTAN" | HE LEFT='ARCCOP"<br>
HE LEFT='ARCSEC" | HE LEFT='ARCCSC" -> (LEFT, KIGHT,),X;<br>
X= TRIGONOMETRIC LETT -> (SLMPLIFY  $(\frac{\pi}{2}, \frac{\pi}{2}$  (Here , DIFF (\_HD \_TL \_ LEFT) VAR, ), LEFT, ), X; X AND DV FOR INTPARTS HEURISTICALLY  $\frac{1}{x}$  ('AERL' TREPLE (Open LILEDES (OP' SIGHL' LELL' ) AVEX  $RALSE$ :  $\begin{array}{lllllll} \textbf{A} & \textbf{B} & \textbf{I} & \textbf{J} & \textbf{J} & \textbf{K} & \textbf{F} & \textbf{F} & \textbf{O} & \textbf{A} \\ \textbf{A} & \textbf{B} & \textbf{B} & \textbf{A} & \textbf{B} & \textbf{A} & \textbf{B} & \textbf{B} \\ \textbf{A} & \textbf{B} & \textbf{B} & \textbf{B} & \textbf{B} & \textbf{B} & \textbf{B} & \textbf{B} & \textbf{B} & \textbf{B} \\ \textbf{A} & \textbf{B} &$  $\ddot{x}$ : rung-ATOMIC LEFT -> (LEFT, RIGHT), X;  $(LEFT, RISTT, J, (RISTIT, LEFF), JX; X$ <- UBCIN CINOLUS = JELECTROLY=X MEN ARE X=-AIONIC LEPI & -AIONIC RIGHT  $EALSE$ : FALSE:  $N1$ <- waxz = . sxbw -> (RIGHT, LEFT, , X;  $\begin{bmatrix} N \, Z \, N \end{bmatrix} = \begin{bmatrix} H \, D \end{bmatrix} \begin{bmatrix} L \, T \, T \end{bmatrix} = \begin{bmatrix} L \, N \end{bmatrix} \begin{bmatrix} N \end{bmatrix}$  $T_{L}$   $T_{L}$   $T_{S} = (1 + 8, 1)$ NEW (OP, LEFT, RIGHT, ) = 5  $NER$   $X =$   $\text{H}$   $\text{R}$   $\text{H}$   $\text{R}$   $\text{H}$  $ID$   $LZFT=1$   $**$ <sup>*n*</sup>  $\delta$ REVERSE X  $X = N_X = N_1 = N_2$  $X = X$  $X = X$  WEW  $QP = 7* -5$ X  $M\Sigma N$ 

 $^{0.38}$  $R<sub>39</sub>$ **0110**  $R<sub>42</sub>$  $043$ 946  $948$  $P52$ **P56**  $865$ 865 P67 868 869 **270 P75 P76 8Ld** 879  $\alpha$ 80  $037$  $0.41$  $944$ **045** 849 950  $R_{53}$ 854  $955$  $958$ 859  $962$  $0.63$  $P64$ 872 p73  $974$ **b77**  $747$ 851 **R57**  $960$ R61 871

sratus a right -> (); (S, 1, ), (LEFT, (OP, LEFT, SIMPLIFY (3-RIGHT, 1, ), ), ), EXP=FULL EXP TO COMPLETE II INTEGRATE TERMS SEPARATELY (OP=/) SPECIAL SUBSTITUTION FOR RATIONAL SIN AND COS FUNC. NEWEXP; NEWEXP n II EXPAND BINOMIALS FOR INTEGRATION ' (DMEN TL GH ) LEUS' " : CAEN LEUS <- OMEN SCI-3SONEN COMPLETING THE SQUARE EXP S) EXP S)  $\frac{\texttt{SIMPLIFY}(\texttt{M} \star \mathbf{1}, \texttt{SQRT}(\texttt{ID} \quad \texttt{TL} \land \mathbf{1}, \texttt{NRMSS}),}{\texttt{SIMLIST}(\texttt{M} \star \mathbf{1}, \texttt{SQRT}(\texttt{ID} \quad \texttt{TL} \land \mathbf{1}, \texttt{NAR}) \cdot \texttt{NERGSE})}$ BE ATOMIC S -> INT (OP, S, RIGHT,) VAR;<br>
-(HD S=7+ 1 \_HD S=3-) -> INT(OP, S, RIGHT,) VAR; BASICPOPM (SUBST (%+, ('\*\*", NEWEXP, 2, ), NEWC1, )<br>BASICPORM (SUBST (%-, NEWC1, ('\*\*", NEWEXP, 2, ), )  $\mathcal{L}_{\mathbf{t}}$  (  $\mathcal{L}_{\mathbf{t}}$  )  $\mathcal{L}_{\mathbf{t}}$  (  $\mathcal{L}_{\mathbf{t}}$  )  $\mathcal{L}_{\mathbf{t}}$  )  $\mathcal{L}_{\mathbf{t}}$  )  $\mathcal{L}_{\mathbf{t}}$ SIMPLIFY (K+, (V\*, SQRT A, VAR, ), NEWCSQ,);<br>SIMPLIFY (W\*, SQRT A, VAR, ), NEWCSQ,);  $\begin{bmatrix} \text{NDR} & \text{MENG} \\ \end{bmatrix} \begin{bmatrix} \text{NBR} & \text{NBR} \\ \end{bmatrix} = \text{SIMPLIST} \begin{bmatrix} \text{N} & \text{N} \\ \end{bmatrix} \begin{bmatrix} \text{N} & \text{N} \\ \end{bmatrix} \begin{bmatrix} \text{N} & \text{N} \\ \end{bmatrix} \begin{bmatrix} \text{N} & \text{N} \\ \end{bmatrix} \begin{bmatrix} \text{N} & \text{N} \\ \end{bmatrix} \begin{bmatrix} \text{N} & \text{N} \\ \end{bmatrix} \begin{bmatrix} \text{N} & \text{$  $AND$   $J=SEARATE$  $AD$   $LST = 1$   $**$   $T = 1$ TL PIGHT) VAR AND SEPARATE (OP, LEFT, SIGHT,) VAR  $(2<sup>n</sup>, 2<sub>n</sub>)$ ('DMEN'-SINDIELEA (Y-'C'HEMC' EXP S  $(\text{RIGET}, (3/7, 1, \text{LZFT}), \ldots, (\text{RIGET})$  $I = \begin{bmatrix} 1 & 0 & 0 & 0 \\ 0 & 0 & 1 & 0 \\ 0 & 0 & 0 & 0 \\ 0 & 0 & 0 & 0 \end{bmatrix}$ EXE QNVGXB LSGOS =S MEN X STRN L=SEPARATE  $\frac{1}{2}$  (1 \* \* " AND EXPANSION EXP S VAR  $A - \geq$ 8 u\*\*1=LHELU GHT  $NER(A, X, Y, Z)$ ARCSUB S VAR 11 NEW NEWEXP=POS LET SEPARATE S NEW DENOM=7+,1  $\ddot{x}$ IN INT S VAR  $FOS B \rightarrow$ POS A ->  $SOS$  a IN REVERSE  $QP = 1$  \*\*  $n \rightarrow$  $(5, 1, ...)$  $\leq -7.250$  $\begin{bmatrix} 1 & 1 \\ 1 & 1 \end{bmatrix}$  $\begin{array}{c} \mathbb{P} \mathbb{P}^1 \\ \mathbb{P} \mathbb{P}^1 \\ \end{array}$  $\mathbb{E} \mathbb{E}$  $\frac{5}{2}$ 

 $280$ 922  $0.83$  $98<sub>h</sub>$  $985$ 986  $0.80$  $^{\circ}89$ 890 **P93** 002 903  $06$  $912$  $013$  $014$ 916  $\frac{7}{17}$ 918  $919$ 920  $923$ 924  $\frac{1}{2}$ **P89 P91**  $92$ 94 995 26a **P97 866** 664 900  $0<sub>0</sub>$ 904  $0.5$  $101$  $08$ 609  $010$  $\frac{1}{11}$  $915$  $921$ 

 $\mathbf{r}$ ВY II MULT A POLYNOMIAL THRU HANDLE RADICAL OF VAR IN INTEGRAND II HANDLE (OP, L, R,) AS ARS OF FUNCTION  $x = \frac{1}{2}$  where  $\frac{1}{2}$  and  $\frac{1}{2}$  and  $\frac{1}{2}$  and  $\frac{1}{2}$  and  $\frac{1}{2}$  and  $\frac{1}{2}$  and  $\frac{1}{2}$  and  $\frac{1}{2}$  and  $\frac{1}{2}$  and  $\frac{1}{2}$  and  $\frac{1}{2}$  and  $\frac{1}{2}$  and  $\frac{1}{2}$  and  $\frac{1}{2}$  and  $\frac{1}{2$ PVAR ANS;  $X = SUBST(1**", FVAE, INVERT, )$  VAR X × VAR  $\begin{tabular}{c|c|c|c|c} $190$ & $1001$ & $1001$ & $1001$ & $1001$ & $1001$ & $1001$ & $1001$ & $1001$ & $1001$ & $1001$ & $1001$ & $1001$ & $1001$ & $1001$ & $1001$ & $1001$ & $1001$ & $1001$ & $1001$ & $1001$ & $1001$ & $1001$ & $1001$ & $1001$ & $1001$ & $1001$ & $1001$ & $1001$ & $1$ VAR  $X = SUBST PVAR (OP, L, R, )$  3 RIGHT N=TERMWISE -> INT L VAR; FALSE; S S VAR ANS=INT X PVAR FALSE: OP, M, N.  $J = PALSE \rightarrow$ AND  $\overline{a}$ FALSE; DVAR ANS VAR  $5 \text{ VAR}$ N E W  $\begin{bmatrix} \text{III} & \text{I} = \text{FALSE} \\ \text{A} & \text{I} & \text{J} \end{bmatrix}$ IN SEPARATE LEFT  $378\frac{\text{J}}{\text{J}}\frac{3}{\text{J}}$   $\frac{1}{\text{J}}$   $\frac{1}{\text{J}}$   $\frac{1}{\text{J}}$ <br> $\frac{1}{\text{J}}$   $\frac{1}{\text{J}}$   $\frac{1}{\text{J}}$   $\frac{1}{\text{J}}$   $\frac{1}{\text{J}}$   $\frac{1}{\text{J}}$   $\frac{1}{\text{J}}$   $\frac{1}{\text{J}}$   $\frac{1}{\text{J}}$   $\frac{1}{\text{J}}$   $\frac{1}{\text{J}}$   $\frac{1}{\text{J}}$ WE USL MIT (2) AND ASSESSMENT AND ASSESSMENT CORPORATION AND ASSESSMENT CORPORATION AND INTERNATIONAL SERVICE CONTRACT CONTRACT CONTRACT CONTRACT CONTRACT CONTRACT CONTRACT CONTRACT CONTRACT CONTRACT CONTRACT CONTRACT CON ,)957ANS=\_FALSE -> \_IN \_FAL5E;<sup>95</sup>8SUBST ('\*»",B,)A,PVAR ANS959POLYDIV <sup>A</sup>BSVAR LONG ||DIVISIONOFPOLYNOMIALS \_AND <sup>960</sup>X=DIVIDE <sup>A</sup>VAR <sup>B</sup>\_BE \_LET "LET <sup>061</sup>TSRMWISE <sup>L</sup> <sup>962</sup>ATOMIC <sup>L</sup>INTVAr;L->\_BE <sup>963</sup>T(\_HD <sup>L</sup>IID]L=T-)+INT <sup>L</sup>VAR;=->-> INT (MULTIPLY AFTER AFTER AFTER AFTER AFTER AND RESEARCH OR ASSESSMENT And the second of the second operation of the second of the second of the second of the second of the second of the second of the second of the second <sup>935</sup>INVERT=SIMPLIFY ("\*/,1R,)\_NEW q36RNEKX=SUB5T (OP,L,R,)PVA.R ->S~\_IN \_NUMBER \_ °25T=\_FALSH !<sup>J</sup>FLEAS<sup>=</sup>->\_i:i\_<sup>n</sup>26\_FALSE;<sup>A</sup>I,J,°27SEPARATE LEFT\_IM <sup>920</sup>ANDMULTEXPAND <sup>A</sup>(OP,LEFT,RIGHT,)SVAR ||MOLTAPOLYNOMIALTHRU BY<sup>A</sup> 964<br>9655<br>9666<br>9667<br>968

\_°29RIGHTALFSE; i\_SUMBER ->\_BE <sup>930</sup> \_

```
IITRIG SUBSTITUTIONS
                                                                                                                                                                                                                                                                                                                                                                                                                                                                                                                                                                                                                                                                                                                                                                                                                                                                                                                                                                                                                                                                                                                                                                                                                            ŗ,
                                                                                                                                                                                                                                                                                                                                                                                                                                                                                                                                                                                                                                                                                                                                                                                                                                                                                                                                                                                                                                                                                                                                                                                                                            \mathfrak{c}WITH
            FUNC?
                                                                                                                                                                                                                                                                                                                                                                                                                                                                                                                                                                                                                                                                                                                                                                                                                                                                                                                                                                                                                                                                                                                                                                                                           END SPECIALFORM S VAR II IS A TRIS SUBSTITUTION APPROPRIATE FOR
                                                                                                                                                                                                                                                                                                                                                                                                                                                                                                                                                                                                                                                                                                                                                                                                                                                                     TRUE, R, L,; 11 RETURN EXPRESSION UNDER RADICAL ALONG WITH ROOT
                                                                                                                                                                                                                                                                                                                                                                                                                                                                                                                                                                                                                                                                                                                                                                                                                                                                                                                                                                                                                                                                                                                                                                                                                                                                                                                                                                                                                    RETURN EXPRESSION TO BE SUBSTITUTED FOR
                                                                                                                                                                                                                                                                                                                                                                                                                                                                                                                                              A SUBST FOR RADICAL APPROPRIATE?
                 \mathbf{A}POWER OR ROOT OF VAR NESTED IN
                                                                                                                                                                                                                                                                                                                                                                                                                                                                                                                                                                                                                                                                                                                                                                                                                                                                                                                                                                                                                                                                                                                                                                                                                                                                                                                                                                                                                                                                ITS POLYNOMIAL COEFFICIENTS
                                                                                                                                                                                                                                                                                                                                                                                                                                                                                                                                                                                                                                                                                                                                                                                                                                                                                                                                                                                                                                                                                                                                                                                                                                                                                                                                   VAL S 11 C 15 STR ACCEPT ACCESSORIES AND LESS
                                                                                                                                                                                                                                                                                                                                                                                                                                                                                                                                                                                                                                                                                                                                           \lim_{t\to\infty} \frac{1}{t} \sum_{n=1}^{\infty} \frac{1}{n} \sum_{n=1}^{\infty} \frac{1}{n} \sum_{n=1}^{\infty} \frac{1}{n} \sum_{n=1}^{\infty} \frac{1}{n} \sum_{n=1}^{\infty} \frac{1}{n} \sum_{n=1}^{\infty} \frac{1}{n} \sum_{n=1}^{\infty} \frac{1}{n} \sum_{n=1}^{\infty} \frac{1}{n} \sum_{n=1}^{\infty} \frac{1}{n} \sum_{n=1}^{\infty} \frac{1}{n} \sum_{n=1}^{\infty} \VAR
                                                                                                                                                                                                                                                                                                                                                                                                                                                                                                                                                                                                                                                                                                                  FALSE, (1, 0, 1)VAR:
                                                                                                                                                                                                                                                                                                                                                                                                                                                                                                                                                                                                                                                                                                                                                                                                                                                                                                                                                                                                                                                                                                                                                                                                                                                                                                                                                                                                                                                                                                                                                    VAR
                                                                                                                                                                                                                                                                                                                                                                                                                                                                                                                                                                                                                                                                                                                                                                                                                                                                                                                                            \frac{-\text{TE}}{-\text{TE}} \frac{\text{TE}}{2} \frac{1}{2} \frac{1}{2} \frac{1}{2} \frac{1}{2} \frac{1}{2} \frac{1}{2} \frac{1}{2} \frac{1}{2} \frac{1}{2} \frac{1}{2} \frac{1}{2} \frac{1}{2} \frac{1}{2} \frac{1}{2} \frac{1}{2} \frac{1}{2} \frac{1}{2} \frac{1}{2} \frac{1}{2} VAR
                                                                                                                                                                      T VAR
                                                                                                                                                                                                                                                                                                                                                                                                                                                                                                                                                                                                                                                                                                                                                                                                                                                                                                                                                                                                                                                                                                                                                                                                                                                                                                                                                                                                                                                                                                                                                                                                                                                                                                                                              [BE B \rightarrow = 0 \rightarrow 20MSQ(OP, LEFT, RT3HT, (A, B, C, S)]NEW A, X, M, = SPECIALFORM (IED IL S) VAR<br>AND B, Y, M, = SPECIALFORM (IED IL IL S)
                                                                                                                                                                                                                                                                                                                                                                                                                                                                                                                                                                                                                                                                                                                                                                                                                                                                                                                                                                                                                                                                                                                                                                                                                                                                                                                                                                                                                                                                                                                                                                                                                                                                                                            AND TRIGSUB(OP, LEFT, RIGHT, ) (A, B, C,) S VAR
                                                                                                                               \equiv\frac{1}{2}<br>
\frac{1}{2}<br>
\frac{1}{2}<br>
\frac{1}{2}<br>
\frac{1}{2}<br>
\frac{1}{2}<br>
\frac{1}{2}<br>
\frac{1}{2}<br>
\frac{1}{2}<br>
\frac{1}{2}<br>
\frac{1}{2}<br>
\frac{1}{2}<br>
\frac{1}{2}<br>
\frac{1}{2}<br>
\frac{1}{2}<br>
\frac{1}{2}<br>
\frac{1}{2}<br>
\frac{1}{2}<br>
\frac{1}{2}<br>
\frac{1}{2}<br>
                                                                                                                                                                 \begin{bmatrix} \texttt{AND} & \texttt{B}_{I} & \texttt{Y}_{I} = \texttt{S} \texttt{P} \texttt{S} \texttt{C} \texttt{L} \texttt{AL} \texttt{F} \texttt{O} \texttt{R} \texttt{N} \texttt{2} \end{bmatrix}\begin{array}{lll}\n  & \texttt{FALSE}, & \texttt{()}, & \texttt{;} \\
  & \texttt{LET} & \texttt{H}, & \texttt{T}, & \texttt{?} \\
  & \texttt{LET} & \texttt{A}, & \texttt{X}, & \texttt{?} \\
 \end{array} \label{eq:2}\GammaALSE, (), ;
                                                                                                                                                                                                                                                                                                                                                                                                                                                                                                                                                                                                                                                                                                           <- 7 JUNCIN NI-
                                                                                                                                                                                                                                                                                                                                                                                                                                                                                                                                                                                                                                                               \begin{bmatrix} \texttt{LET} & \texttt{OP}, \texttt{R}, \texttt{L}, \texttt{F} \end{bmatrix} = 3\mathbb{I}^N \Lambda \rightarrow \Lambda, \mathbb{X},;
                                                                                                                                                                                                                                                                                                                                                                                                                                                                                                                                         AMD SPECTALFORMS S VAR 11 IS
                                                                                                                                                                                                                                                                                                                                                                                                                                                                                                                                                               B, Y,\begin{array}{lllllll} \text{CFT} & \text{CFT} & \text{S} & \rightarrow & (1) & \rightarrow & \text{I} \\ \text{CFT} & \text{X} = & \text{ID} & \text{TL} & \text{S} \\ \text{I} & \text{I} & \text{I} & \text{I} & \text{I} & \text{I} \\ \end{array}AND SPECIALFORM2 S VAR
                                                                                                                                                                                                                                                                                                                                                                                                                                                                                                                                                                                                                                                                                                                                                                                                                                                                                                                                                                                                                                                                                   \begin{bmatrix} 1 & 1 & 1 \\ 1 & 1 & 1 \end{bmatrix} \rightarrow \begin{bmatrix} 1 & 1 & 1 \\ 1 & 1 & 1 \end{bmatrix}- > B, Y, M,\sum_{n=1}^{\infty}BE ATOMIC S ->
                                                                       = ID S=\mathbb{N}* ->
                                                                                                                                                                                                                                                                                                                                                                                                                                                                                                                                                                                                                                                                                                                                                                                                                                                                                                                                                                                                                                                                                                                               B, Y, NS = (1 - 5)FAILURE
                                                                                                                                                                                                                                                                                                                                                                                                                                                                                                                                                                                                                                                                                                                                                                                                                                                                                                                                                                                                                                                                                                                                                                                                                                                                                                                                                                                                                                                                                                                                  ï
```
996  $\sigma$ 70 071 072  $973$ 978 **074** 976 079 980 **175**  $77$  $082$ <br> $983$ 284 985 **086**  $0.80$ **080** 081  $987$  $060$ 993 994 **a**95 **CO**  $001$  $005$ 006  $008$  $091$ 0.07  $000$  $\frac{0}{2}$  $011$  $012$ 

```
OR
                                                                                                   FIND OUT IF (OP, LEFT, RIGHT,) IS ABOVE
                                                                                                                                                                                                                                  (SEC, PVAR, ), (\frac{\pi}{3}, 2, \arctan(2), ...)BELOW A DIVISION SIGN
                                                                                                                                                                                                                                                                                                                          UΩ
                                                                                                                                                                                                                                                                                                                                                                                                                                                        S
                                                                                                                                              IGHT,) -> TRUE;<br>| FIND (_IL OBJECI)
                                                                                                                                                                                                                                                                                        AND ADJ=C1
                                                                                                                                                                                                                                                                                                                                                                                                                       AND HYP=C1
           \frac{1}{2}<br>
\frac{1}{2}<br>
\frac{1}{2}<br>
\frac{1}{2}<br>
\frac{1}{2}<br>
\frac{1}{2}<br>
\frac{1}{2}<br>
\frac{1}{2}\omega1 + 1FALSE;
n81PVAR='aV _LET 104A1POS A=SQRTA;(_IID SC.ET ->A)_LET 1015_TLC1POSCQ=SRTC;SQRT (RD->C)1°16 _LSrCONSTANTS _TL ||THECONSTANTS PRODUCED BYTH BELOW SUBSTITUTIONS _LET 1017NFW7,=3U3ST (•«*",CI(*2SIGHT,) (OP,LEFT,RIGHT)S_BE _,1n18 ,)ZSUBST (V,C1,A1,)=VAR Z_NEW 1019 **,("/,C1,A1,) ,Z,1020 _INOBER HELP ||FOR SIMPLIFYING THED(PVAE) INTO THE SUBSTITUTION _LET ~BE 1021SIGN,L,R,=S°2_NEW 12FINDOBJECT ||FINDOUT TP(OP,LEFT,RIGHT,) ISABOVEOR_LET 1°2 3||BELOW ADIVISIONSGN1024OBJECT=() ->_BZ 1*2 5_FAL3S;ATOMICOBJECT ->1°26_FALSE;OBJSCT=(OP,LEFT,RIGHT,)UE;->1R27_TR FIND (_HDOBJECT)FIND |(_TLOBJECT) 1028VSIGf!-.7*;=->
                                                                                                                                                                                                                                                                                   1039 _FALSE _FALSE;OPP=("*A1,V AR,)ADJ=C1 ,1*43 _NEW _AND DHYP=OP,LEFT,{"/,1,2,) 1*4 _AN ,RESUB SOPP ADJHYP =IPVAR1042_NEW SBUT('ARCAN",V =R,)PVAR S1043 _NEW 3»,CONSTANTS,S,; 1*4 _IN4A5.POSC-.POS1045NEW S=SUBST (OPER,->(COS,PVAR,) 1*46 ,
                                                                                                                                                                                                                                                                                                                                                                                                                  11.FALSE;<br>
HYPSES;OPP=C<br>
1052 & HBW _<br>
1052 & NEW SE2D<br>
1054 & A SCS<br>
1054 & A SCS<br>
1056 & REW SEN<br>
1056 <br>
2010<br>
2010 <br>
2010 \frac{1}{2}<br>
2010 \frac{1}{2}<br>
2010 \frac{1}{2}<br>
2010 \frac{1}{2}<br>
2010 \frac{1}{2}1031<br>
ENSENT SSUE A&POSCINOS A&POSCINOS A&POSCINOS A&POSCINOS A&POSCINOS A&POSCINOS A&POSCINOS A&POSCINOS A&POSCINO<br>
ENSENT PRESSURING A&POST (OPER, CORRESPONDING A&POST (PART)<br>
PRESSURING A&POST (TAN, PVAR, PRESSURING A&P
```
 $1029$ <br>  $10307$ <br>  $10007$ <br>  $10007$ <br>  $10007$ <br>  $10007$ <br>  $10007$ <br>  $10007$ <br>  $10007$ <br>  $10007$ <br>  $10007$ <br>  $10007$ <br>  $10007$ <br>  $10007$ <br>  $10007$ <br>  $10007$ <br>  $10007$ <sup>030</sup> 1FIND R-> 1\*38 \_NEW ~IN=-> " (••»",(COS,PVAR,) r»,2,RIGHT,),) <sup>1047</sup> ,,)(OP,LEFT,SIGHT,)S1o48SSU3ST(SIN,PVAR,)=VAR <sup>S</sup><sup>1049</sup> \_NEW <sup>I</sup>NTSPVAE <sup>=</sup>  $1050$ <br>1090 - 2004<br>1090 - 2004<br>1090 - 2005<br>1090 - 2005 -

,  $(TAN, PVAR, )$ ,  $(T**, 2, RCH, )$ , ),  $-$ ,  $(1**", (1/2J, \text{IBJ}, \text{HYP},)$ ,  $2,$ ),  $(1**", (1/2)$ ,  $\text{OPP}, \text{HYP}, (2,)$ , NEW HOLD="\*, (SEC, PVAR,), NOLD, II NULTIPLY PART OF D(PVAR) POS B -> SIMPLIPY  $($ "+,  $($ "\*,  $SQRT$ ( $EID$   $TLA$ ),  $VAR$ ,),  $NERCSQ$ ,)<br>SIMPLIPY  $($ " -,  $($ "\*,  $SQRT$ ( $EID$   $TLA$ ),  $NAN$ ,),  $NERCSQ$ ,)  $\begin{array}{lllllll} \texttt{LBT} & \texttt{NBRG=SLMPLIPY (M \times 10^6, B, B, 0.5, (M \times 10^6, B, 0.5), \\ \texttt{LBT} & \texttt{NERCS}G=\texttt{POS} & \texttt{NERC} & \rightarrow & \texttt{SQRT} & \texttt{NER}G; & \texttt{M\_SC} & \texttt{SQRT} & \texttt{L} & \texttt{H.D\_TL} & \texttt{NER}G) \end{array}$ POS A -> SIMPLIFY ("5+, C", C", NEWC") , ("\*\*", NEWRXP, 2,) ,);<br>SIMPLIFY ("5-, C", NEWC") , ("\*\*", NEWEXP, 2,) ,) S=SUBST( $X*$ , 2,  $(X*$ ,  $(X-1)J$ , HYP, ),  $(X/0PP, HYP)$ , (,), HOLD=SINPLIFY(SUBST (SEC, PVAR, ) VAR HOLD) SIMPLIFY  $(5 +$ ,  $(5 *$ ,  $5QRT$  A,  $VAR$ ,  $NERSQ$ .); SIMPLIFY  $(5 - 1)^n * 1$ ,  $(78 - 10)$  or  $(10 - 10)$  or  $(10 - 10)$  or  $(10 - 10)$  or  $(10 - 10)$  or  $(10 - 10)$  $\sim$   $\sim$   $\sim$   $\sim$   $\sim$   $\sim$  $\mathfrak{c}$ SESSIMISNORSISIS SI 11 S SISTRICSISS  $\begin{array}{lllll} \texttt{NEN} & \texttt{S=SUBST(1 A R C S E C'' , VAR }, & \texttt{PVAR} \\ \texttt{IN} & \texttt{N*, COUSTN NIS}, & \texttt{S, i} & \end{array}$ HOLD=SUBST 1 (OP,LEFT, TISHT,) 5  $\overline{c}$ NEW S=RESUR OPP ADJ HYP I PVAR UNEW HOLD1=OPER, (TAN, PVAR,), ('\*\*",<br>
INCW I=INT (X\*, HOLD, HOLD1,) PVAR<br>
IN I= FALSE -> IALSE;<br>
IN I= FALSE -> IALSE;<br>
IND SPP=OP, LEFT, (X/, 1,2,),<br>
IAND OPP=OP, LEFT, (X/, 1,2,),  $\mathcal{C}$  $\mathcal{U} \mathfrak{I}$ ທ  $\Omega$ LFT T, D, CO, = POLYNOMIAL NEWLEFT NEWEXP  $(A, B, C, )$  S VAR  $, \texttt{v}_{\texttt{AR}}$  $\cdot$ van,  $\cdot$ v<sub>NR</sub> ran , van.  $,$ vag, SEC, VAR, NEWEXP  $($  COS  $($   $(\sqrt[3]{*}, 2, \sqrt[3]{\ln 2}, )$  S **SO2 HOC** CSC SIN  $($  SIN  $,$   $($ <sup>N</sup>\*, 2, VAR,  $)$ , 5  $\omega$  $\omega$ ARE VERSIBUSHER SESSENGERT LETT<br>
IN TRIGSUB NEWLETT CONSTRIBUSHERT CONSTRIBUSHER CONSTRIBUSHER CONSTRIBUSHER<br>
1980 RESUB NEWLETT CONSTRIBUSHER CONSTRIBUSHER CONSTRIBUSHER CONST  $S = SUBST(T/\lambda \text{ADJ}, HYP, )$  $(r_{\text{A}}$  $S = SUBST(X / \sqrt{S})$   $R =$  $\mathcal{L}$ , HYP,  $\text{OPP}$ ,  $\frac{1}{1}$  = 10 S = COS ', ADJ, OPP,  $PALSE$ ; S= ()  $\frac{1}{2}$  and  $\frac{1}{2}$  consq (op, LEFT, RISHT, )  $5 = 50002 = 52$  $S = SUBST(T)$  $S = SUBST(T)$  $S = SUBST(S)$ LET NEWLEFT=  $-MER$  $POS B \rightarrow$ LET NEWEXP= NEN  $TCS = 51 M$ <br>TCC = S CDI THE ATOMICS -> POS A ->  $\hat{1}$ FALSE  $M \, \Xi \, M$  $\begin{bmatrix} 1 \\ 2 \end{bmatrix} \begin{bmatrix} 2 \\ 3 \end{bmatrix}$ RINDR<br>NIN<br>NIN NEW  $\begin{array}{c}\nM \square R\n\end{array}$  $I N S$  $\Xi$ G

 $1058$ 1059 1060  $1061$  $1062$  $1^{06}$  $1064$  $1065$  $1066$  $1067$  $1^{68}$ 1069  $70$  $1071$  $172$  $n73$  $074$  $075$  $0.16$  $077$  $078$  $079$  $0801$  $1081$ 1082  $1<sup>0</sup> 83$  $1691$ 1085  $0.86$ 1087  $108$  $1099$  $1001$ 1091 1092  $1093$ **V60** 1095  $060$ 1097 8601 1099 1100  $0.57$
TRISONOMETRIC ( HD S) | TRIGONOMETRIC ( TL S)<br>INTRIG S VAR || INTEGRATION OF EXPRESSIONS CONTAINING TRIG FUNCTIONS ISHOULD HAVE BEEN HANDLED ELSEWHERE  $\frac{\pi}{4}$  +,  $(\frac{\pi}{4} - i \frac{\pi}{4} \times i \times \frac{\pi}{4} \times \frac{\pi}{4} \times \frac{\pi}{4$  $=$ HD S= $\frac{\pi}{2}$  -> TRIGDIV S VAR;  $\frac{\pi}{4}$  + , (7/, ("\* , ('\*\*", (A, B,),  $X-2$ ,), ('TAN", B,), ),  $Y-1$ ,), VAR;  $\lambda = \cos$  -><br> $\frac{\lambda}{\pi}$  (35 -><br> $\frac{\lambda}{\pi}$  (1\*\*<sup>n</sup>, (3, B,), Y-1,), (SIN, B,), ), Y,), VAR;  $, 2, )$  $, 2, 2, 1)$ VAR; VAR: CHECK1  $\tilde{a}$ \*  $2, 2, 3, 3, 3$  $\hat{\mathbf{a}}$  $(\frac{\pi}{4}, (\frac{\pi}{4}, \frac{\pi}{4}, \frac{\$ TAN  $7*(2, B)$  $(CSC, B, 2, 2, 1)$  $($ SEC, B,  $)$ , 2,  $)$ ,  $\begin{array}{cc}\n\text{III} & \text{X} = & \text{T} \text{M} \\
\text{III} & \text{X} = & \text{C} \text{S} \text{C}\n\end{array}$  $\ddot{5}$  $\ddot{5}$  $\ddot{v}$  $\ddot{\circ}$  $(\mathbb{Z}^*$ ,  $(\mathbb{Z}/2 - 1, \mathbb{Y})$ ,  $\mathbb{P}$ ,  $\mathbb{Z}$  $\mathbb{Z} *_{\ell} (\mathbb{Z}/_{\ell} \mathbb{Z} - 2_{\ell} \mathbb{Z} - 1_{\ell}) \cdot P_{\ell} )$ , **TCC CEC** P AN CSC  $202$ **SIN**  $, 502, 7$ FALSE; cos,  $587A. S$  dxasiul <-  $\lambda$   $\mu$  +  $\mu$ IID S=" > TRIGNOLE S VAR:  $\ddot{ }$ SUBST SUBST SUBST SUBST SUBST SUBST VAR;  $1 + 12 + 11$  $1$  \* \*  $11$  $\begin{array}{lllll} -\text{NEN} & \text{D} & \text{NIN} & \text{O} & \text{D} & \text{N.} & \text{N.} & \text{N.} \\ -\text{NEN} & \text{D} & \text{D} & \text{N.} & \text{D.} & \text{N.} & \text{N.} \\ -\text{N.} & \text{D.} & \text{D.} & \text{N.} & \text{D.} & \text{N.} & \text{N.} \\ \end{array}$  $F_1$ CO<sub>E</sub><br>SEE  $\begin{array}{cc} \begin{array}{cccc} \texttt{PALSS} \\ \texttt{AND} \end{array} & \begin{array}{cc} \texttt{CSP} & \texttt{CSP} \\ \texttt{RAD} & \texttt{TRICGEXP} \end{array} & \begin{array}{cc} \texttt{QP} & \texttt{X} & \texttt{Y} & \texttt{Y} \\ \end{array} & \begin{array}{cc} \texttt{VAP} \end{array} \end{array}$ 7  $x = x$  dif- $\hat{1}$ FALSE;  $1, 1, 1$ N TRIGEXP S  $\text{min}$   $X$ <sup>7</sup>  $10 = 2$  MEN<sup>-</sup>  $\hat{v}$ .,  $\hat{1}$  $\hat{v}$  $\hat{i}$  $\hat{i}$  $\hat{1}$  $\frac{i}{\sqrt{\omega}}$  $\frac{1}{2}$ CSC  $\tilde{\cdot}$ ۱ń. COS **DES**  $N = STN$  $A = T A N$  $A = COT$  $A = CST$  $S =$  $\frac{1}{Y} = \frac{N \sigma N \sigma R}{2}$   $\frac{1}{Y}$   $\frac{1}{Y}$   $\frac{1}{Y}$  $\ddot{\phantom{0}}$  $A = COT$  -> INT  $A = TMM \Lambda =$ INI INT INT  $\frac{NEM}{I}$   $\frac{\lambda}{N} = \frac{1}{2}$   $\frac{1}{2}$   $\frac{1}{2} = \frac{1}{2}$  $\mathbf{A} =$  $\mathbf{u}$  $-10D$   $X = 51N$ <br> $-10D$   $X = 00T$  $N = SI$  $1 - \frac{1}{n}$  $A = COT$  $\tilde{r}$  , (  $A = CST$  $A = SIN - >$  $A = \Gamma A N$  ->  $N = STC$  $I N$  $\hat{i}$  $A = S Z C$ FALSE;  $A = 205$  $\begin{bmatrix} 1 & 0 \\ 0 & 0 \end{bmatrix}$  $_{\rm BB}$ 

 $1103$ 102

 $101$ 

104 105 106  $108$ 

107

 $110$ 

109

 $114$ 

 $113$ 

 $112$ 

 $111$ 

116

 $117$ 

118 119 120 122

 $123$ 

 $121$ 

124

 $125$ 

126

128 129  $0.64$  $131$ 132  $133$ 134 135 136  $137$  $138$ 139  $140$  $1141$ 1142  $11143$ 1144

 $127$ 

 $115$ 

\_AND TRIGMULT (OP, LEFT, RIGHT,) VAR || MULT CONTAINING TRIG EXPRESSION<br>\_BE \_NEW P=PATTERN(OP, LEFT, RIGHT)  $\hat{i}$ NUMBER (ID IL IL RIGHT) n PIND THE ARGHENT OF ANY TRIG EXPRESSION IN  $\ddot{x}$ UD \_TL ATOMIC LEFT | ATOMIC RIGHT -> FALSE;<br>-TRIGONOMETRIC LEFT | -TRIGONOMETRIC RIGHT -> \_IN \_FUNCTION PATT -> PATT (OP,LEFT,RISHT,) VAR;<br>\_NEW A=FINDARS (OP,LEFT,RIGHT,) CHECK2 CSC TAN [NEW S=CONVERT (SIN, A.) (OP, LEFT, RISHT, TH - NUMBER P -> P (OP, LEFT, RIGHT, ) VAR;  $x =$  $\overline{\mathsf{x}}$ RIGHT: RIGHT; RIGHT. RIGHT  $\Xi_{\rm I}^{\, \Omega}$ RIGHT RIGHT  $\begin{array}{lllll} -\texttt{tr}(\texttt{GONONTRIC} & \texttt{HDD\_TL} & \texttt{RIGHT}) & 1 & \texttt{-} \\ -\texttt{HEN} & (\texttt{A}, \texttt{X}, \texttt{S}, \texttt{)} = \texttt{RIGHT} & & & \\ \end{array}$ INTPARTS (OP, LEFT, RIGHT,) VAR;  $\hat{ }$  $\overline{N}$ EW PATT=PATTERN(OP, LEFT, RISHT,) NUMBER LEFT & HD RIGHT="\*\*" -> SEC<br>COR ATEL<br>COS ATEL<br>COS ATEL  $(\tilde{r} * , (\tilde{r}/\sqrt{r-2}, r-1, ), r),$  $-FALSEE;$ AND TRIGDIV (OP, LEFT, RIGHT,) VAR 225 ļ CO<sub>S</sub>  $\frac{1}{2} \frac{1}{2} \sum_{i=1}^{n} \sum_{i=1}^{n} \left( \frac{1}{2} \frac{1}{2} \mathbf{1} \mathbf{1} \$  $\ddot{x}$  $E = \text{H}D$   $T L$   $S$ ; CSC  $x = x$  di<sup>-</sup>  $_{\text{NEN}}$   $_{\text{FUR}}$   $_{\text{FURC}}$  = () -> . IN - LIST X -> PINDARG -> PINDARG Y;  $\hat{1}$  $\hat{ }$  $\hat{1}$  $\hat{\cdot}$ **DES** CSC SIN COS COT TAN  $-5 = 0$  -2 - ID RIGHT= 3<br>- ID RIGHT= 1<br>- ID RIGHT= 1<br>- ID RIGHT= 3<br>- ID RIGHT= 3<br>- ID RIGHT= 0 NEW  $A \cdot X \cdot Y = S$  $= NER$   $I$   $I$   $NCF$  $X = (1)$ FALSE;  $\tilde{L}$  $T$   $T$  $\frac{1}{1}$  $B_{\Sigma}$ 

146 147 148 149  $145$ 152 153 155 156 158 159  $163$ 165 169  $173$ 176 178 173 182 183 184 185 186 1188  $150$  $151$ 154 157 160 164 165 167 168 172 180 187 161 162  $171$  $174$ 175  $177$  $181$ 

-HD LEFT='\*\*" & TRIGONOMETRIC (\_HD \_TL LEFT) -><br>\_MEW S=CONVERT( STN ,ARGUMENT,) (OP,LEFT,RIGHT,)<br>\_MEW S=CONVERT( STN ,ARGUMENT,) (OP,LEFT,RIGHT,)<br>\_INT S VAR<br>LETS VAR \_NEW S=SUBST (\*\*\*",(1\*\*",( COT ,ARG,),2,),1,),("/,1,2,),))<br>\_NEW S=SUBST("//,( COT ,ARG,),) ( TAN ,ARG,) S<br>\_IN S; \_NEW S=SUBST('\*\*",("\*\*",( SEC , ARG,),2,),1,),("/,1,2,),)<br>\_IN SUBST("/,1,( SEC ,ARG,) S<br>FUNC= CSC -> -> RECOMMEND COURSE OF ACTION FOR TRIG EXPRESSION \_NEW S=SUBST ('\*\*", ('\*\*", ( CSC , ARG,) , 2,), 1,) , (3/, 1, 2,) ,)<br>( COT , ARG,) S  $n<sub>0</sub>$  $\begin{array}{l} \begin{array}{l} -\texttt{TL} & \texttt{SE} & \texttt{SE} \\ \hline \texttt{N}\,\texttt{EW} & \texttt{OB} \end{array} \begin{array}{l} \texttt{S} = \begin{array}{l} 0 \\ 1 \end{array} \end{array} \begin{array}{l} \begin{array}{l} - > \\ 0 \\ 5 \end{array} \begin{array}{l} 0 \\ \texttt{S} \end{array} \begin{array}{l} \begin{array}{l} - \texttt{S} & \texttt{S} \\ \texttt{S} & \texttt{R} \end{array} \begin{array}{l} \begin{array}{l} \texttt{S} \\ \texttt{S$  $\frac{1}{2}$  SUBST (%/, 1, ( CSC , ARS, ), ) ( SIN , ARS, ) S; CONVERT (FUNC, ARG, ) S | | THE TRIS IDENTITIES  $\rightarrow$  SINSIN;  $\begin{array}{lll} 1 & 0 & 0 & 0 \\ 1 & 0 & 0 & 0 \\ 1 & 0 & 0 & 0 \\ \end{array}$ HD RIGHT= SIN  $\begin{array}{lll} \textbf{MEN} & \textbf{MGGN} \\ \end{array}$  $\frac{1}{2}$ PUNG= SEC -> <- NIS =CNOW NO PATTERN S  $QP = \frac{\pi}{4}$  = ->  $M \otimes N$  $\blacksquare$ AND 1  $-MD$  $B_{1}^{2}$ cς

 $.20$ 

    AND SINSIM(OP,(A,B,),(X,Y,),) VAR<br>\_BE INT(X\*,(X/,1,2,),(V-,(COS ,(X-,B,Y,),),(COS ,(X+,B,Y,),),),) VAR  $\frac{\pi}{4}$ , ( SIM ,  $(\pi - 5, \pi)$ , ), ( SIM ,  $(\pi + 5, \pi)$ , ), ), VAR DIV(IRD IL A)(OP, LEFT, RIGHT,) VAR;<br>\_HD \_TL \_TL LEFT<br>\_HD \_TL \_IL RIGHT FALSE; : SINCOS2;  $\hat{I}$  $(1, 1)$  $(1.00T, 1.00T, 1.00T)$ REDUCTION POUTINES FOR TRIGONOMETRIC EXPRESSIONS NEW  $\lambda =$  in LEFT= $i * * " - >$ <br>
AND  $X =$  in RIGHT= $i * * " - >$ <br>
IN  $X =$  in RIGHT= $i * " - >$ <br>
IN LID  $\lambda =$  COS -> REDSIN (OP)RIGHT, LEFT, VAR;  $\circ$  $\begin{array}{cc}\n & \text{if } \mathbb{R} \\
 & \text{if } \mathbb{R} \\
 & \text{if } \mathbb{R} \\
 & \text{if } \mathbb{R} \\
 & \text{if } \mathbb{R} \\
 & \text{if } \mathbb{R} \\
 & \text{if } \mathbb{R} \\
 & \text{if } \mathbb{R} \\
 & \text{if } \mathbb{R} \\
 & \text{if } \mathbb{R} \\
 & \text{if } \mathbb{R} \\
 & \text{if } \mathbb{R} \\
 & \text{if } \mathbb{R} \\
 & \text{if } \mathbb{R} \\
 & \text{if } \mathbb{R} \\
 & \text{if } \mathbb{R} \\
 & \text{$ SIN -> PATTERN (OP, RIGHT, LEFT, ) ;  $\frac{1}{2}$  = 1 - 5  $\frac{1}{2}$  = 1 = 5  $\frac{1}{2}$ FALSE:  $\mathbb{R}$  2214 $\frac{1}{2}$  <  $\rightarrow$   $\frac{1}{2}$  FALSE;  $\rightarrow$ -> PATTERM (OP, RIGHT, LEFT,); -> PATTERM (OP, RIGHT, LEFT,); -> PATTERM (OP, RIGHT, LEFT,); ,  $(TAN, TLU A)$ ,  $M, N = N$ TL RISHT  $Y = (COS, -HD, -TL X,) \rightarrow REDSTN;$ DIFFDIV  $\frac{1}{2}$  $\vdots$ VAR<sup>-</sup>  $\begin{array}{lllllll} \text{XEM} & \text{M} = & \text{H0} & \text{L} \text{B} \text{R} \text{m} = & \text{S} \text{L} \text{N} & \text{A} + \text{A} \text{N} \\ \text{A} & \text{A} & \text{A} & \text{A} & \text{B} & \text{B} & \text{B} & \text{B} & \text{B} & \text{B} \\ \text{A} & \text{A} & \text{B} & \text{B} & \text{C} & \text{A} & \text{C} & \text{A} & \text{D} & \text{A} & \text{A} & \text{A} \\ \text$  $\sim$  N SOG- $\mathbf{u}$ \*\*1) LNL <br/> LNL <br/> LNL UESNON $f = 0$  CSC .  $I^T$  X 1  $I^T$ UD \_TL LEFT= HD RIGHT, VAR  $\begin{array}{lllll} \begin{array}{lllllllllllllllll} \text{H.D} & \text{Y} = & \text{ST} \, \text{N} & \rightarrow & \text{P} \, \text{ATTERW (OP, I)} \\ \text{T.D} & \text{X} = & \text{TAN} & \rightarrow & \text{S} & \text{S} \, \text{B} \, \text{T} \\ \text{T.D} & \text{X} = & \text{T} \, \text{A} \, \text{N} & \rightarrow & \text{S} \, \text{T} \, \text{T} \, \text{A} \, \text{N} \end{array} \end{array}$  $\begin{array}{lllll} -TL & \lambda \rightarrow -T L & x & \rightarrow & -R A L S E \, ; \\ - HD & -TL & A & \rightarrow & TA E & \rightarrow & -N E I \, . \end{array}$  $\hat{\cdot}$  $\cdot$  X, Y, )  $LID$  RIGHT= COS  $\begin{array}{cccc} \texttt{L} & \texttt{NURB} & \texttt{NUR} \\ \texttt{L} & \texttt{N} & \texttt{N} & \texttt{N} \\ \texttt{N} & \texttt{N} & \texttt{N} & \texttt{N} \\ \texttt{N} & \texttt{N} & \texttt{N} & \texttt{N} \\ \texttt{N} & \texttt{N} & \texttt{N} & \texttt{N} \\ \end{array}$  $\begin{bmatrix} 1 & 1 & 1 \\ 1 & 1 & 1 \end{bmatrix}$  $\ddot{\phantom{0}}$  $(5/7.1.2.)$ AND REDSIN (OP, LEF  $(OP, ($  $\begin{array}{ll}\n\text{L}\n\text{L}\n\text$ **BIGHT=**  $FCD = T = COT$ AND SINCOS2  $\begin{bmatrix} 1 & 0 \\ 0 & 0 \end{bmatrix}$  $\ddot{\circ}$  $\frac{1}{2}$ IN  $\ddot{\circ}$  $B\overline{a}$ 

1242  $1237$  $1734$  $1736$  $1733$  $1735$  $1733$  $010$  $1741$  $1743$  $1744$  $1745$  $1746$ 747  $248$  $5h$ -1  $123$ 268 258 262 263 265 1266 269 273  $52^{\circ}$  $754$  $256$ 264  $267$ 010 253  $0.961$ 1261 271 274  $275$ 276  $125$  $25$  $25$  $\tilde{\gamma}$  $55$ 

(EXPAND ("\*\*", ("\*\*", X, 2,), 1,), (M-1)/2,)))  $(\mathbb{E} \times \mathbb{P} \text{AND}(\text{P} \star \ast \text{P}, (\mathbb{X} + 1, (\text{P} \star \ast \text{P}, \lambda, 2, ), ))$ , (N-2)/2,  $\ddot{a}$ FALSE;  $\binom{2}{i}$ ,  $\binom{N-1}{i}$ ,  $\binom{2}{i}$ ,  $\binom{3}{i}$  $\begin{array}{l} \text{IWT (COWERI (1**^{\prime\prime}, (1**^{\prime\prime}, (1**^{\prime\prime}, \lambda, 2,), 1, 1, ), ((N-2)/2, 1)) \\ \text{R} \text{ N} \hspace{2mm} 1 \hspace{2mm} \text{and} \hspace{2mm} \text{SSW} \text{ N} \hspace{2mm} \text{or} \hspace{2mm} \text{N} \hspace{2mm} \text{and} \hspace{2mm} \text{N} \hspace{2mm} \text{for} \hspace{2mm} \text{N} \hspace{2mm} \text{for} \hspace{2mm} \text{N} \hspace{2mm$ INT (CONVERT (SIN , TL A) (OP, LEFT, RIGHT,) ) VAR;<br>N \_MOD 2=0 -> INT (MULTIPLY LEFT  $(2, 1)$ ,  $(N-1)$  /2, 1), 1, 4;<br>  $(2, 1)$ ,  $(N-1)$ ,  $(2, 1)$ ,  $(2, 1)$ ,  $(2, 2, 1)$ ,  $(2, -1)$ ,  $(2, 1)$   $(2, 3)$  $\begin{array}{lllllllll} \begin{array}{lllllllll} -\frac{1}{\sqrt{16}} & \frac{1}{\sqrt{16}} & \frac{1}{$  $(1 - N)^{X}$ ,  $(1 + N)^{X}$ ,  $(1 + N)^{X}$ AND REDTAM (OP, LEFT, RIGHT, ) VAR<br>BE \_NEW A=\_HD LEFT='\*\*" -> \_HD \_TL LEFT; LEFT<br>\_AND X=\_HD RIGHT='\*\*" -> \_HD \_TL RIGHT; RIGHT<br>\_IN \_HD A= SEC -> REDTAM (OP, RIGHT, LEFT,) VAR; TNT  $(5/7.5XPMND(1**17.57-7.17.57...))$  A<br>  $(1**17.57...)$  A<br>
A<br>
A<br>
A  $\begin{array}{lll} \texttt{IMT (MULTTPLY LERT (EXPAND(1**), (7--,1), (1***)),} \end{array}$ INT (NULTIPLY, RIGHT (EXPAND  $1)$   $\lambda$ ; INT ("., (MULTIPLY LEFT (EXPAND .. (MULLIPLY LEFT (EXPAND THIS NUMBER OF STATES INT (MULTIPLY RIGHT (EXPAND  $\binom{n^{8k}1}{k^{1}k^{2}}$   $\binom{n-1}{k}$   $\binom{n+1}{k}$ INT ("/, EXPAND ("\*\*" N SCG- I N SEGRON- $\int$  \*\*\*  $\int$  (1,-1, (1, \*\* ")  $X = N$  SCd- | N NEEWON<sub>I</sub>  $(1 * * " - 1, 1, 1)$  $(1 * * " , (5 - 1), (1 * * " ,$  $N/2$ ,))) $V\Delta$  $12D$  2=1 ->  $MOD 2=1$  ->  $-52002 = 1 - 5$  $MOD = 2 = 1 - 5$ INT ( N. 2 s:

 $8Lc$ 1279 1280 1281 1282  $783$ 282 1286 1288 1308  $181$  $1.8c1$  $1789$ 1304  $0601$ 1291 1292 1293 1294  $1295$ 1296 1297 1299 1298 1300 1302  $1312$  $1201$ 1303  $1305$ 1206  $1207$ 1709 1310  $1313$ 1314  $1315$  $1316$  $1311$ **718**<br>718 319 320

 $(\mathbb{EXPAND}(1**), (\mathbb{Y}^+, 1, (1**), \mathbb{A}, 2), ), (\mathbb{N}-2), (2, 1))$ II APPLY THE METHODS OF INTEGRATION SUGGESTED INT (CONVERT ('SIN'',  $\binom{X}{2}$ '', ('\*\*'',  $\lambda$ , 2, ), 1,), (W-2)/2,))) A;<br>
-NUMBER N | -POS N<br>
-NUMBER N | -POS N V TAT (CONVERT ( SIN , TL A) (OP, LEFT, RISHT, )) VAR; IN APPLY METHODS  $(EXPEAND('**") / (*''' / (*''''/X, 2, ) /1, ) / M/2, ))$ 2=1 -> INT (MOLTIPLY ('\*\*", X, N-1,)<br>(SXPAND ('\*\*", ('\*\*", X, 2,), 1,), (M-1)/2, VAR VAR -AND SPECIALFORM4 S VAR 11 IS S RATIONAL IN SIN OR COS??  $(EXPARUD('sum', ('--', ('**', X, 2, ', 1, ', 'K/2, ))$  $S = (COS, VAR, )$  |  $S = (SIN, VAR, )$  ->  $\_PRUE$ ;<br>SPECIALFORM4 ( $\_HD$  S) VAR | SPECIALFORM4 ( $\_TL$  S) METHODS= () -> FALSE;<br>
NEW A= (HD METHODS) S VAR<br>
IN A= FALSE -> APPLY (IL METHODS); A INT (NULIIPLY RIGHT XX<br>TNT(MULTIPLY RISHT AND APPLY METHODS S VAR  $\begin{array}{lllll} \texttt{BB} & \texttt{S} = \{\}& \texttt{->} & \texttt{=} & \texttt{FALSE} \\ \texttt{A} & \texttt{1} & \texttt{0} & \texttt{1} & \texttt{C} & \texttt{S} & \texttt{->} & \texttt{\_} \\ \texttt{S} = \left( \texttt{COS}, \texttt{VAR}, \texttt{->} & \texttt{I} & \texttt{S} = \left( \texttt{S} \right) \right. \\ \end{array}$ BE LET APPLY METHODS<br>- BE METHODS= () ->  $M_0$ ž.

 $52<sub>5</sub>$  $55<sub>5</sub>$ 

 $[TL$  RIGHT) VAR. ()  $[TL$   $LZFT$ )  $V\Lambda R$ , )) -> MULTEXPAND LEFT RIGHT, INTPARTS, X AND INTDIV (OP, LEFT, RIGHT, ) VAR | | INTEGRATION METHODS FOR DIVISION (SIMPLIFY(%/,LEFT,DIFF(%/,1,RIGHT,)VAR,)) VEW  $X = \begin{bmatrix} NER & N, S, = SEPZCIALFORM2 (OP, LERT, RIGHT, ) & VAR \end{bmatrix}$ VAR VAR (SIMPLIFY (%/, LEFT, DIFF (\_HD  $\frac{1}{2}$  =  $\frac{1}{2}$  =  $\frac{1$  $\begin{array}{llll} \texttt{NER} & \texttt{X} = \texttt{TL} & \texttt{TL} & \texttt{NGUT} = () & -> & \texttt{INPABTS} \texttt{X} \texttt{X} \texttt{X} \\ \texttt{NER} & \texttt{X} = \texttt{NER} & \texttt{X} \texttt{A} & \texttt{S} \texttt{F} \texttt{T} & \texttt{S} \texttt{PBCCIALFOBRN (OP, LETPT, RIGHT,.)} \end{array}$ x NOTCONTAINS VAR (SIMPLIFY(X/,LEFT, DIFF RIGHT VAR,)) NOTCONTAINS VAR (SIMPLIFY(%/,RIGHT,DIFF LEFT VAR,)) -> FACCONST LEFT,;  $-$ > FACCONSI  $(^{\pi}/$ , 1, EIGHT, ), ;  $\rightarrow$  INTRIG, X;  $(1**$ ",  $STGUT, 1$ ,  $(X, X)$ INTNULT (OP, RIGHT, LEFT, ); X HOLDS THE METHODS APPLICABLE IN  $A \rightarrow \text{PACSUB}$  S  $T_1 X$ ; X IN  $A \rightarrow \text{RASUB}(S, T_1, Y, X; X)$  $\mathbb{R}$  (THE RISHT) IN ATOMIC RIGHT -> ATOMIC LEFT -> X;  $\begin{array}{lllllllll} \texttt{WER} & \texttt{X=()} & & & & \\ \texttt{IN} & \texttt{WOTCON} & \texttt{X} & \texttt{HOLDS} & \texttt{MBTHODS} & \texttt{APELICAB} \\ \texttt{IN} & \texttt{WOTCON} & \texttt{MATNS} & \texttt{VAR} & \texttt{LETT} & \rightarrow & \texttt{FACCON} & \texttt{S} & \texttt{LETT} \end{array} \texttt{,}$  $T = T = TID$ NEW X=TRIGONOMETRIC(OP, LEFT, RIGHT,) ->DIFFDIV( ID \_TL LEFT), X; -> NEST S, X; X  $\rightarrow$  x; T> MULTEXPAND LEFT -> DIFFDIV(ID  $\ddot{x}$ BE NOTCONTAINS VAR LEFT & LEFT-=1  $\begin{array}{lll}\n\text{H}\text{D} & \text{R}\text{J}\text{G}\text{H}\text{T}=\text{I}*^{\text{H}} \\
\text{H}\text{D} & \text{R}\text{J}\text{G}\text{H}\text{T}=\text{I}+\text{I}+1\n\end{array}$ THEFIS DINOTA <-AND INTWULT (OP, LEFT, SIGHT,) VAR DIFFDIV ("/,"I, EIGHT,),; XX <- ISIS INCITY NEW NOTCOUTAINS  $T^L$   $T^L$  RIGHT= () <- NEW X=ATOMIC RISHT TARM X= ATOMIC LEFT IN -> DIFFDIV LEFT, X; -> DIFFDIV RIGHT,; NOTCONTAINS VAR RIGHT  $M \Xi N$  $\hat{v}$ x: **MOTCONTAINS VAR** ×  $\ddot{x}$ : IN REVERSE × Χ Ķ  $\hat{\mathbf{r}}$ BE

 $396$  $59<sub>5</sub>$ 768 270 367  $59<sub>5</sub>$  $372$ 773 374 **175** 376  $778$  $379$ 386  $771$  $77$ 380  $981$  $282$  $283$ 384  $285$  $587$ 388  $989$  $066$ 792 ?93 394  $395$ 396 197 798 ?93  $100$ 11 O 41 405  $1008$  $291$  $101$  $102$  $1103$ 406  $101$ 

```
TL TL LEFT = ()<br>-> NOPCONTAINS VAR(SIMPLIFY(W/,RIGHT,DIFF(_HD_TL LEFT)VAR,))
                                                                                                                                                                                                                                                                                                                                                                                                                                                                                                                                                                                                                                                                                                                                                                                                                                                                                                                                                                                                                                                                                                                  POLYDIV (S,L) (T,R), X; X-> APONIC( HD TL LEFT) -> X;<br>
HD HD TL LEFT=SEC | HD HD TL LEFT=CSC<br>
-> HD TL HD TL LEFT-= VAR<br>
-> DIFFDIV( HD IL LED TL LEFT), X;<br>
X;
(SIMPLIFY (X/, RISHT, DIFF LEFT VAR, ))
                                                                             NOTCONTAINS VAR (SIMPLIFY (3/, LEFT, DIFF RIGHT VAR, ))
                                                                                                                                                                                                                                                                                                                                                                                                                                                                                                                                                                                                                                                                                                                                                                                                                                                                                                              T_{X} = T_{L} = T_{S}×
                                                                                                                                                                                                                                                                                                                                                                                                                                                                                                                                                                                                                                                                                                                                                                                                                                                                                                                                                                                                                                                                                                                                                                                                                                                                                                                                                                                                                                                                                                                                                                                                         X'HD LETTET + 1 LETTET + 5=TETET + 1 LETTET
                                                                                                                                                                                                                                                                                                                                -> DIFFOIV (IED IL LEFT), X;
                                                                                                                                                                                                                                                                                                                                                                                                                                                                                                                                                                                                                                                                                                                                                                                                                                                                                                                                                                                                                      X = \begin{bmatrix} N \boxtimes W & \Lambda_s S_s L_s = \texttt{POLYNOMIAL LEFT} \ \texttt{VAR} \\ \begin{bmatrix} \Lambda N \texttt{D} & \texttt{B} \ \Lambda \texttt{T} \ \Lambda \end{bmatrix} \end{bmatrix} \begin{bmatrix} \Lambda_s L_s = \texttt{POLYNOMIL} \ \Lambda_s \end{bmatrix} \begin{bmatrix} \Sigma \boxtimes T & \texttt{VAR} \\ \begin{bmatrix} \Sigma N \texttt{D} \ \texttt{I} \ \Lambda \end{bmatrix} \end{bmatrix} \begin{bmatrix} \Lambda_s \end{bmatrix} \begin{bmatrix} \Lambda_s \end{bmatrix} \begin{bmatrix} \Lambda_s \end{b\mathbf{r}\begin{array}{lllll} \texttt{NER} & \texttt{A, B, C, = POLYNOMIAL} & \texttt{RICHT} & \texttt{VAR} \\ \texttt{IN} & \texttt{-1 & -& X;} & \end{array}RIGHT
                                                                                                                                                                                                                                                                                                                                                                                                                                                                                                                                                                                                                                                                                                                                                                                                                                                                                                              \Xi_{\mathsf{I}}-HD TL TL RIGHT=(5/1, 2/<br>- NEW A=INT LEFT VAR
                                                                                                                                                                                                                                                                                                                                                                                                                                                                                                                                                                                                                                                                                                                                                                                                                                                                                                                                                                                                                                                                                                                                                                                                                                                                                                                                                      \begin{array}{lllll} -TL & -TL & B==() & -& & X; \\ -NL & T & D & 0 & R = | & -& & X; \\ -NL & 0 & 0 & 0 & 0 & 0 & 0 \\ - & 0 & 0 & 0 & 0 & 0 & 0 \\ - & 0 & 0 & 0 & 0 & 0 & 0 \\ - & 0 & 0 & 0 & 0 & 0 & 0 \\ - & 0 & 0 & 0 & 0 & 0 & 0 \\ 0 & 0 & 0 & 0 & 0 & 0 & 0 \\ 0 & 0 & 0 & 0 & 0 & 0 & 0 \\ 0 & 0 & 0 & 0 & 0 & 0 & 0 \\ 0 & 0 & 0 & 0B=2 -> =HD = TL C=3 &<br>CONPSQUARE C RIGHT, X;
                                                                                                                                                                                                                                                                                                                                                                                                                                                                                                                                                                                                                                                                                                                                                                                                                                                                                                           PL C=3 &
                                                                                                                                                                                                                                                                                                                                                                                                                                                                                                                                                                                                                                                                                                                                                                                                                                                                                                                                                                                                                                                                                                                                                                                                                                                                                                                                                                                                                                                                                       DIFFDIV A.X;
                                                                                                                                                                                                                                                                                                                                                                                                                                                                                                                                                                                                                                                                                                                                                                                                                                                                                                                                                                                                                                                                                                                                                                                                                                                                                                                                                                                                                                                  B=VAR -> X;
                                                                                                                                                                                                              \ddot{x}\hat{\cdot}<- LEE X=ALONIC LEEL
                                                                                                                                                                                                                                                                                                                                                                                                                H a * \mathbf{H} \mathbf{L} \mathbf{E} \mathbf{L} \mathbf{L} \mathbf{F} \mathbf{L} = \mathbf{L} * * \mathbf{H}X <- NEW X=ATOMIC LEFT -> X;
                                                                                                                                                                                                                                                                                                                                                                                                                                                                                                                                                                                                                                                                                                                                                                                                                                                                                                                                                                                                                                                                                                                                                                                                  \begin{array}{llllllll} \text{IBD RIGH1} = \text{\#} & \text{A} & \text{IBD RIGH2} = \text{\#} & \text{A} & \text{B} & \text{B} & \text{B} & \text{C} & \text{A} & \text{A} & \text{B} & \text{C} & \text{D} & \text{D} & \text{A} & \text{D} & \text{D} & \text{D} & \text{A} & \text{D} & \text{D} & \text{D} & \text{D} & \text{D} & \text{D} & \text{D} & \text{D} & \text{D} & \text{D} & \text{D} & \text{D} & \textDIFFDIV LEFT.
                                                                                                                                                                                                                                                                                                                                                                                                                                                                                                                                                                                                                                                                                                                                                                                                                                                                                                                                                                                                                                                                                                                                                                                                                                                                                                                                                                                                                                                                                                                                                                                                                                                                               \frac{1}{2} TD RIGHT=1***
                                                                                                                                                                                                                                                                                                                                                                                                                                                                                                                                                                                                                                                                                                                                                                                                                                                                  3 > 2 - 5-> DIFFDIV RIGHT,;
                                                                                                                                                                                                                                                                                                                                                                                                                                                                                                                                                                                                                                                                                                                                                                                                                                                                                                                                                                                                                                                                                                                                                                                                                                                                                                                                                                                                                                                  -1N P \rightarrow\ddot{x}B = 2 ->
NOTCONTAINS VAR
                                                                                                                                                                                                                                                                                                                                                                                                                                                                                                                                                                                                                                                                  \ddot{x}\begin{array}{cc} N \Sigma W & X = 0 \\ \overline{I} N & N \Sigma W \\ \end{array}IN
                                                                                                                                                                                                                                                                                                                                                                                                                                                                                                                                                                                                                                                                                                                                                                                                                                                                                                                                                                                                                                                                                                                                                                                                                                                                                                                                                                                                                                                                                                                                                                                                                                                       X = X\begin{bmatrix} 1 & 2 & 3 \\ 1 & 2 & 3 \end{bmatrix}×
                                                                                                                                                                                                                                                                                                                                                                                                                                                                                                                                                                                                                                                                                                                                         =X NEW
                                                                                                                                                                                                                                                                                                                                                                                                                                                                                                                                                                                                                                                                                                                                                                                                                                                                                                                                                                                                                                                                                                                                                                N E W = X =\hat{ }×
                                                                                                                                                                                                                                                                                                                                                                                                                                                                                                                                                                                                                                                                                                                                                                                                                                                                                                                                                                                                                                                                                                                                                                                                                                                                                                                                                                                                                                                                                                                                       z
                                                                                                                                                                                                                                                                                                                                                                                                                                                                                                                                                                                                                                                                                                                                                                                                                                                                                                                                                                                                                                                                                                                                                                                                                                                                                                                                                                                                                                                                                                                                     \ddot{x}
```
1445 1446  $11147$  $1<sub>n</sub>1<sub>1</sub>$  $11,51$ 1452 1#29 1448  $1050$ 1434 1435 1436 438  $1039$ 1440 1442  $1143$ 1444 1010  $1113$  $1115$  $11125$  $11.26$ 1128  $11132$ 1433  $1137$  $11141$ 1109  $1111$  $1<sub>n</sub>1<sub>2</sub>$  $11111$ 1415  $1113$  $1<sub>u</sub>$ <sub>20</sub>  $1121$ 1022  $1123$  $1124$ 1027  $11130$  $11131$  $1417$  $7113$ 

```
METHODS OF INTEGRATING EXPON.
                                                                                                                                                                                                                                                                                                                                                                                                  NEW X=TRIGONOMERIC (OP, LEFT, RIGHT, ) -> INTPARTS, INTRIG, X; X
                                                                                                                                                                                                                                                                                                                                                                                                                                                                                                                                                                                                                                                                            (OP, LERT, RIGHT, YAR \rightarrow ARCSUB, X; X\begin{array}{lllll} \texttt{NSM} & \texttt{X} = \texttt{IN} & \texttt{A} & \rightarrow & \texttt{PATGGUB} & \texttt{S} & \texttt{T}_r \texttt{X} & \texttt{X} & \\ \texttt{NBM} & \texttt{X} = \texttt{NBM} & \texttt{A}_r \texttt{S}_r \texttt{F} = \texttt{S} & \texttt{PBCCTALFORMS} & \texttt{(OP}_r \texttt{LETFT}_r \texttt{RIGHT}_r) & \texttt{VAR} \end{array}NEW X= NEW A,S,T,=SPECIALFORM (OP,LEFT,RIGHT,) VAR
                                                                                                                                                                                                                                                                                         \ddot{x}:
                                                                                                                                                                                                                                                                                                             \ddot{\phantom{0}}ITL RIGHT)
                                                                                                                                                                                                                                                                            Q = 2 -> COMPSQUARE R (_HD
                                                                                                                     \begin{array}{lllllll} \begin{array}{llllll} \texttt{NEM} & \texttt{P} \star \texttt{Q} \star \texttt{R} \star = \texttt{POLYNOMIAL} & \texttt{A} & \texttt{VAR} \\ \texttt{IN} & \small{-\texttt{P}} & \small{-\texttt{>X}} & \texttt{X} \star \end{array} \end{array}IN -R, (5, T, S) SUB(STIB(S,T,),X
                                                                                                                                                                                                                        A \rightarrow = V \land R \rightarrow DIFFDIV A, X;
\lambda = \frac{P \Lambda L S B}{2 A R B} -> X;<br>
\frac{1}{2} \frac{1}{2} \frac{1}{2} \frac{1}{2} \frac{1}{2} \frac{1}{2} \frac{1}{2} \frac{1}{2} \frac{1}{2} \frac{1}{2}WEN X=SPECIALFORM4
                                                                                                                                                                                                                                                                                                                                                                                                                                                                                                                                                                                                                                                                                                                                   IN REVERSE X
                                                                                                                                                                                                                                                                                                                                              X; X; X
             I N
```

```
\hat{I}-40 -15 -15x
                                                                                                                                                                                                                                                                                                                                                                                                                                                                                                     -> DIFFDIV RIGHT, X;
                                                                                                                                                                                                                                                                                                                                                                                                                                                                                                                                   (OP, LETT, RIGHT, J. VAR)TL LEFT) VAR
                                                                                                                                                                                                                                                                                                                                                                                                                                                                                                                                                                                                                                                                                                                       \overline{H}DB=1 & LEFT-=VAR -> DIFFDIV LEFT,;
                                                                                                                                                                                                                                                                                                                                                                                               \mathbb{I} LEFT), ;
                                                                                                                                                                                                                                                        \hat{1}\begin{array}{lllllll} \texttt{A} & \texttt{Ob} & \texttt{IC} & \texttt{ID} & \texttt{I} & \texttt{L} & \texttt{L} & \texttt{E} & \texttt{F} & \texttt{T} & \texttt{X} \\ \texttt{A} & \texttt{A} & \texttt{B} & \texttt{B} & \texttt{B} & \texttt{B} & \texttt{B} & \texttt{I} & \texttt{I} & \texttt{B} & \texttt{I} & \texttt{B} \\ \texttt{A} & \texttt{B} & \texttt{B} & \texttt{B} & \texttt{B} & \texttt{B} & \texttt{B} & \- HD LEFT='COS" |
                                                                                                                                                                                                                                                                                                                                                                                                                                                                                                                                                                           \mathbf{x}EXPANSION LEFT, X;<br>THE LEFT LEFT LEFT EXPRESS 1
      NEW \lim_{n \to \infty} \frac{1}{n} and \lim_{n \to \infty} \frac{1}{n} and \lim_{n \to \infty} \frac{1}{n} and \lim_{n \to \infty} \frac{1}{n} and \lim_{n \to \infty} \frac{1}{n}TRIGSUB S T, X;
                                                                                                                                                                                                                                                                                                                                                         THE THE GH PINGET
                                                                                                                                                                                                                                                     CSC
                                                                                                                                                                                                                                                                                                                                                                                                                                                                                                 \begin{array}{lllll} & \texttt{NEN} & \texttt{X=NOTCONTAINS} & \texttt{VAR} & \texttt{LETT} \\ & \texttt{NEN} & \texttt{X=NDEN} & \texttt{A} & \texttt{S} & \texttt{J} & \texttt{J} = \texttt{SPBCTIONLTORM} \end{array}×
                                                               TRIGEXP, X; X; TRIGEXP, X;
INTEXP (OP, LEFT, RIGHT,) VAR
                                                                                                                                                                                                                                                                  \begin{array}{lll} \begin{array}{lll} \text{N BR} & \text{A} \cdot \text{B} \cdot \text{C} & \text{C} \cdot \text{C} \\ \text{A} \cdot \text{B} & \text{A} \cdot \text{B} \cdot \text{C} & \text{C} \cdot \text{D} \times \text{N} \\ \text{C} \cdot \text{B} & \text{A} \cdot \text{B} & \text{A} \cdot \text{C} & \text{A} \cdot \text{D} \end{array} \end{array} \label{eq:R1}HD LEFT=
                                                                                                                                                                                                                                                                                                                                                                                                                                                                                                                                                                                                x = \frac{1}{2} and x = 1 and x = 1 and x = 1TRICONOMETRIC LEFT ->
                                                                                                                                                                                                                                                                                                \frac{1}{12511} \frac{1}{125} \frac{1}{125} \frac{1}{125}RIGHT=2 \rightarrow X;
                                                                                                                                                                                                                                                 I D LEFT= SEC |
                                                                                                                                                                                                                                                                                                                                                                                                                                                                                                                                                                           \leq N \geqEBD LEFT="SIN"<br>
_HD LEFT="TAN"
                                                                                                                                           \begin{array}{ll}\n & x = 0 \\
 & x = 0 \\
 & x = 0\n\end{array}= X N\Sigma N\ddot{x}N 2 K
  AND\timesB_{\rm H}
```
495 1160 1465  $168$ 475 1176 478 479  $^{118}$ 485 486  $187$  $\sqrt{188}$  $489$  $0.6n$  $1191$ 492 1193 194 496 1453 1454 455 **u56** 458 1159 1162  $1163$ 1164 166 167 1169  $1470$  $172$ 473 474  $1177$  $0.8\,\mathrm{h}$  $181$  $482$  $1183$ 1157 161  $171$ 

```
II INTEGRATION NETHODS FOR MONADIC FUNCTIONS
                                                                                                                                                                                                                                                                                                                                                                                                                                                                                                                                                                                                                                                                                                                                                                                                                                                                                                                                                                                                                                                                                                                                                                                                                                                                                                                                                                                                                  \begin{array}{l} \text{(A, B,)}\\ A = \texttt{PALSE} \\ \text{A = FALSE} \\ \text{A = NIR} \\ \text{A = NIR} \\ \text{A = INT} \\ \text{(HD, T, T, T)} \\ \text{A = LRT} \\ \text{(HD, T, T, S)} \\ \text{A = R} \\ \text{A = R} \\ \text{A = R} \\ \text{A = R} \\ \text{B = R} \\ \text{B = R} \\ \text{B = R} \\ \text{A = R} \\ \text{B = R} \\ \text{B = R} \\ \text{A = R} \\ \text{B = R} \\ \text{B = R} \\ \text{B = R} \\ \text{B = R} \\ \text{B\mathcal{L} [EFT] \mathcal{L}\ddot{\ddot{s}}NER X= NER A, S, T, = SPECIALFORM3 (OP, LEFT, RIGHT, ) VAR
                                                                                                                                                                                                                                                                                                                                                                                                                                                                                                                                                                                                                                                                                                                                                                                                                                                                                                                                                                                                                                                                                                                                                                                                                                     CONVERT VAR
                                                                                                                                                                   (OP, LEFT, RIGHT,) VAR
                                                                                                                                                                                                                                                                                                                                                                                                                                                                                                                                                                                                                                                                                                                                                                                                                                                                                                                                                                                                                                                                                                                                                                                                                                                                                                                                                                                                                                                                                                                                                                                                                                S VAP:
                                                                                                                                                                                                                                                                                                                                                                                                                                                                                                                                                                                                                                                                                                                                                                                                                                                                                                                                                                                                                                                                                                                                                                                                                                                                                                                                                                                                                                                                                                                                                      \frac{\pi}{\sqrt{\lambda}R};
                                                                                                                                                                                                                                                                                                                                                                                                                                                                                                                                                                                                                                                                                                                                                     , S, T, = SPECIALFORM3 (FUNC, ARG, ) VAR
                                                                                                                                                                                                                                                                                                                                                                                                                                                                                                                                                                                                                                                                                                                                                                                                                                                                                                                                                                                                                                                                                                                                                                                                                                                                                                               S VAR;
                                                                                                                                                                                                                                                                                                                                                                                                                                                                                                                                                                                                                                                                                                                                                                                                                                                                                                                                                                                                                                                                                                                                                                                                                                                                                                                                                      S VAR:
                                                                              LARA VELET (DESP) ZWADATORZE - STAR MART SARA<br>2 ARA A LARA VELET A TA TAREDIA 1 ARA A MART 1<br>2 ARA A LARA VELET A TA 1 ARA A MART 1 ARA A MART 1 ARA
                                                                                                                                                                                                                                                                                                                                                                                                                                                                                                                                                                                                                                                                                  VAR
                                                                                                                                                                                                                                                                                                                                                                                                                                                                                                                                                                                                                                                                                                                                                                                                                                                                                                                                                                                                                                                                                                                                                                                                                                                                                                                                                                                                                                                                                                            \begin{array}{lllllll} \text{S} & \text{G}\,\text{M} & \text{S} = 1\text{N} & \text{M} & \text{M} = 0 & \text{M} = 0 & \text{M} = 0 & \text{M} = 0 \\ & \text{S} & \text{S} & \text{S} & \text{S} & \text{S} & \text{S} & \text{S} & \text{S} & \text{S} & \text{S} & \text{S} \\ & \text{S} & \text{S} & \text{S} & \text{S} & \text{S} & \text{S} & \text{S} & \text{S} & \text{S} & \text{S} & \text{S} & \text{NER \tX = NER A, S, = SPECIALFORM2 (FUNC, ARG, )
                                                                                                                                                                                                                                                                                                                                                                                                                                                                                                                                                                                                                                                                                                                                                                                                                                                                                                                                                                                                                                                                                                                                                                                                                                                                                          \begin{array}{lllllll} \text{H} & \text{S} = \text{\%} & \text{A} & \text{A} & \text{B} & \text{B} & \text{C} & \text{I} & \text{M} & \text{M} & \text{M} & \text{D} & \text{C} & \text{A} & \text{R} \\ \text{L} & \text{H} & \text{S} & \text{S} & \text{S} & \text{S} & \text{A} & \text{A} & \text{A} & \text{B} & \text{B} & \text{B} & \text{B} & \text{B} \\ \text{L} & \text{H} & \text{S} & \text{S} & \text{S} &TL LEFT) VAR
                                                                                                                                                                                                                                                                                                                                                                                                                                                                                                                                                                                                                                                                                                                                                                                                                                                                                                                                                                                                                                                                                                                                                                                                                              H = CSC \rightarrowB=1 -> ABG=VAR -> X; DIFPLU AB3;
                                                                                                                                                                                                                                                                                                                                                                                                                                                                                                                                                                                                                                                                                                                                                                                                                                                                                                                                                                                                                                                                                                                                                                                                NBL = LX, (T, SADSUB (S, T, ), X
                                                                                                                                                                                                                                                                         IN \neg A -> X; RADSUB(S, I,), X
                                                                                                                                                                                                                                                                                                                                                                                                                                                                                                                                                   \begin{array}{lllll}\n & N \times N & R \rightarrow B \rightarrow C \rightarrow \pm P \cup L \times N \cup M \times L & R \times G & V \times R \rightarrow \pm N & \rightarrow \pm N & X \end{array}IN -A -> X; NEST S, X
                                                                                                                                                                                                                                                                                                                                                                                                                                                                                                                                                                                                                                                                                                           IN \neg A \rightarrow X; NEST S, X
                                                                                                                                                                                                                                                                                                                                                                                                                                                                                                                                                                                                                                                                                                                                                                                                                                                                                                                                                                                                                                                                                                                                                                                       I = C5SII = S 272\frac{1}{2}NEW A, B, C, = POLYNOMIAL (IID
                                                                                                                                                                                                                                                                                                                                                                                                                                                                                                                                                                                                                                                                                                                                                                                                                                                                                                                                                                              LUEW S=SIMPLIFY S<br>
_NEW A=BASICFORM S VAR<br>
_IN A-=_FALSE -> A;<br>
_IN EW S=ATOMIC VAR -> S;
                                                                                                                                                                                                                                                                                                                                                                                                                                                                                                                                                                                                                                                                                                                                                                                                                                                                                                                                                                                                                                                                                                                                               \begin{array}{cccccc} \texttt{LET} & \texttt{H} = \texttt{H} \texttt{D} & \texttt{V} \texttt{A} \texttt{R} \\ \texttt{IN} & \texttt{H} = \texttt{S} \texttt{I} \texttt{N} & | & \texttt{H} = \texttt{C} \end{array}IN REVERSE (INTPARTS, X)
                                                                                                                                                                                                                                                                                                                                                                                                                                  INTFUNC (FUNC, ARS, ) VAR
                                                                                                                                                                                                                                                                                                                                                                                                                                                                                                                                                                                                                                                                                                                                                                                                                                                                                                                                                                                                                                                                                                                                                                                                                            H = COT\mathfrak{c}\overline{HD} S = \overline{\sigma}NEW
                                                                                                                                                                                                                                                                                                                                                                                                                                                                                                                                                                                                                                                                                                                                                                                                                                                                                                                                                                                                                                                                                                                                                                                                                                                                                                                                                                                                                                                              \overline{I} NX SEZEZZEN NIT
                                                                                                                                                                                                                                                                                                                                                                                                                                                                                                                                                                                                                                                                                                                                                     NEW A
                                                                                                                                                                                                                                                                                                                                                                                                                                                                                                                                                                                                                                                                                                                                                                                              IN 7A
                                       I
                                                                                                                                                                                                                                                                                                                                                                                                                                                                                                                                                                                                                                                                                                                                                                                                                                                                                                                                                  S VAR
                                                                                                                                                                                                                                                                                                                                                                                                                                                                      NER X = ()X == X NEW X =I NFALSE
                                                                                                                                                                                                                                                                                                                                                                                                                                                                                                                                                                                                                                                                                                                                                MSEAND INT
                                                                                                                                                                                                                                                                                                                                                                                                                                  AND
                                                                                                                                                                                                                                                                                                                                                                                                                                                                  B<sub>L</sub>\mathbb{B}^2
```
 $1.98$ 199 502  $197$ 502  $501$  $503$  $504$  $502$  $505$ 508  $502$  $510$  $512$  $507$  $514$  $\overline{11}$  $513$  $518$  $r_{19}$ 520  $522$ 524 526  $528$  $523$ 529  $50$  $52$ 533  $1534$ 536 538  $\frac{2}{2}$  $527$  $531$ 535  $537$ 1539 1540

 $\rightarrow$  % (, OUTPUT RIGHT, %), CONVERTS POLISH TREE TO INFIX NOTATION  $\frac{\text{LAMBDA (OPSRAND)}{\text{ATOML}} \cdot \text{LAMD}}{\text{ATOML}} \rightarrow \text{L-DPRAND}$ p=7+ | OP=7+ -> \_LAMBDA(LEFT,RIGHT,).<br>OUTPUT LEFT,OD,OUTPUT PIGHT,; \_LAMBDA (LEFT, RIGHT,). PARSER AND INPUT/OUTPUT ROUTINES **E-, EQUIPUT OPERAND, EXPERIORS** 1262<br>
1562<br>
1565<br>
1565<br>
1665<br>
1665<br>
1665<br>
1665<br>
1672<br>
1687<br>
1682<br>
1682<br>
1755<br>
1755<br>
1755<br>
1755<br>
1755<br>
1755<br>
1755<br>
1755<br>
1755<br>
1755<br>
1755<br>
1755<br>
1755<br>
1755<br>
1755<br>
1755<br>
1755<br>
1755<br>
1756<br>
1757<br>
1757<br>
1757<br>
1757<br>
1757<br>
1757<br>  $\begin{array}{llll} \mathsf{L} & \text{output} & \text{in} & \mathsf{S1} \\ \mathsf{I} & \text{in} & \mathsf{out} & \mathsf{out} \\ \mathsf{I} & \text{in} & \mathsf{out} & \mathsf{out} \\ \mathsf{I} & \text{in} & \mathsf{out} & \mathsf{out} \\ \mathsf{I} & \text{in} & \mathsf{out} & \mathsf{out} \end{array}$ 1568 \_HD \_HDOUTPUTRIGH1569LEFT,OP,RIGHT,; 1570 \_INOP='\*\*" (LEFTKTGIIT ->,.)\_LAMBDA 1571 LEFT=ATOMIC LEFT%(,OUTPUT LEFT;LEF,"),->\_NEW 1572AND RIO UTATNIC RIGHTRI3I1T;=->  $\begin{array}{l} 1565 \\ 15655 \\ -18565 \\ 15670 \\ -18569 \\ 15772 \\ 15772 \\ 1580 \\ 1582 \\ 1583 \\ 1584 \\ 1584 \\ 1584 \\ 1584 \\ 1584 \\ 1584 \\ 1584 \\ 1584 \\ 1584 \\ 1584 \\ 1584 \\ 1584 \\ 1584 \\ 1584 \\ 1584 \\ 1584 \\ 1584 \\ 1584 \\ 1584 \\ 1584 \\ 1584 \\ 1584 \\ 1584 \\ 1584 \\ 15$  $\equiv$  $\hat{ }$  $\begin{array}{r} 1566 \\ 1568 \\ -1568 \\ 1569 \\ 1570 \\ 1572 \\ 1572 \\ 1572 \\ 1572 \\ 1572 \\ 1572 \\ 1572 \\ 1572 \\ 1572 \\ 1572 \\ 1572 \\ 1580 \\ 1582 \\ 1582 \\ 1583 \\ 1584 \\ 1584 \\ 1594 \\ 1594 \\ 1594 \\ 1594 \\ 1594 \\ 1594 \\ 1594 \\ 1594 \\ 1594 \\ 1594 \\ 1594 \\ 1594 \\ 1594 \\ 15$  $0P = 7*$  |  $OP = M$ 

^41 <sup>1</sup> 1^42 <sup>r</sup>'41<sup>3</sup> <sup>154</sup> <sup>4</sup>||154||<sup>1546</sup> <sup>|</sup>PARSER AND <sup>I</sup>NPUT/OUTPUTROUT INES1^47 || <sup>154</sup> <sup>8</sup>||c49 <sup>1</sup> 1-50 <sup>1551</sup>OUTPUT<sup>S</sup>||CONVERTS POLISH TREE TOINFIXNOTATION \_LET <sup>1</sup>r52ATOXIC <sup>S</sup>5;->\_BE <sup>1553</sup>OUTOP (\_IID 5) (\_TLS)<sup>554</sup> <sup>1</sup>OUTOP<sup>P</sup>\_AND <sup>1555</sup>OP="OP="- <sup>|</sup><sup>+</sup>->\_BE .1<sup>556</sup> \_LAMBDA(LEFT,RIGHT,)OUTPUT LEFT,OP,OUTPUT F1311 ;,1557OP="\_ ->.\_LAMBDA(OPERAND,) <sup>1553</sup>ATONIC 5-,OPERAND,;OPERAND -> <sup>1559</sup> v-,5(,OUTPUTOPERAND,5),; <sup>1560</sup>DP=5\*JOP=5/-> <sup>1561</sup> \_LANDDA(LEFT,RIGHT,).~NEWLEFT=ATOMIC LEFT LEFT;-> <sup>567</sup> <sup>1</sup>5R13HT"|RIGHT%+=(,OUTPUTRIGHT,!,),;=-<sup>&</sup>gt; ~ 1573<br>1575 5(,OUTPUT) ,1575<br>1575<br>1575 CEFT,OP,RIGHT,OPERANDOP,<br>1575 CEFT,OPERANDOP, 1580<br>1581<br>1582<br>1584

", " SIGN", () EXPONENTIATION  $\frac{1}{2}$ raiin, no ars found for  $-{\bf v}_E$  $\mathfrak{c}$ HANDLE IN ທ II FORMS POLISH IREE FROM INFIX DATA  $\mathfrak{c}_2$  $-5$   $\lambda$ ,  $X$ , 5; RECURSION TO OF ADDITIONS -> NEXT S;  $-5$  NEXT S  $\rightarrow$   $\lambda, \lambda, S$ ;  $\rightarrow$   $A, X, S$ ;  $r_{X,Z}$ TL<sub>S</sub>)  $TL S = \frac{\pi}{2}$ \*)  $\frac{1}{2}$  $TL$   $S = ()$  $\approx$  =  $5$   $\sigma$  $\approx$  5 =  $\alpha$ EXTRA LEVEL OF LEFI RECURSION  $\overline{L}$  $\frac{1}{2}$  (2 11) X SNGE1 <-IID  $S = \frac{1}{2} - \frac{1}{2}$  $\ddot{5}$  $\mathfrak{c}$  $X$  SEREL  $\leftarrow$   $X^*$  on  $Y^*$ <br>  $X^*$  ()  $Y^*$   $X^*$  () = 0<br>  $X^*$  ()  $X^*$  () = 0<br>  $X^*$  ()  $X^*$  () = 0  $\begin{array}{lll} \begin{array}{llll} \text{N E} & \text{A} & \text{X} & \text{S} = \text{T 2RR} & \text{S} \\ \text{I} & \text{A} & \text{A} & \text{A} & \text{A} & \text{X} & \text{S} \\ \text{T N} & \text{T 2RRS} & \text{X} & \text{S} & \text{S} \end{array} \end{array}$ 1615  $\frac{1616}{1613}$ <br>
1618  $\frac{1613}{1613}$ <br>
1618  $\frac{1613}{1620}$ <br>
1620  $\frac{1613}{1620}$ <br>
1620<br>
1620<br>
1620<br>
1618  $\frac{161}{1620}$ <br>
1618  $\frac{161}{1620}$ <br>
17.4<br>
17.4<br>
1825  $\frac{161}{1620}$ <br>
183  $\frac{161}{1620}$ <br>
183  $\frac{161}{1620}$ <br>  $\begin{pmatrix} 1 & 0 & 0 \\ 0 & 0 & 0 \\ 0 & 0 & 0 \end{pmatrix}$  = 2 d m = 0 .<br>.<br>. 1601<br>  $\frac{1}{1000}$ <br>  $\frac{1}{1000}$ <br>  $\frac{1$ •NOTERM FOUND FLLOWING ()MULTOP",\_FALSE, <sup>60</sup><sup>1</sup><sup>9</sup> <sup>61</sup><sup>1</sup>CFACTOR <sup>S</sup>\_AND <sup>1611</sup>A,X,S=NEGATIVE <sup>S</sup>\_3E \_NEK16<sup>2</sup>AX<sup>S</sup>;-.A<sup>&</sup>gt;,\_IN 1^13S5=()%;S<sup>=</sup>NEXTS;<sup>=</sup>->->\_NEW <sup>1614</sup> \_HD ()s=AX,SS=()A,X,5; ;->->  $\frac{1615}{1616}$ <br>  $\frac{1616}{1619}$ <br>  $\frac{1613}{1622}$ <br>  $\frac{1623}{1622}$ <br>  $\frac{1623}{1622}$ <br>  $\frac{1623}{1622}$ <br>  $\frac{1623}{1622}$ <br>  $\frac{1}{1626}$ <br>  $\frac{1623}{1626}$ <br>  $\frac{1623}{1628}$ <br>  $\frac{1623}{1628}$ <br>  $\frac{1623}{1628}$ <br>  $\frac{1623}{1628}$ <br>  $\frac$  $\mathfrak{c}$ 1605<br>
1607<br>
1607<br>
1607<br>
1607<br>
1611<br>
1611<br>
1607<br>
1607<br>
1607<br>
1607<br>
1607<br>
1607<br>
1607<br>
1612<br>
1622<br>
1622<br>
1623<br>
1625<br>
1625<br>
1625<br>
1625<br>
1625<br>
1625<br>
1625<br>
1625<br>
1625<br>
1625<br>
1625<br>
1625<br>
1625<br>
1625<br>
1625<br>
1625<br>
1625<br>
1625<br>
1625<br>  $\times$  $5 = (1) = 5$ AND TERMS  $\mathcal{C}$ EXP  $16224$ <br>16225<br>1625<br>16227<br>1623<br>1628 10225<br>16226<br>16227<br>1628  $\begin{bmatrix} 1598 \\ 1609 \\ -1800 \\ -1800 \\ -1800 \\ -1800 \\ -1800 \\ -1800 \\ -1800 \\ -1800 \\ -1800 \\ -1800 \\ -1800 \\ -1800 \\ -1800 \\ -1800 \\ -1800 \\ -1800 \\ -1800 \\ -1800 \\ -1800 \\ -1800 \\ -1800 \\ -1800 \\ -1800 \\ -1800 \\ -1800 \\ -1800 \\ -1800 \\ -1800 \\ -1800 \\ -1800 \\ -1800 \\ -1800 \\ -1800 \\ -180$  $\begin{array}{r} 1607 \\ 1608 \\ 1609 \\ 1610 \\ 1611 \\ 1611 \\ 1611 \\ 1611 \\ 1611 \\ 1610 \\ 1611 \\ 1610 \\ 1610 \\ 1610 \\ 1610 \\ 1610 \\ 1610 \\ 1610 \\ 1611 \\ 1610 \\ 1611 \\ 1610 \\ 1611 \\ 1610 \\ 1611 \\ 1610 \\ 1611 \\ 1611 \\ 1611 \\ 1611 \\ 1611 \\ 1611 \\ 1611 \\ 1611 \\ 1611 \\ 16$ **LET** Eg  $\overline{B}$ 

r85 <sup>1</sup> 1r>86EXP <sup>S</sup>||FORMS POLISH IRES FROM INFIXDATA IS<sup>S</sup>\_L2T 1^87A,X,S=T3RM <sup>S</sup>\_BE \_NEW <sup>1588</sup> INA>S;7.,-i, <sup>~</sup><sup>15</sup>98TERMS <sup>X</sup>S519<sup>0</sup> <sup>1891</sup>TERMS <sup>X</sup>SXTRA ||LEVELOFRECURSION TOHANDLE\_AND <sup>1892</sup>LEFT ||RECURSION ADDITIONSOF<sup>893</sup> <sup>1</sup>S=() ()->;\_B2 \_TRUE,X,1894S=~TERMS (\_TLXS);->\_HD <sup>1895</sup>E(\_HD 7-)SIID|<sup>+</sup>=-i=-> 5<br>596 1096 1096 1096 1096 1096 1096<br>596 1096 1096 1096 1096 1096 1097<br>596 1096 1096 1096 1096 1096 1097<br>597 1098 1098 1098 1098 1098 1098 1098 \_  $1505$ <br>  $15005$ <br>  $15005$ <br>  $15005$ <br>  $15005$ <br>  $15011$ <br>  $15005$ <br>  $15011$ <br>  $1502$ <br>  $15021$ <br>  $15021$ <br>  $15021$ <br>  $15021$ <br>  $15021$ <br>  $15021$ <sup>1618</sup>NOFACTOR FOUND AFTER EXPONENTIATION "(),\_FALSZ,<sup>1619</sup> <sup>1620</sup>AND NEGATIVE <sup>S</sup>SEARCH ||FOR <sup>A</sup>NEGATIVE SIGN~BE <sup>1621</sup>3=()FAIL;->  $\frac{1}{2}$   $\frac{1}{2}$   $\frac{1}{2}$   $\frac{1}{2}$   $\frac{1}{2}$   $\frac{1}{2}$ 

```
\ddot{\phantom{0}}ITS OWN
                                                                                                                                                                                                                                                                                                                                     II WAS JUST A NAME ON
                                                                                                                                                                                                   VARIABLE
                                                                                                                                             5)\widehat{\mathfrak{c}}C
                                                                                                                                                                                    X_{\bullet}S-2 hR3 (PL 5);
                       1*32 _MSW S={)FALSE, 'MISSTNG RIGHT ->PARENTHESIS", I);1*33 _IN S=") )'MISSING -»(_HD RIGHT ->PARENTHESIS",();1*34 _FALSE,A,X,_TLS;1*35WEAX,T=FNEXP S,_N 1*3 6A,XT->;_TN 1*37NUMBER S*313 1*39NUMBER Sj]FIND ANUMBER_AND 1*40 LETDIGIS ST_BE 1*41S={)T,S;-> _32 1*42(A,B)=S_NFW 1*43{_DIGITA)T,5;-<->_IR 1*44DIG ITS (_TL(HD S),T)1*4 5MAKENilMXS_AND 1*46S()X;=-> _BE 1*47X=10*X+(_DIGITVAL(_HD S))_NEH 1*43MAKENUM (_TLXS)_IM 1*49N(_DTGIT (_HD S) )FAIL;-»->_I 1*50X,SDIGITS S()= _N2W 1*51NEW X=REVERSE X1*52SMQM 0X,S_IN _TRU2,MAK 1*53 1*54NAMES||S2ARCI!FDR NAMEOFVRIABLE _AND 1*55A,X,SLETTER S= _BE _NEW ~IN1*56AB,Y,T=NAME S-> _N2U 1*57NTRUE,X,S-.B;>
FAIL;
                                                                                                                                                                                                                               \begin{array}{lllllllllllllllllll} &\text{A, X, S} & \text{A, X, S} & \text{A, X, S} & \text{A, X, S} & \text{B, X, S} & \text{B, X, S} & \text{C, X, S} & \text{D, X, S} & \text{E, X, S} & \text{E, X, S} & \text{E, X, S} & \text{E, X, S} & \text{E, X, S} & \text{E, X, S} & \text{E, X, S} & \text{E, X, S} & \text{E, X, S} & \text{E, X, S} & \text{E, X, S} & \text{E, X, S} & \text{\hat{ }\hat{ }x=5 GH
5 = 1B<sub>C</sub>1673<br>1671<br>1672
                                                                                                                                                                                                                                                                                                          \frac{1668}{1673}<br>
\frac{1673}{1672}1*29E=()FAIL;-> _BE 1*30S=E A3R(_TLG) ->;_HD ~HD 1*31S=1(A,X,S EP (_TLS) ->=
```
 $\frac{1}{2}$  $\frac{1}{2}$  $\frac{1}{2}$ 

 $\mathbf{W}_{\bullet}$  $1.51$ NEW ANS INTYXVAR<br>INANS INALSE 'IAMSTUCK";<br>TNANS INTEGRAL OF", NL, EXPR, NL,<br>OUTDUT (SIMPLIFY ANS) ,<br>IN "IN ",  $\overline{N}$ •WITH RESPECT ",VAR, TO•IS",NL," OUTPUT (SIMPLIFY (DIPFXVAC)) NEW ARA<br>PIERENTIAN<br>DIFFERENTIAN<br>PIERENTIAN<br>PIERENTIAN<br>STR VARANTIAN<br>STR VARANTIAN<br>PIERENTIAN<br>ESYX<sup>9</sup> VARANTIAN<br>ESYX<sup>9</sup> VARANTIAN XI<br>
SNA ANSA<br>
ERRARI<br>SNA ANSA<br>SI <- A \_INI<br>SI <-FL 5 5 5 5 7 7 8 3LIST IN $\sum_{i=1}^{n}$ 

APPENDIX B

SASL BNP

SASL SYNTAX

#### Expressions

 $\langle$ program $\rangle$ : :  $\langle$ exp $\rangle$  $\langle \exp \rangle : : \Rightarrow \langle \text{block} \rangle \{ \langle \text{conditional-exp} \rangle | \langle \text{exp} \rangle | \langle \text{exp} \rangle \}$  $\langle \text{block} \rangle : I = \text{let } \langle \text{defs} \rangle \text{ in } \langle \text{exp} \rangle$  $\langle \lambda$ -exp $\rangle$ : =  $\lambda$  (formal).  $\langle$ exp $\rangle$  $\langle$ conditional-exp>: : =  $\langle$ exp-2>-> $\langle$ exp>; $\langle$ exp>  $\langle \exp{-1} \rangle$ : =  $\langle \exp{-2} \rangle$ ,  $\langle \exp{-1} \rangle |\langle \exp{-2} \rangle$ ,  $|\langle \exp{-2} \rangle$  $\langle \exp-3 \rangle$ : : =  $\langle \exp-3 \rangle$  &  $\langle \exp-4 \rangle$   $\langle \exp-4 \rangle$ &xp-4>:: = 27exp-471<exp-57<re1-op7<exp-571<exp-57 <exp-5>:: = <exp-5><add-op>><exp-6>)<exp-6>  $\langle \exp{\text{-}7} \rangle$ : : =  $\langle \exp{\text{-}7}7 \rangle$   $\langle \text{combination}$  $\langle$ combination $\rangle$ : : =  $\langle$ combination $\chi$ arg $\rangle$ | $\langle$ arg $\rangle$  $\langle \text{arg} \rangle$ : : =  $\langle \text{name} \rangle |\langle \text{constant} \rangle| |\langle \text{exp} \rangle \rangle$ 

Definitions

 $\langle$ defs $\rangle$ : : =  $\langle$ def $\rangle$ l $\langle$ def $\rangle$  and  $\langle$ defs $\rangle$  $\langle$ def $\rangle$ : : =  $\langle$ namelist $\rangle$  =  $\langle$ exp $\rangle$ l $\langle$ function-form $\rangle$  be $\langle$ exp $\rangle$  $\langle$ namelist $\rangle$ : =  $\langle$ formal $\rangle$ | $\langle$ formal $\rangle$ ,  $\langle$ formal $\rangle$ ,  $\langle$ namelist $\rangle$  $\langle \text{formal} \rangle$ : : =  $\langle \text{name} \rangle |' \langle \text{namelist} \rangle | ()$  $\langle$  function-form $\rangle$  : : =  $\langle$  name $\rangle$ (formal)  $|\langle$  function-form $\rangle$ (formal)

Various Operators

 $\langle$  or-op $\rangle$  : : = |  $\langle \text{rel-op} \rangle : : \frac{1}{2}$  > = | = | = | = | < = | <  $\{\text{add}-op\}$ : : = + \ - $\text{Cmult-op}: := *1 \text{ mod }$  $(ex-op): := \hbox{hd[t1|number|logical|char|list|function|letter|digit|digitval]}$ 

LAYOUT AND BASIC SYMBOLS

 $\langle$ constant $\rangle$ : =  $\langle$ numeral $\rangle$ | $\langle$ logical-const $\rangle$ | $\langle$ char-const $\rangle$ | $\langle$ string $\rangle$ | $\langle$ ) <mumeral) : : = <digit><digit>  $\begin{array}{ccc} \text{(\text{logical-const})} : & : & \text{true} & \text{false} \\ \text{(\text{char-const})} : & : & \text{any character} & \text{all} & \text{the newline character} \end{array}$  $\langle$ string $\rangle$ : : =  $\langle$ any message not containing unmatched quotes $\rangle$ " <name> : : = <letter>|<name><letter>|<name><digit>  $\langle$  comment $\rangle$  : : =  $\parallel$  any message upto the end of the line 

## APPENDIX C

# IDEA'S TABLE OP DIFFERENTIATIONS

$$
\frac{d}{dx} (u \pm v) = \frac{du}{dx} \pm \frac{dv}{dx}
$$
\n
$$
\frac{d}{dx} (-u) = -\frac{du}{dx}
$$
\n
$$
\frac{d}{dx} (u v) = v \frac{du}{dx} - u \frac{dv}{dx}
$$
\n
$$
\frac{d}{dx} (\frac{u}{v}) = \frac{v \frac{du}{dx} - u \frac{dv}{dx}}{v^2}
$$
\n
$$
\frac{d}{dx} u^a = au^{a-1} \frac{du}{dx}
$$
\n
$$
\frac{d}{dx} (\sin u) = (\cos u) \frac{du}{dx}
$$
\n
$$
\frac{d}{dx} (\cos u) = (-\sin u) \frac{du}{dx}
$$
\n
$$
\frac{d}{dx} (\cot u) = (-\csc^2 u) \frac{du}{dx}
$$
\n
$$
\frac{d}{dx} (\sec u) = (\sec u \tan u) \frac{du}{dx}
$$
\n
$$
\frac{d}{dx} (\csc u) = -(\csc u \cot u) \frac{du}{dx}
$$
\n
$$
\frac{d}{dx} (\csc u) = -(\csc u \cot u) \frac{du}{dx}
$$
\n
$$
\frac{d}{dx} (\arcsin u) = \frac{1}{\sqrt{1 - u^2}} \frac{du}{dx}
$$
\n
$$
\frac{d}{dx} (\arctan u) = \frac{1}{1 + u^2} \frac{du}{dx}
$$
\n
$$
\frac{d}{dx} (\arccot u) = \frac{-1}{1 + u^2} \frac{du}{dx}
$$

$$
\frac{d}{dx} \text{ (arcsec u)} = \frac{1}{u \sqrt{u^2 - 1}}
$$

$$
\frac{d}{dx} \left( \operatorname{arccsc} u \right) = \frac{-1}{u \sqrt{u^2 - 1}} \frac{du}{dx}
$$
\n
$$
\frac{d}{dx} \left( \sinh u \right) = \cosh u \frac{du}{dx}
$$
\n
$$
\frac{d}{dx} \left( \cosh u \right) = \sinh u \frac{du}{dx}
$$
\n
$$
\frac{d}{dx} \left( \tanh u \right) = \operatorname{sech}^2 u \frac{du}{dx}
$$
\n
$$
\frac{d}{dx} \left( \operatorname{sech} u \right) = -\operatorname{sech} u \tanh u \frac{du}{dx}
$$
\n
$$
\frac{d}{dx} \left( \operatorname{sech} u \right) = -\operatorname{sech} u \tanh u \frac{du}{dx}
$$
\n
$$
\frac{d}{dx} \left( \operatorname{csch} u \right) = -\operatorname{csch} u \coth u \frac{du}{dx}
$$
\n
$$
\frac{d}{dx} \left( \operatorname{arcsinh} u \right) = \frac{1}{\sqrt{1 + u^2}} \frac{du}{dx}
$$
\n
$$
\frac{d}{dx} \left( \operatorname{arccosh} u \right) = \frac{1}{\sqrt{u^2 - 1}} \frac{du}{dx}
$$
\n
$$
\frac{d}{dx} \left( \operatorname{arctanh} u \right) = \frac{d}{dx} \left( \operatorname{arccosh} u \right) = \frac{1}{1 - u^2} \frac{du}{dx}
$$

 $\frac{d}{dx}$  (arcsech u) =  $\frac{-1}{\sqrt{2}}$ 

$$
u = \frac{1}{u\sqrt{1-u^2}}
$$

 $\circlearrowright$ 

$$
\frac{d}{dx} \text{ (arccsch u)} = \frac{-1}{u + u^2} \frac{du}{dx}
$$

$$
\frac{d}{dx} \left( \exp u \right) = \exp u \frac{du}{dx}
$$
\n
$$
\frac{d}{dx} \left( \ln u \right) = \frac{1}{u} \frac{du}{dx}
$$
\n
$$
\frac{d}{dx} \left( \log u \right) = \frac{1}{u} \log e \frac{du}{dx}
$$
\n
$$
\frac{d}{dx} a^{u} = a^{u} \ln a \frac{du}{dx}
$$

### APPENDIX D

### IDEA'S TABLE OF INTEGRATION

(constant of integration ignored)  
\n
$$
\int a \, dx = ax \qquad \int (u + v) dx = \int u \, dx + \int v dx \qquad \int ax dx = a \int x dx
$$
\n
$$
\int \sqrt{a^2 x^2 + b^2} dx = \frac{1}{a} (\frac{ax}{2} \sqrt{a^2 x^2 + b^2} + \frac{b^2}{2} \ln(ax + \sqrt{ax^2 + b^2}))
$$
\n
$$
\int \sqrt{ax^2 - b^2} dx = \frac{1}{a} (\frac{ax}{2} \sqrt{ax^2 - b^2} - \frac{b^2}{2} \ln(ax + \sqrt{ax^2 - b^2}))
$$
\n
$$
\int \sqrt{b^2 - ax^2} dx = \frac{1}{a} (\frac{ax}{2} \sqrt{a^2 - ax^2} + \frac{b^2}{2} \arcsin \frac{ax}{b})
$$
\n
$$
\int \sec^2 x \, dx = \tan x
$$
\n
$$
\int \csc^2 x \, dx = -\cot x
$$
\n
$$
\int a^x dx = \frac{a^x}{\ln a}
$$
\n
$$
\int x^a dx = \frac{a^{x+1}}{\ln a}
$$
\n
$$
\int \sec x \tan x = \sec x
$$
\n
$$
\int \csc x \cot x = -\csc x
$$
\n
$$
\int \frac{dx}{x} dx = \ln x
$$
\n
$$
\int \frac{dx}{a^2 x^2 + b^2} = \frac{1}{ab} \arctan (\frac{ax}{b})
$$
\n
$$
\int \frac{dx}{a^2 x^2 - b^2} = \frac{1}{ab} \arctan (\frac{ax - b}{a} )
$$

 $\frac{1}{2}$ 

$$
\int \frac{dx}{b^2 - a^2x^2} = \frac{1}{2ab} \ln \left( \frac{ax + b}{ax - b} \right)
$$
  

$$
\int \frac{dx}{a^2x^2 + b} = \frac{1}{a} \ln \left( ax + \sqrt{a^2x^2 + b} \right)
$$
  

$$
\int \frac{dx}{\sqrt{b^2 - a^2x^2}} = \frac{1}{a} \arcsin \frac{ax}{b}
$$
  

$$
\int \frac{dx}{x\sqrt{a^2x^2 - b^2}} = \frac{1}{b} \arcsin \left( \frac{ax}{b} \right)
$$
  

$$
\int \sin x \, dx = \cos x
$$
  

$$
\int \cos x \, dx = \sin x
$$
  

$$
\int \tan x = \ln(\sec x)
$$
  

$$
\int \cot x \, dx = \ln(\sin x)
$$
  

$$
\int \sec x \, dx = \ln(\sec x + \tan x)
$$
  

$$
\int \sec x \, dx = \ln(\sec x + \tan x)
$$
  

$$
\int \sec x \, dx = \ln(\sec x + \tan x)
$$
  

$$
\int \sec x \, dx = \ln(\sec x + \tan x)
$$
  

$$
\int \sec x \, dx = \tan (\cos x - \cot x)
$$
  

$$
\int \ln x \, dx = x \ln x - x
$$
  

$$
\int \log x \, dx = \cosh x
$$
  

$$
\int \sec x \, dx = \sec x \ln x - x
$$

 $\mathcal{L}$